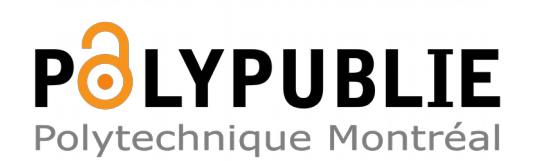

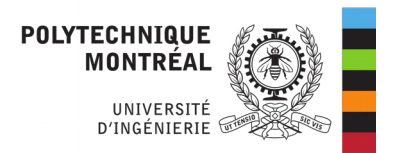

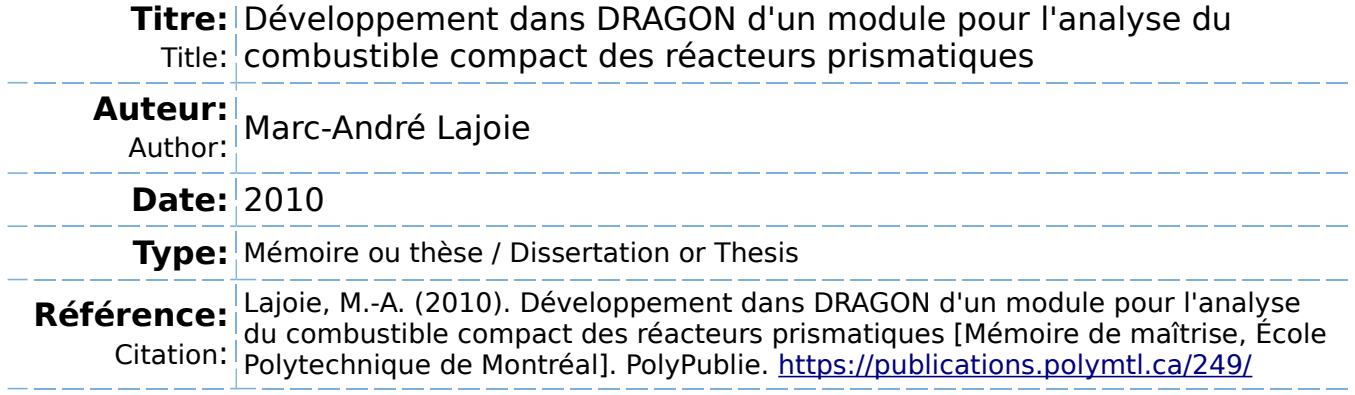

## **Document en libre accès dans PolyPublie**

Open Access document in PolyPublie

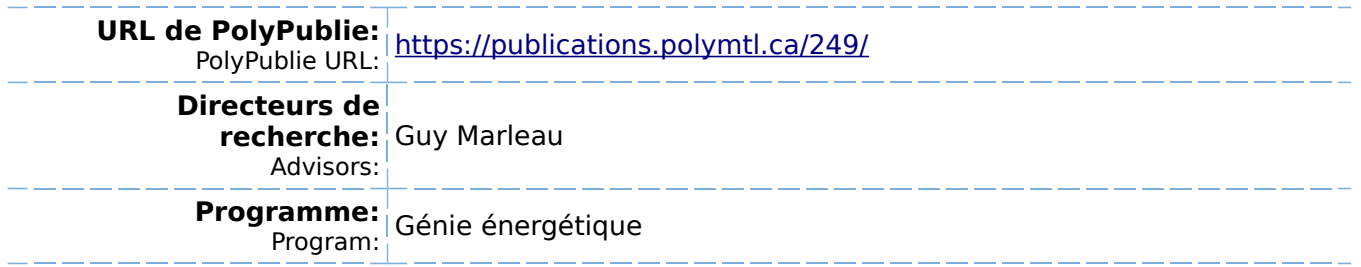

UNIVERSITÉ DE MONTRÉAL

## DEVELOPPEMENT DANS DRAGON D'UN MODULE POUR L'ANALYSE DU ´ COMBUSTIBLE COMPACT DES REACTEURS PRISMATIQUES ´

## MARC-ANDRE LAJOIE ´ DÉPARTEMENT DE GÉNIE PHYSIQUE  $\,$ ÉCOLE POLYTECHNIQUE DE MONTRÉAL

# MÉMOIRE PRÉSENTÉ EN VUE DE L'OBTENTION DU DIPLÔME DE  $M \Lambda \hat{1}$ TRISE ÈS SCIENCES APPLIQUÉES  $(GENIE$   $ÉNERGÉTIQUE)$ MARS 2010

© Marc-André Lajoie, 2010.

# UNIVERSITÉ DE MONTRÉAL  $\,$

### ÉCOLE POLYTECHNIQUE DE MONTRÉAL  $\,$

Ce mémoire intitulé :

### DEVELOPPEMENT DANS DRAGON D'UN MODULE POUR L'ANALYSE DU ´ COMBUSTIBLE COMPACT DES REACTEURS PRISMATIQUES ´

présenté par : M. LAJOIE Marc-André en vue de l'obtention du diplôme de : Maîtrise ès sciences appliquées a été dûment accepté par le jury constitué de :

- M. TEYSSEDOU Alberto, Ph.D., président.
- M. MARLEAU Guy, Ph.D., membre et directeur de recherche.
- M. HÉBERT Alain, D.Ing., membre.

<span id="page-3-0"></span> $\grave{a}$ ma grand-mère, Thérèse

# Remerciements

<span id="page-4-0"></span>J'aimerais tout d'abord remercier le professeur Guy Marleau, de m'avoir accepté comme ´etudiant et soutenu tout au long du projet par ses conseils et son aide pr´ecieuse sur la méthodologie à suivre. Sans son aide et son soutien, ce mémoire n'aurait jamais pu voir le jour.

Je tiens à remercier aussi Élisabeth Varin, Gilles Sabourin et Michel St-Denis et toute l'équipe d'ÉACL Montréal, ainsi que Marc-Antoine Petrilli, de Nucléonex Inc., qui, en m'offrant des stages passionnants tout au long de ce projet, m'ont ouvert les yeux sur le travail fait dans l'industrie nucléaire ici même au Québec.

Merci aussi à tous les membres anciens et actuels de l'IGN que j'ai pu croiser durant mon séjour, pour une ambiance de travail agréable qui m'a permis de réaliser ce travail avec beaucoup plaisir.

Je tiens à offrir un merci tout spécial à Nicolas Martin-Legendre, étudiant au doctorat à l'IGN qui, en plus de ses réflexions et de ses conseils toujours pertinents, m'a apporté une aide incommensurable concernant la validation de mes résultats.

Merci finalement à Émilie et aux membres de ma famille, ma mère Murielle, mes frères Daniel et Pascal-Julien, qui m'ont épaulé et encouragé à persévérer malgré les difficultés.

# Résumé

<span id="page-5-0"></span>Les réacteurs VHTR de génération IV présentent des caractéristiques qui sont difficilement analysables par les méthodes disponibles dans les codes de calcul déterministes traditionnels. Parmi ces particularités, mentionnons la disposition aléatoire d'éléments de combustible dans la géométrie, en plus d'incorporer pour ces mêmes éléments, des géométries sphériques.

Ce projet a pour but d'effectuer l'intégration dans le module NXT: du code de calcul de cellule DRAGON de fonctionnalités permettant l'analyse de géométries sphériques à plusieurs couches, générés à des positions aléatoires dans une cellule cartésienne contenant un maillage selon les trois axes. Une analyse géométrique complète des sphères nous a permis d'implanter le calcul des volumes analytiques, ainsi que le calcul des distances entre les points d'intersection des lignes d'intégration avec les éléments de géométrie sphériques. Une analyse exhaustive des combinaisons de maillages cartésiens et sphériques a aussi été effectuée, permettant une vérification des longueurs et des volumes calculés par les nouvelles routines.

De plus, une fonctionnalité permettant la génération aléatoire des positions des éléments de géométrie sphériques à l'intérieur d'une cellule a été incorporée, de manière à offrir une méthode alternative aux approches généralement utilisées pour traiter les problèmes présentant des caractéristiques de double hétérogénéité, pour éventuellement permettre des comparaisons avec ces mêmes modèles.

En dernier lieu, des tests de validation préliminaires ont aussi été effectuées avec des benchmarks établis à l'aide du code Monte-Carlo Serpent et de deux méthodes de traitement de la double-hétérogénéité déjà implantées dans DRAGON. Les nouvelles capacités de NXT: ont été testées avec une discrétisation spatiale et angulaire de plus en plus raffinée, sur des géométries sphériques simples. Les résultats tendent à s'approcher des résultats de référence Monte-Carlo conséquemment au raffinement de la discrétisation spatiale, pour une différence finale en deçà de 0.5 mk.

# Abstract

<span id="page-6-0"></span>Fourth generation very high temperature reactors (VHTRs) present characteristics that tend to be harder than conventional geometries to analyze using conventional methods available in traditional deterministic neutronics computer codes. Worthy of interest in the scope of this document are the random character of fuel elements in a uniform matrix, and the spherical geometry of these same fuel elements.

The goal of this project was to integrate the capacity to analyze such properties in module NXT: of the transport lattice code DRAGON. A geometrical analysis of spherical volumes have allowed us to develop analytical volumes calculation, as well as tracking and intersection distances with spherical geometry elements. Routines enabling this exact geometrical analysis of multi-layered, randomly disposed spherical particles have been successfully incorporated and tested in this module. A thorough analysis of combinations of spherical and Cartesian meshes has also been performed, to ensure the validity of the lengths and volumes calculated by the new routines.

A new option has also been incorporated, allowing the program to randomly generate pin positions until the density specified by the user has been reached, offering an alternative to methods traditionally used to treat problems presenting characteristics of double-heterogeneity, and eventually permitting comparisons of results with these models.

Finally, preliminary validation runs have been carried out, comparing results obtained using the new module on a simple spherical geometry with a benchmark established using Monte-Carlo code Serpent and previously implemented double heterogeneity treatment in DRAGON. The new NXT: capabilities have been tested with an increasing angular and spatial discretization, leading to results approaching those generated by the Monte-Carlo method, for a difference inferior to 0.5 mk.

# Table des matières

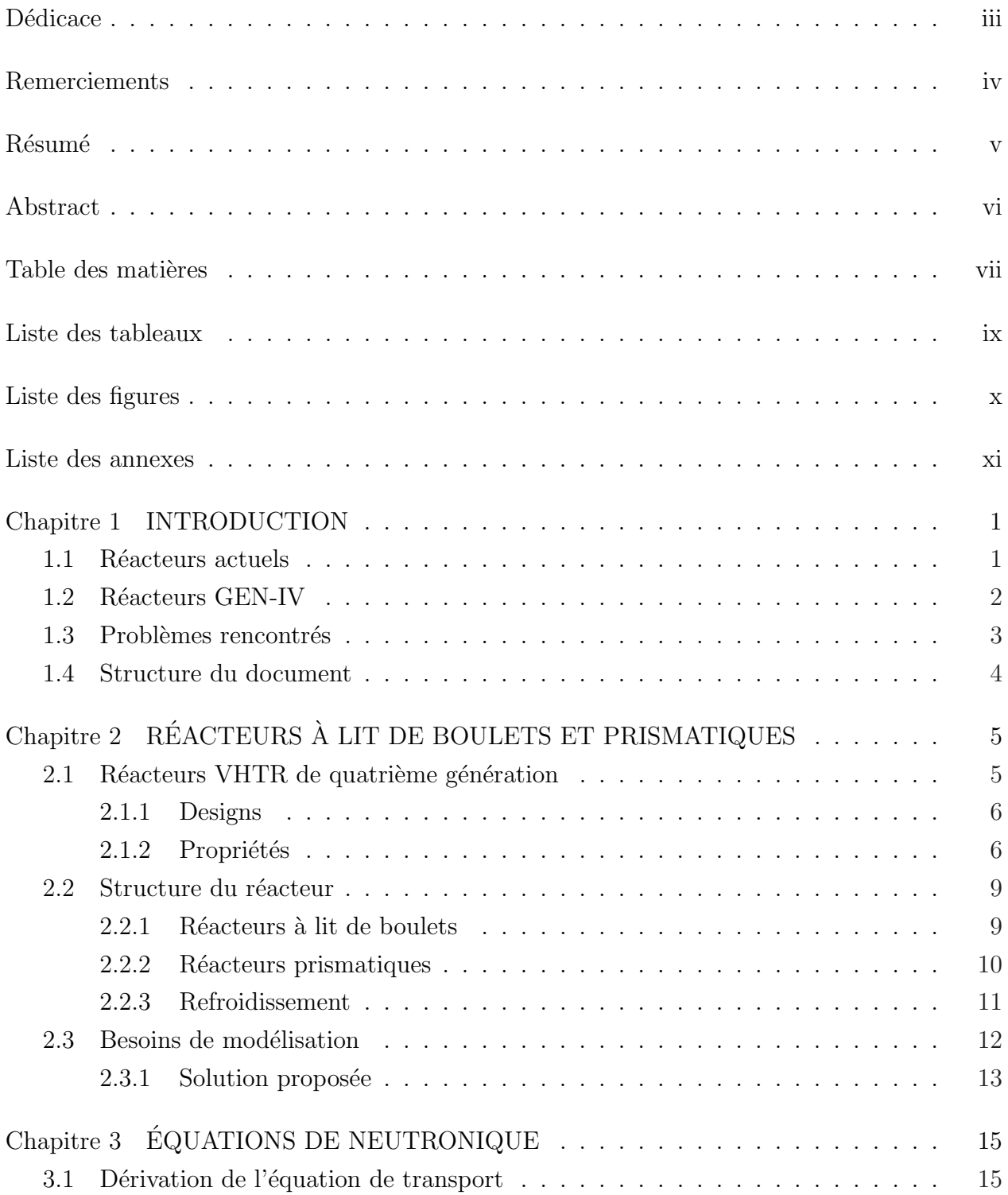

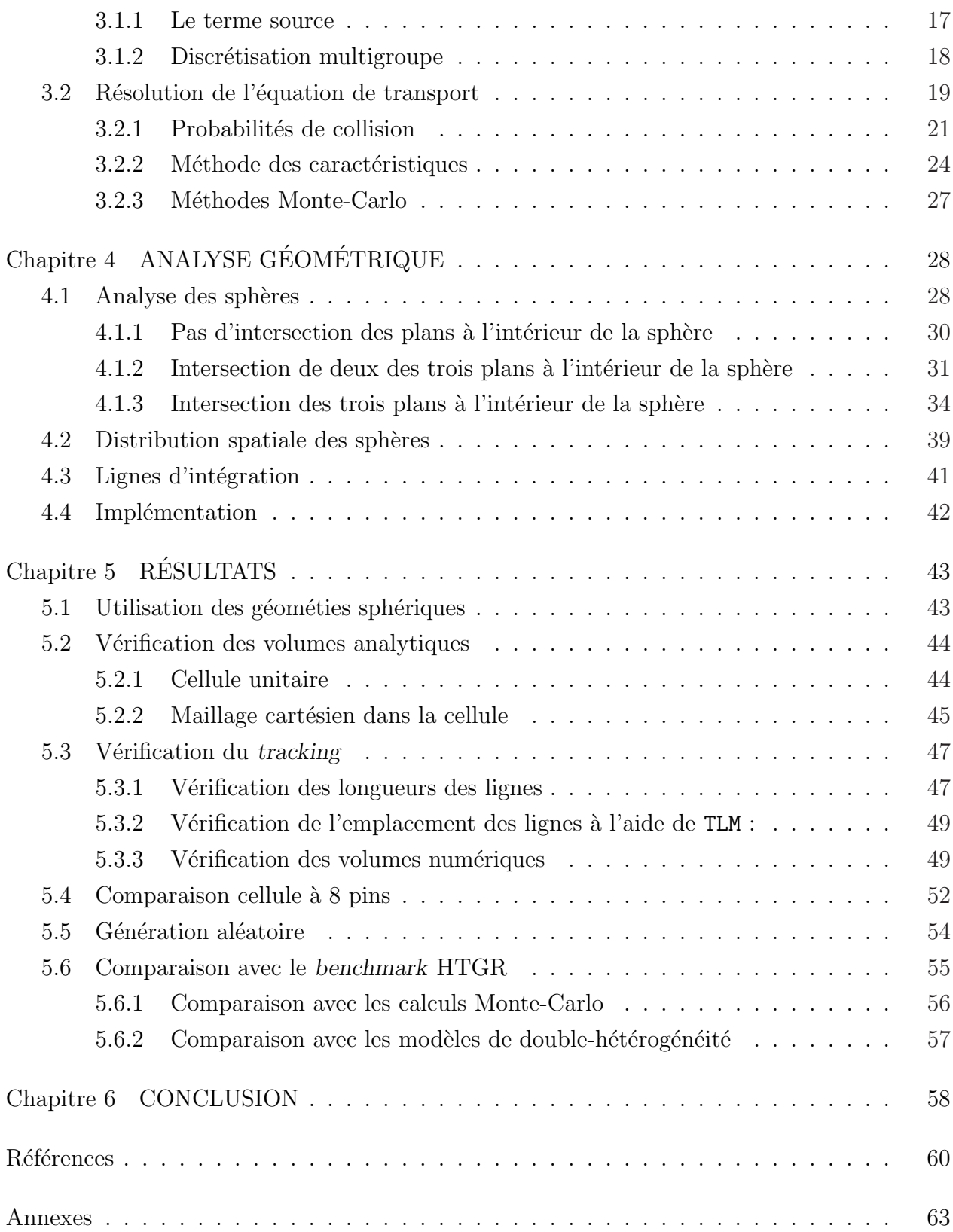

# Liste des tableaux

<span id="page-9-0"></span>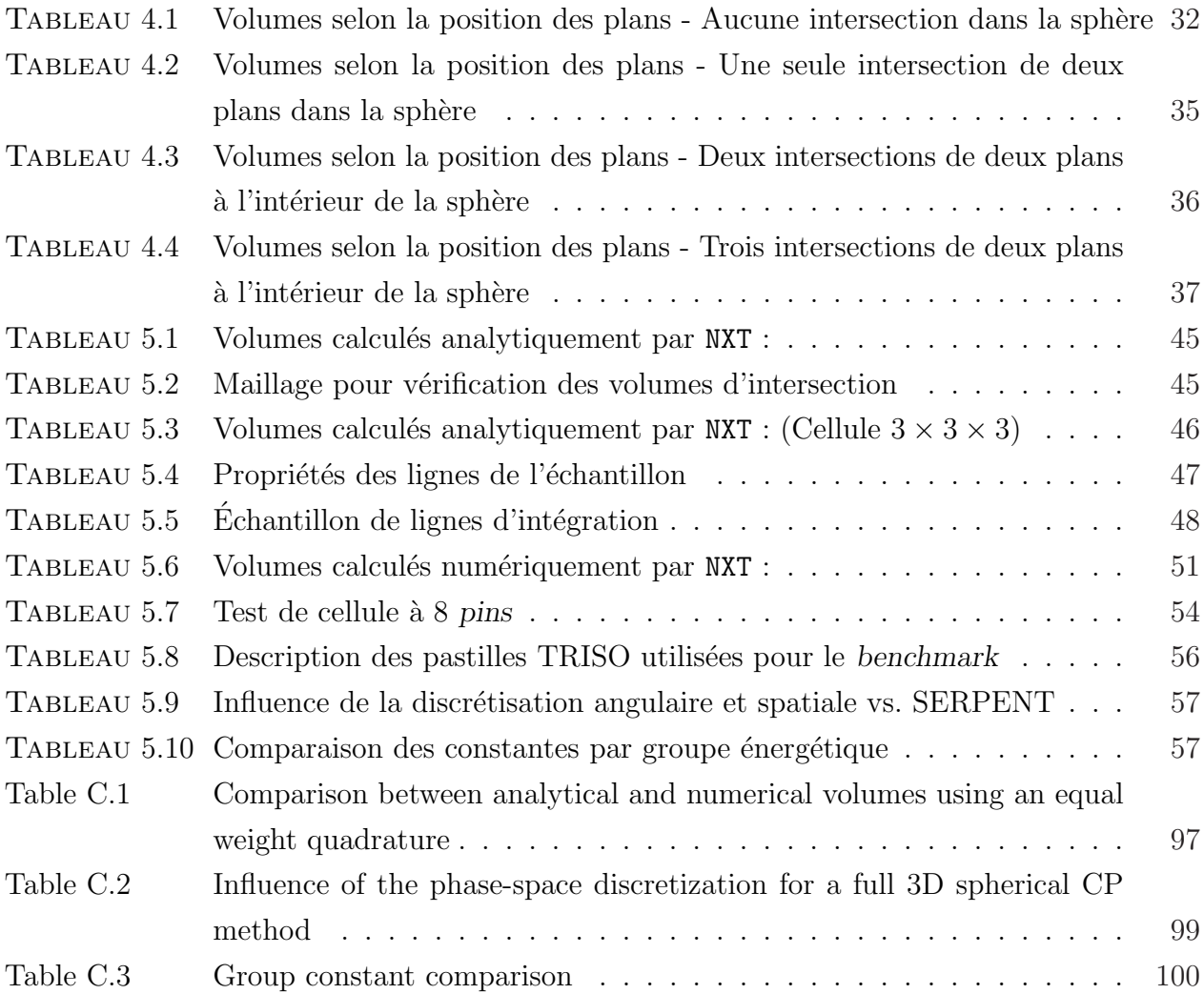

# Liste des figures

<span id="page-10-0"></span>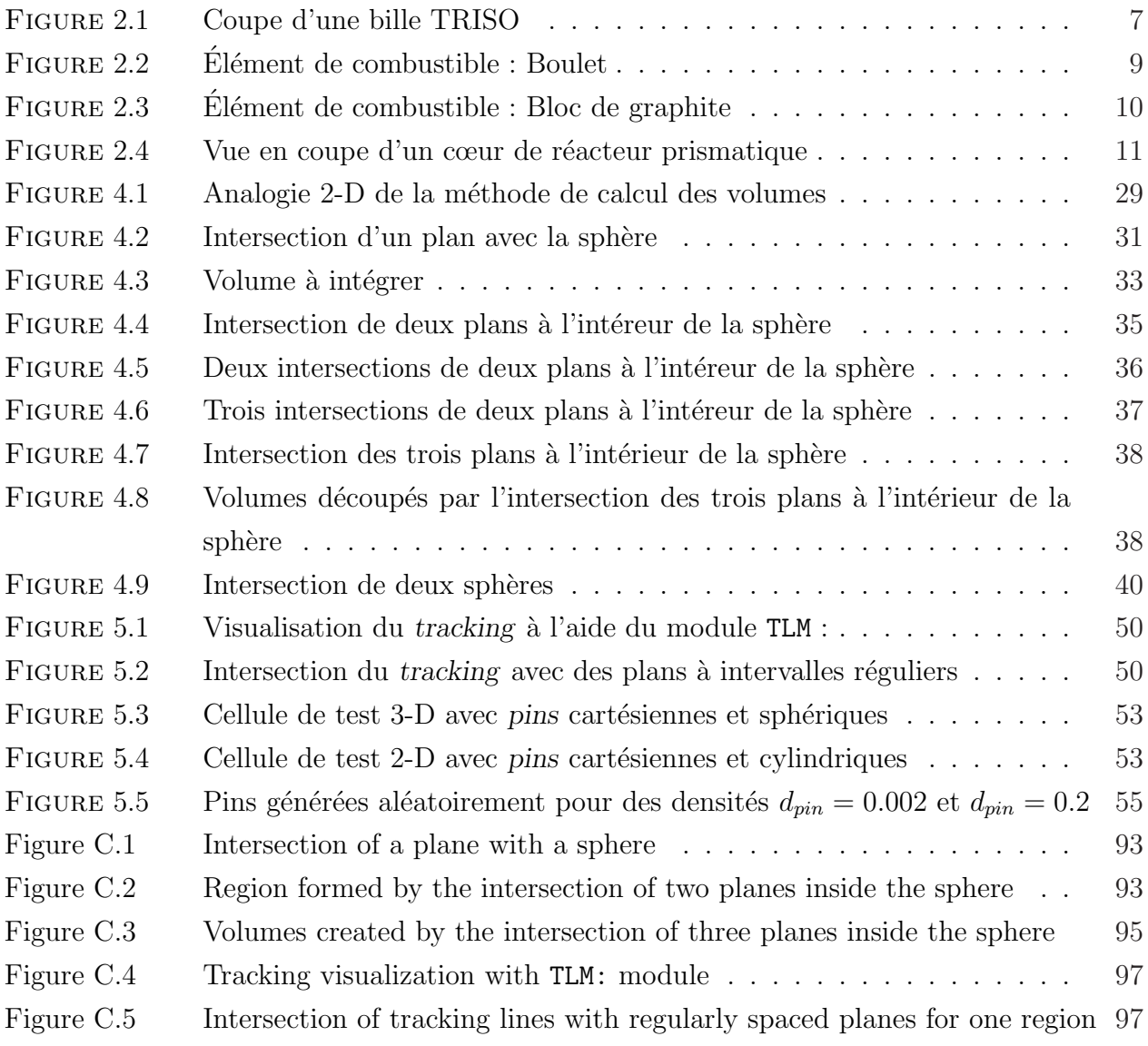

# Liste des annexes

<span id="page-11-0"></span>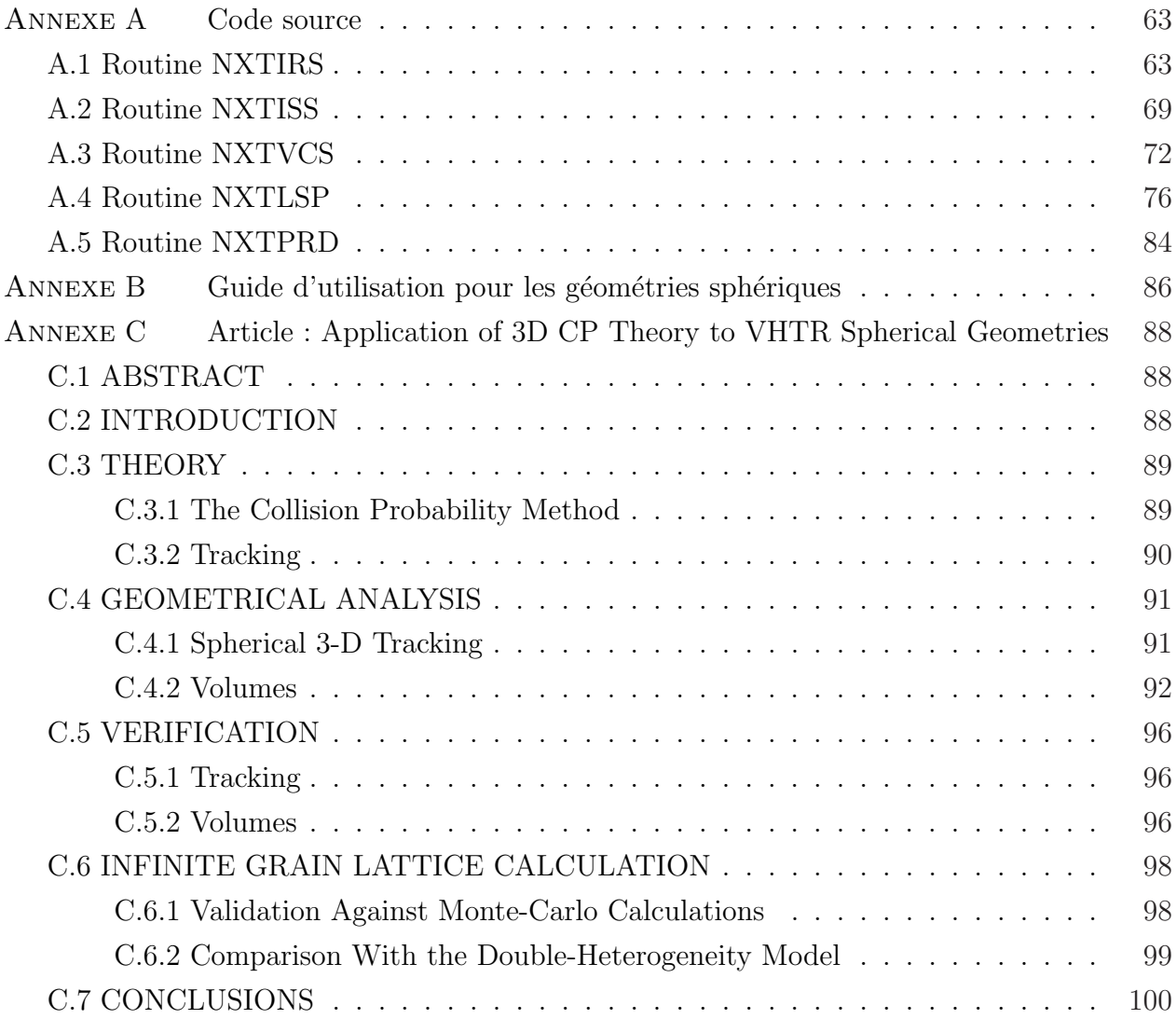

# Chapitre 1

# INTRODUCTION

<span id="page-12-0"></span>L'électricité d'origine nucléaire a été, depuis son tout début, une source d'énergie controversée, notamment de la part de groupes écologistes et environnementalistes. Les principales critiques découlent des risques qui lui sont associés et de la problématique du combustible usé. Le travail effectué dans le cadre de ce mémoire est en lien avec l'une des alternatives viables aux réacteurs de la génération actuelle, les réacteurs prismatiques à très haute température, qui tentent d'apporter une solution à ces problèmes, tout en présentant des avantages supplémentaires notoires.

### 1.1 Réacteurs actuels

Les réacteurs présentement en opération peuvent habituellement être catégorisés en trois grandes classes, soient les réacteurs à eau bouillante (Boiling Water Reactors – BWR), les réacteurs à eau pressurisée (*Pressurised Water Reactors –* PWR), et les réacteurs pressurisée à eau lourde (*Pressurised Heavy Water Reactors –* PHWR). Tous ces types de réacteurs présentent les avantages de reposer sur une technologie déjà rodée et éprouvée, de pouvoir s'appuyer sur une expertise développée au cours des années, tout en permettant d'atteindre une rentabilité économique acceptable.

Cependant, ces technologies comportent toutes le désavantage de n'utiliser qu'une faible partie du combustible nucléaire. Avec des taux de combustion comparativement faibles, les réacteurs à eau lourde permettent à la fois de réduire les coûts du combustible, en utilisant de l'uranium naturel, en plus d'éliminer la production d'uranium appauvri. Les réacteurs à eau légère (PWR et BWR) utiliseront quant à eux de l'uranium légèrement enrichi, parfois mélangé avec du combustible usé retraité, atteindront des taux de combustion plus élevés. Peu importe le type de réacteur, le combustible usé contiendra encore une majorité de matériel qui n'aura subi aucune altération par son passage dans le réacteur.

Ce combustible usé mène à la production d'une quantité non négligeable de déchets radioactifs. L'intérêt d'obtenir des taux de combustion plus élevés réside en une utilisation plus

<span id="page-13-0"></span>efficace des ressources en uranium, ainsi qu'une réduction du volume des déchets. Comme tous les réacteurs thermiques, les réacteurs de la génération actuelle sont limités par l'efficacité de la turbine, et, pour la plupart, d'un générateur de vapeur, ce qui a pour résultat que la plus grande partie de l'énergie produite par le réacteur n'est pas utilisée et est dissipée sous forme de rayonnement thermique.

# 1.2 Réacteurs GEN-IV

Une alternative se présente à plus ou moins long terme, qui permettrait de combler une partie des lacunes de ces réacteurs. Il s'agit des réacteurs de IV<sup>e</sup> génération. L'idée est née d'un forum (GEN-IV, pour Génération 4) qui a retenu six principaux concepts pour des réacteurs d'avenir, incluant une fermeture du cycle du combustible, une meilleure utilisation du combustible nucléaire, et une plus grande résistance à la prolifération des déchets nucléaires.

Les six concepts se devaient de respecter les contraintes suivantes :

- Compétitivité économique, notamment par la réduction de l'investissement initial en capital ;
- Accroissement de la sécurité, tant dans l'opération du réacteur, en situation d'accident, et concernant les risques de prolifération;
- Impact minimal sur l'environnement :
	- $\Diamond$  par une utilisation efficace du combustible ;
	- $\Diamond$  par une réduction appréciable des déchets à longue vie ;
- Capacité d'utilisation pour d'autres fins que la production d'électricité (ex : dessalement de l'eau de mer, production d'hydrogène, etc.).

On peut classer les six idées retenues par le forum en deux catégories, selon qu'ils utilisent des neutrons rapides ou thermiques. Les réacteurs à neutrons thermiques comprennent les réacteurs à très haute température, les réacteurs à eau surcritique et les réacteurs à sel fondu, alors que les réacteurs à neutrons rapides sont les réacteurs refroidis au plomb, au sodium ou au gaz.

Les designs envisagés pour ces nouveaux types de réacteurs sont parfois très proches de ceux des réacteurs existants, par exemple le réacteur à eau surcritique qui se rapproche beaucoup des réacteurs CANDU, alors que certains autres modèles comprennent des technologies complètement différentes. Dans le cadre de ce mémoire, les réacteurs à très haute température <span id="page-14-0"></span>(Very High Temperature Reactors – VHTRs) sont particulièrement dignes d'intérêt, en raison de particularités de conception qui seront explorées dans la section suivante, ainsi que plus en détails dans le premier chapitre.

### 1.3 Problèmes rencontrés

Les réacteurs à très haute température sont caractérisés par des éléments de conception différant grandement des réacteurs actuels. Notons entres autres le fait que le combustible n'est pas, comme dans les réacteurs actuels, réparti uniformément dans des régions homogènes, mais est plutôt constitué de petits grains (particules TRISO), disposés aléatoirement dans une matrice uniforme de graphite, elle-même formant une partie seulement du réacteur complet. Un autre niveau de difficulté vient s'ajouter lorsqu'on tient compte du fait que ces particules, sont non seulement sphériques, mais aussi composées de plusieurs couches imbriquées, formant sur l'ensemble du réacteur une géométrie très fortement hétérogène.

Les codes de calcul déterministes développés pour évaluer la population de neutrons dans un réacteur nucléaires supposent généralement un schéma de calcul à deux niveaux. On résout en premier lieu numériquement l'équation de transport de Boltzmann sur une section représentative (cellule) du réacteur complet, en supposant généralement une répétition de cette cellule à l'infini, pour ensuite créer un mélange homogène aux propriétés équivalentes. Ce dernier pourra par la suite être utilisé en remplaçant l'opérateur de transport par celui de diffusion (approximation de diffusion) pour résoudre le cœur complet du réacteur.

Les géométries très fortement hétérogènes des réacteurs VHTR viennent grandement compliquer la résolution de l'équation de transport, sans compter que les codes actuels nécessitent généralement une géométrie explicitement définie, ajoutant un niveau de difficulté supplémentaire à l'analyse de particules stochastiquement distribuées. Des méthodes alternatives ont donc été développées pour analyser ces géométries et générer des propriétés équivalentes, permettant de simplifier grandement la résolution de l'équation de transport. Dans ce contexte, la méthode proposée ici s'articule autour de deux points. Il s'agit dans un premier lieu de générer aléatoirement les positions des éléments de géométrie sphériques, afin de simuler la distribution stochastique obtenue lors de la fabrication, puis d'analyser à l'aide d'une méthode connue la géométrie globale ainsi obtenue.

### <span id="page-15-0"></span>1.4 Structure du document

Nous commencerons donc, dans le premier chapitre, par analyser plus en détails les réacteurs à très haute température, afin d'établir leur utilité et leur potentiel, et surtout les caractéristiques qui rendent l'analyse suivante pertinente. En plus de présenter les grandes lignes de ce type de réacteurs, nous exposerons donc aussi les besoins de modélisation particuliers, ainsi qu'un bref apreçu de certaines méthodes employées.

En second lieu, nous présenterons les bases des équations de neutronique, ainsi que quelques méthodes de résolution permettant de déterminer les quantités d'intérêt. En particulier, nous tenterons de mettre en valeur la procédure dite de tracking, qui est nécessaire pour la résolution du flux selon la méthode employée.

Puis, dans le troisième chapitre, nous exposerons l'analyse mathématique et géométrique nécessaire à l'implémentation de la méthode. Celle-ci se divise en deux sections : une première concernant un calcul de volumes anlaytiques, plus particulièrement l'intersection d'une sphère avec une région cartésienne, et une seconde qui, bien que mathématiquement simple, représente le cœur de l'analyse, impliquant les intersections d'une droite et d'une sphère.

Finalement, nous présenterons les résultats de la vérification effectuée pour s'assurer de la validité des données de sortie des calculs. Des tests préliminaires de validation sur un benchmark tri-dimensionnel sphérique simple ont aussi été effectués, dont nous exposerons les résultats.

# Chapitre 2

# <span id="page-16-0"></span>RÉACTEURS À LIT DE BOULETS ET PRISMATIQUES

Afin de tenter d'orienter l'avenir de l'industrie nucléaire, le forum international de génération IV (Generation IV International Forum – GIF [\(Generation IV International Forum,](#page-71-0) [2002\)](#page-71-0)) propose différentes avenues, différents modèles de réacteurs, qui pourront, si ils sont un jour réalisés, donner un nouveau visage à cette technologie. Ces réacteurs promettent, entres autres, une sécurité accrue, souvent passive, une résistance à la prolifération du matériel nucléaire, une meilleure utilisation de la ressource en matériel fissile et une réduction du volume des déchets.

Parmis les designs retenus par le GIF, on note, entres autres, les réacteurs rapides à sodium ou à plomb fondu, les réacteurs à sel fondu, ou encore les réacteurs à eau sur-critique. Ceux qui capteront particulièrement notre attention dans cette étude sont les réacteurs à très haute température (VHTR), notamment les réacteurs modulaires dits prismatiques (*Prismatic Mo*dular Reactor – PMR) ou à lit de boulets (Pebble-bed modular reactor – PBMR). Ces deux designs de réacteurs présentent entres autres, la particularité de contenir leur combustible dans de petites pastilles sphériques TRISO.

### 2.1 Réacteurs VHTR de quatrième génération

Les réacteurs à très haute température retiennent notre attention parce qu'ils offrent un design éprouvé en reposant sur la technologie des réacteurs à gaz, dont plusieurs ont été mis en fonction au cours des années. Comme leur nom l'indique, ce sont des réacteurs fonctionnant à des températures nominales beaucoup plus élevées (∼ 1000°C) que les réacteurs présentement en opération, et présentent de ce fait des avantages non négligeables par rapport aux réacteurs actuels, que nous présenterons dans ce chapitre. Il est prévu que les premiers réacteurs commerciaux de ce type voient le jour aussi tôt qu'en 2015, une partie des concepts technologiques ayant déjà été développés pour les réacteurs à gaz, et certains prototypes ayant déjà été mis en fonction, notamment en Chine [\(Jing](#page-71-0) et al., [2002\)](#page-71-0) et au Japon [\(Shiozawa](#page-73-0) et al.,

<span id="page-17-0"></span>[2004\)](#page-73-0).

#### 2.1.1 Designs

Les deux designs sont suggérés pour les réacteurs à très haute température, soient le réacteur à lit de boulets, et le réacteur prismatique, utilisent le même élément de combustible de base, c'est-à-dire la pastille TRISO (*Tristructural-isotropic* – voir figure  $2.1^1$  $2.1^1$ ) [\(Nabielek](#page-72-0) [et al](#page-72-0)., [1990\)](#page-72-0). Celles-ci sont constituées d'un cœur d'environ 100  $\mu$ m de diamètre, composé d'oxyde ou de carbure d'uranium, suivi de couches successives de carbone poreux, de carbone pyrolytique, de carbure de silicium sous forme céramique, puis d'une autre couche de carbone pyrolytique. Ces éléments de combustible présentent de nombreux avantages que nous présenterons plus en détals à la section 2.1.2.

En plus d'avoir une résistance mécanique et une capacité de rétention des déchets très  $\acute{e}$ levées, la très haute résistance thermique des pastilles TRISO (>2000°C) permet d'obtenir des températures d'exploitation du réacteur très élevées. Le graphite utilisé comme modérateur et comme réflecteur n'accumulera pas de défauts de Winger à cause de la plus grande mobilité des molécules dans le réseau – il s'agit d'une sorte de recuit permanent, ce qui permet d'éviter des accidents comme le célèbre feu de Windscale [\(Duco,](#page-71-0) [2003\)](#page-71-0).

Dans les réacteurs à lit de boulets (voir section [2.2.1\)](#page-20-0), les éléments TRISO sont insérés dans une bille de la grosseur d'une balle de tennis (∼ 60 mm de diamètre), qui à son tour sera insérée dans le réacteur, l'hélium agissant comme caloporteur circulant entre les billes, un réacteur pouvant contenir environ  $700\,000$  boulets pour  $1000\,$  MW(th). Quant aux réacteurs prismatiques, les éléments sont incorporés dans des blocs de graphite qui seront rechargés à l'arrêt, et dans lesquels circule aussi de l'hélium pour évacuer la chaleur. Les détails en seront présentés à la section [2.2.2.](#page-21-0) Pour les deux types de réacteurs, un total de quelques milliards de particules TRISO se trouvent dans le cœur durant l'opération, ce qui en fait un système très difficile à analyser, d'où la pertinence de la méthode présentée ici.

#### 2.1.2 Propriétés

Les deux types de réacteurs VHTR présentent des caractéristiques qui leur sont bien ´evidemment uniques, mais en partagent aussi certaines, la plupart ´etant dues aux particules TRISO. On compte parmi celles-ci une sécurité accrue, une résistance à la prolifération, un meilleur confinement des d´echets, et une meilleure utilisation du combustible.

<sup>&</sup>lt;sup>1</sup>Image tirée de Wikimedia Commons - http ://en.wikipedia.org/wiki/File :TRISO.gif

<span id="page-18-0"></span>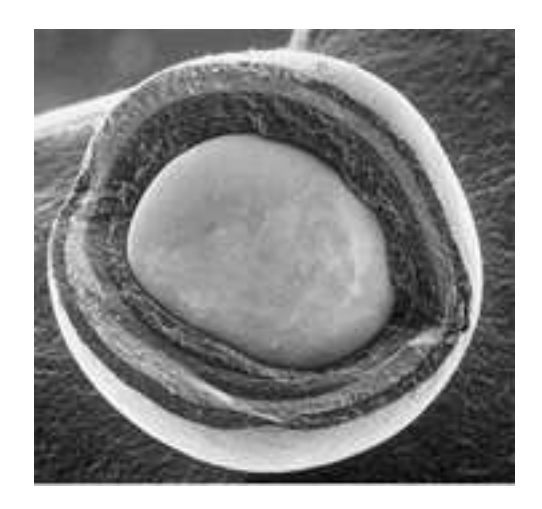

Figure 2.1 Coupe d'une bille TRISO

Dans les deux types de réacteurs, la température de sortie sensiblement plus élevée a pour objectif de permettre un rendement thermique nettement plus élevé que dans les réacteurs actuels. Cette particularité sera aussi exploitée en offrant la possibilité de produire de l'hydrogène à grande échelle sans l'utilisation d'hydrocarbures ou d'électrolyse, à l'aide du cycle soufre/iode, une série de réactions (globalement) endothermiques nécéssitant des très hautes températures [\(Vitart](#page-73-0) et al., [2006\)](#page-73-0).

On pourra aussi choisir d'utiliser le thorium comme combustible pour ces réacteurs, afin de créer des cycles surgénérateurs, ou encore de brûler le plutonium accumulé dans les déchets des réacteurs actuellement en fonction [\(Talamo et Gudowski,](#page-73-0) [2005\)](#page-73-0).

#### Sécurité

Une des principales exigences pour les réacteurs de IV<sup>e</sup> génération étant une sécurité et une sûreté accrue, les réacteurs à très haute température sont dans une position stratégique, un de leurs principaux avantages étant une sécurité passive. Cet effet se fera notamment sentir lors de défaillances des systèmes entourant le réacteur, comme le circuit de refroidissement. Si, par exemple, une panne de celui-ci cause une hausse de la température du réacteur, une rétroaction négative en réactivité s'en suivra. Celle-ci est principalement due à un élargissement dû à l'effet Doppler des résonances de la section efficace dans l'<sup>238</sup>U. Suivra donc une augmentation de l'absorption de neutrons dans le réacteur, et, éventuellement, une stabilisation du niveau de puissance, qui sera évacuée par rayonnement ; on peut même concevoir le réacteur de façon à ce que les fuites thermiques surpassent la capacité du réacteur

dans un tel cas. Cet effet a d'ailleurs pu être observé expérimentalement (dans un réacteur à lit de boulets) (Gottaut et Krüger, [1990;](#page-71-0) Krüger et al., [1988\)](#page-72-0).

#### Non-Prolifération

Ce type de réacteur promet d'offrir une résistance à la prolifération accrue, notamment en raison des prorpiétés intrinsèques des pastilles TRISO, si on considère que le combustible usé sera de beaucoup plus difficile à récupérer. Il faut aussi voir qu'avec une meilleure utilisation du combustible (un burnup plus élevé), la quantité d'isotopes fissiles sera beaucoup plus faible : par exemple, une production accrue de  $^{240}$ Pu par capture dans le  $^{239}$ Pu réduira le ratio  $^{239}$ Pu /  $^{240}$ Pu, menant à un plutonium de moins bonne qualité pour des fins militaires.

#### Confinement des déchets

Le confinuement des éléments TRISO, en plus d'empêcher la récupération des déchets nucléaires à des fins militaires, agit aussi comme une barrière dans le sens inverse, en empêchant les produits de fission et autres éléments dangeureux de s'échapper dans l'environnement. La couche de carbone poreux aura l'avantage de protéger la couche de SiC des produits de fissions pouvant être corrosifs (le carbone étant très stable chimiquement), cette dernière agissant comme principale barrière contre les fuites de déchets. Les couches de carbone pyrolytique, se comprimant sous irradiation, permettront d'obtenir la rigidité mécanique nécessaire pour maintenir la cohésion de l'élément de combustible.

#### Burnup

Ce confinement peut par contre se transformer en désavantage si on veut considérer un  $\acute{e}$ ventuel retraitement du combustible usé. Cependant, considérant les burnups recherchés dans ces types de réacteurs, on peut presque d'ores et déjà réduire la possibilité d'un éventuel retraitement, étant donné la beaucoup plus faible proportion d'isotopes fissiles ou fertiles qui resteront disponibles dans les particules usées. Les estimations théoriques prévoient un burnup atteignable grâce aux particules TRISO allant jusqu'à 200 GWj/t, ce qui est nettement supérieur à celui atteint avec les réacteurs actuels (∼30 000 MWj/t). Un taux de combustion de 747 MWj/kg a même déjà été rapporté pour un combustible à base d'oxyde de plutonium [\(Nabielek](#page-72-0) et al., [1984\)](#page-72-0).

<span id="page-20-0"></span>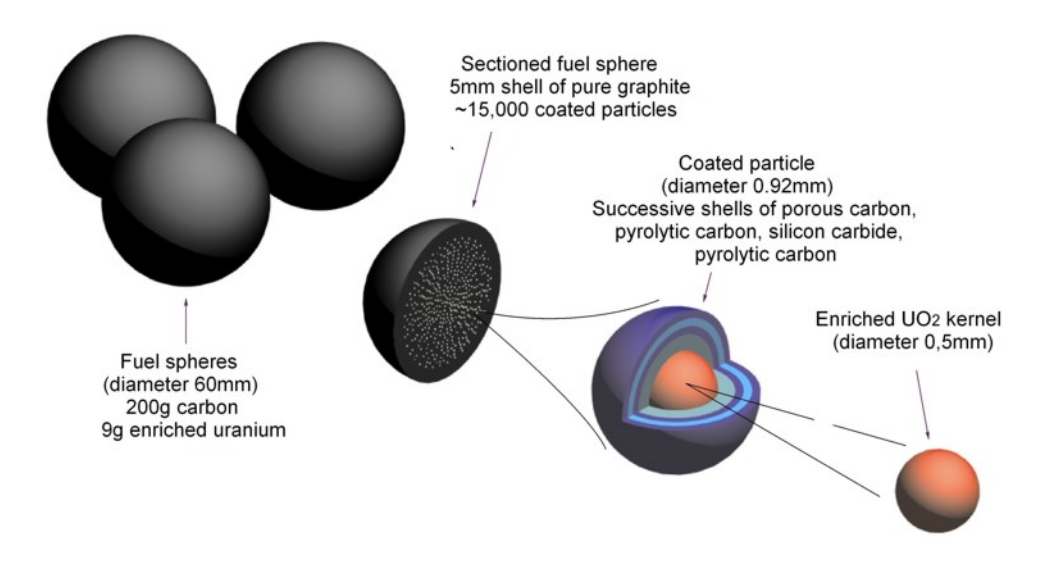

FIGURE 2.2 Élément de combustible : Boulet

### 2.2 Structure du réacteur

Les deux types de réacteurs présentant des caractéristiques de conception distinctes, nous pr´esenterons les concepts s´epar´ement, mais nous attarderons davantage au concept prismatique, considérant que sa géométrie hexagonale rend plus intéressante son implantation dans des codes de calculs existants.

#### 2.2.1 Réacteurs à lit de boulets

Les réacteurs à lits de boulets sont basés sur un concept de réacteur développé en Alle-magne de l'ouest dès les années 1960 [\(Schulten,](#page-73-0) [1978\)](#page-73-0). Les pastilles TRISO sont ici compactées dans une boule de graphite (voir Figure 2.2<sup>2</sup>), qui contiendra quelque milliers d'éléments, laquelle est à son tour est insérée dans un réacteur qui peut contenir quelques centaines de milliers de boulets similaires. Les barres de contrôle et d'arrêt n'auront pas d'emplacements spécifiques, mais s'inséreront plutôt dans le lit formé par les boulets en déplaçant ceux-ci.

De nouveaux boulets sont constamment ajoutés sur le dessus du réacteur, et retirés par le dessous, de manière à avoir un roulement constant et un rechargement en marche du réacteur. Cette manière de procéder permet aussi de trier les boulets à la sortie du réacteur

<sup>&</sup>lt;sup>2</sup>Image tirée du Sud-Africain PBMR (Pty) Ltd – http://www.pbmr.co.za/

<span id="page-21-0"></span>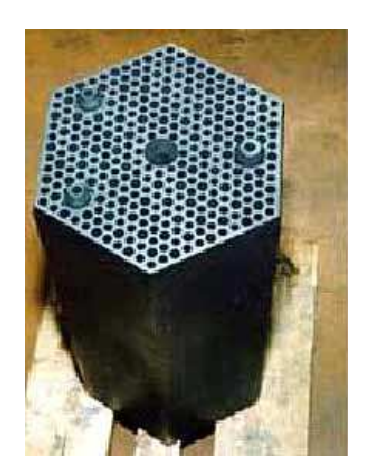

FIGURE  $2.3$  Elément de combustible : Bloc de graphite

à l'aide d'une mesure d'irradiation pour décider d'un passage subséquent dans le cœur. Cependant, le principal désavantage est d'ajouter un autre niveau de complexité à l'analyse du réacteur et à la gestion du combustible, en ne permettant pas de connaître explicitement la position des boulets dans le cœur.

#### 2.2.2 Réacteurs prismatiques

Les réacteurs prismatiques sont largement basés sur la technologie de General Atomics, qui a développé le GT-MHR (*Gas Turbine Modular Helium Reactor*). Dans ces réacteurs, les billes TRISO présentées plus tôt seront formées en compacts des cylindres de petites dimensions (∼ 5 × 1, 25 cm de diamètre) qui seront installés dans des blocs de graphite de forme hexagonale. Ces blocs comportent aussi des ouvertures permettant d'insérer des barres de contrôle et d'arrêt, et d'assurer la circulation du fluide de refroidissement. Par la suite, ces structures hexagonales son placées dans le cœur du réacteur pour un passage unique (voir figure  $2.3<sup>3</sup>$ ).

La figure  $2.4<sup>4</sup>$  $2.4<sup>4</sup>$  présente une vue en coupe du coeur projeté d'un réacteur prismatique, qui reste pour le moment quasi-identique à celui d'un GT-MHR. On peut observer que les blocs prismatiques de combustible sont r´epartis en forme d'anneau dans le cœur, la partie centrale ne contenant pas de matériel fissile, et la partie extérieure servant presque exclusivement de réflecteur. Ce coeur annulaire offre une sécurité inhérente au réacteur. Le graphite au centre agit principalement comme réflecteur, mais aussi comme masse d'absorbant thermique, donnant une inertie thermique au réacteur durant les transitoires de puissance, ce qui aide au

 ${}^{3}$ Image tirée de UARGA – http ://www.uarga.org/nucleaire/reacteur\_haute\_temp.php

<sup>&</sup>lt;sup>4</sup>Image tirée de l'article [\(Kim](#page-72-0) et al., [2007\)](#page-72-0)

<span id="page-22-0"></span>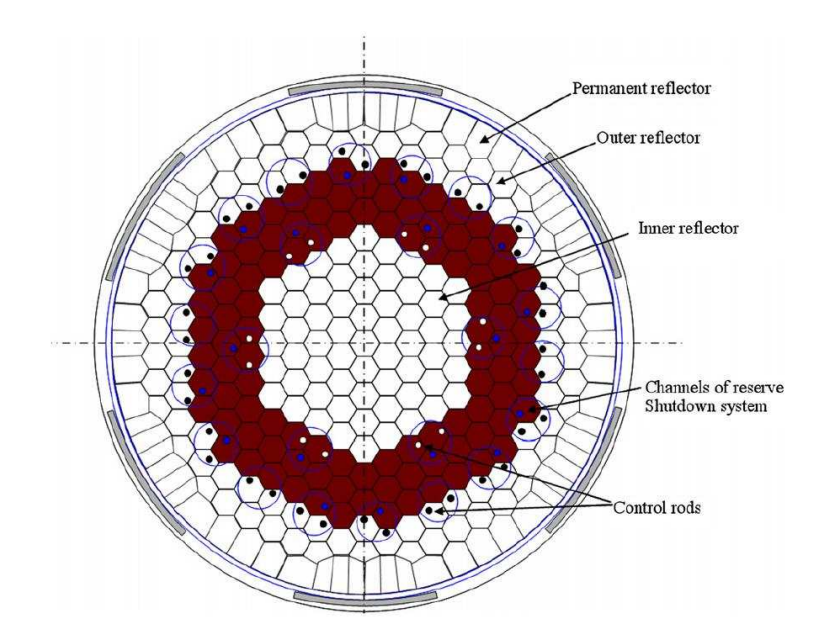

FIGURE 2.4 Vue en coupe d'un cœur de réacteur prismatique

contrôle et à l'opération, et stabilise le réacteur en cas d'accident.

#### 2.2.3 Refroidissement

Le caloporteur gazeux comporte de nombreux avantages. On pourra notamment considérer le fait qu'en utilisant de l'hélium, qui a une section efficace totale d'interaction avec les neutrons très faible, on aura un effet presque nul en réactivité lors d'une vidange intempestive de ce dernier. Cette faible interaction avec le flux neutronique empêche aussi son activation, et par le fait même la contamination de son circuit, permettant l'utilisation directe dans la turbine, sans passer par des circuits d'échange de chaleur. De plus, le caloporteur étant déjà sous forme gazeuse, on n'a pas à se soucier des problèmes reliés aux modifications des propriétés physiques associés aux changements de phase qui peuvent survenir dans un réacteur utilisant de l'eau (ébullition, assèchement, etc.) pouvant mener à des excursions de puissance. Le graphite possède aussi une chaleur massique (donc une inertie thermique) très importante, et une bonne stabilité mécanique à haute température, contribuant à la sûreté inhérente du réacteur.

Le modérateur qui servira à ralentir les neutrons rapides produits par la fission jusqu'à ce qu'ils puissent produire une nouvelle fission thermique est principalement le graphite composant le restant du cœur. C'est cependant ce même graphite qui sera aussi chauffé par le dégagement d'énergie provenant des réactions nucléaires, et qui devra être refroidi par <span id="page-23-0"></span>l'hélium qui ira par la suite dans le circuit thermique pour actionner la turbine à gaz et ainsi produire de l'électricité. Le graphite, de par sa résistance thermique élevée, pourra supporter des températures nécessaires à l'optimisation du cycle thermique de l'hélium, comme le cycle de Brayton qui permet de pousser les efficacités thermiques des turbines à gaz jusqu'à près de 50%.

### 2.3 Besoins de modélisation

L'analyse des réacteurs VHTR fait surgir plusieurs problèmes au niveau des schémas de calcul traditionnellement utilis´es, notamment en raison d'une interaction plus forte entre le combustible et le réflecteur, un déplacement du spectre neutronique et une diffusion des neutrons vers le haut du spectre en raison notamment du graphite à haute température.

Le problème qui est d'intérêt pour ce travail est celui que ces réacteurs font surgir en raison de leur géométrie particulière. En premier lieu, la forte hétérogénéité à tous les niveaux du réacteur impliquera que le procédé d'homogénéisation des cellules représentera moins bien la géométrie initiale. L'étape d'autoprotection des résonnances prendra donc ici une importance particulièrement cruciale si l'on veut obtenir des résultats précis.

Les codes de calcul déterministes ou stochastiques, ne peuvent non plus, pour la plupart, se représenter de manière adéquate la géométrie, à cause du fait que la position des éléments de combustible n'est pas connue précisément, mais aussi à cause du nombre important de ces pastilles typiquement contenues dans un seul assemblage. Ce problème, dit de la doublehétérogénéité, peut s'apparenter à ceux survenant entres autres lors de l'analyse associée à l'eau bouillante, de particules de poison consommable insérées dans des éléments de combustible, ou encore de transport  $\gamma$  dans du béton – donc de dispersion aléatoire de grains dans un milieu uniforme. On parle de deux niveaux d'hétérogénéité spatiale, soit un en lien avec l'hétérogénéité due aux différentes composantes du réacteur (modérateur, caloporteur, pastilles de combustible, barres de contrôle), et un autre dû à l'hétérogénéité intrinsèque du combustible, lui-même composé d'une matrice de graphite dans laquelle sont distribués aléatoirement des éléments sphériques à plusieurs couches.

Des méthodes à l'origine développées pour la modélisation des grains de poison consommable dans les assemblages de combustible des PWR ont été présentées notamment par Hébert (Hébert, [2008\)](#page-71-0) et Sanchez et Pomraning [\(Sanchez et Pomraning,](#page-73-0) [1991\)](#page-73-0), et implantées dans APOLLO [\(Sanchez,](#page-73-0) [1988\)](#page-73-0) et DRAGON [\(Marleau](#page-72-0) *et al.*, [1992\)](#page-72-0). Ces méthodes supposent <span id="page-24-0"></span>généralement qu'on peut remplacer le courant neutronique s'échappant de la sphère par une source uniformément distribuée dans la matrice. Une dérivation de l'équation de transport est ensuite effectuée en supposant une distribution aléatoire des éléments stochastiques dans la matrice les entourant, avec une utilisation de méthodes d'analyse statistique – notamment une généralisation de la loi de Poisson (*renewal statistics*) – pour gérer l'aspect aléatoire des positions des éléments granulaires.

Dernièrement, deux méthodes indirectes ont principalement été présentées pour contourner la double hétérogénéité qui surgit des configurations de tels réacteurs. La première est celle dite de la transformation physique à réactivité équivalente (Reactivity-equivalent Physical  $Transform - RPT$ , telle que présentée par Kim [\(Kim et Baek,](#page-72-0) [2005\)](#page-72-0). La méthode consiste principalement à remplacer le mélange de modérateur au graphite et des pastilles TRISO par une pâte homogène dont les propriétés physiques macroscopiques seront équivalentes à celle du mélange non-homogénéisé.

Cependant, l'effet d'autoprotection des résonnances est généralement très prononcé dans les ´el´ements de combustible fortement h´et´erog`enes, comme les boulets contenant des particules TRISO, et de plus petite taille (l'autoprotection spatiale étant fonction du ratio volumesurface). Alors, afin de conserver une réactivité équivalente, le rayon du boulet homogénéisé sera forcément plus petit que l'original. Ce rayon  $r_{rpt}$  du boulet homogénéisé est calculé en utilisant des méthodes Monte-Carlo sur un seul boulet, dont les propriétés seront utilisées pour tous les éléments de combustible de l'assemblage, analysé par la suite à l'aide des techniques traditionnelles.

La seconde méthode, souvent utilisée conjointement avec la première (Noh [et al](#page-72-0)., [2008\)](#page-72-0) est dite du combustible cylindrique équivalent (*Equivalent Cylindrical Fuel –* ECF) (Lee *[et al](#page-72-0).*, [2005\)](#page-72-0). Plutôt que d'utiliser une bille sphérique aux propriétés équivalentes, elle consiste à utiliser un cylindre, qui pourra par la suite être analysé par des méthodes conventionnelles, conservant l'inventaire matériel et la longueur de corde moyenne des éléments de combustible. Cette m´ethode permet donc l'utilisation d'un code de cellule 2-D traditionnel pour la résolution du problème dont un des niveaux d'hétérogénéité a été levé.

#### 2.3.1 Solution proposée

Le principal inconvénient de ces méthodes tient cependant du fait qu'il s'agit de méthodes indirectes. Ainsi, elles utilisent des approximations supplémentaires afin de permettre le traitement de ces géométries complexes en évaluant des propriétés physiques équivalentes, sans pour autant permettre l'analyse du combustible TRISO tel quel. Peu importe la méthode utilisée pour analyser les problèmes comportant une double hétérogénéité, une seconde homogénéisation est toujours requise afin de pouvoir résoudre le problème.

L'approche que nous proposons ici est plutôt d'établir de façon aléatoire une distribution de sphères, puis d'analyser la géométrie résultante. Cela permettra à la fois de proposer une alternative aux m´ethodes traditionnelles, tout en nous donnant la chance de valider certains de leurs résultats. La technique utilisée est l'addition séquentielle aléatoire des positions des sphères une par une, en testant à chaque étape la superposition avec celles dont la position est déjà déterminée, et ce, jusqu'à l'atteinte de la densité désirée.

Pour de faibles densités, la représentation est généralement adéquate. Par contre, on ne pourra pas atteindre, ou même approcher, la densité volumique maximale (arrangement en cellule hexagonale ou cubique à faces centrées,  $d_m = \frac{\pi}{3}$  $\frac{\pi}{3\sqrt{2}} \simeq 0.74048...$ ) des sphères avec cette méthode, considérant la génération stochastique des positions et le volume non-nul des grains [\(Widom,](#page-73-0) [1965\)](#page-73-0). Le champ de positions des sphères ainsi généré différera d'un autre dont les sphères seront en équilibre thermodynamique, du fait que les sphères générées à une position rapproch´ee de deux autres sph`eres verra son volume de positions disponibles diminuer d'un facteur plus important que si on avait simplement « laissé tomber » la sphère, ou si on avait fait un empilement. Pour remédier au problème et utiliser des densités plus élevées, on notera entre autres la possibilité de spécifier explicitement les positions des sphères au logiciel, positions qui pourront avoir été générées indépendamment avant le début du calcul.

# Chapitre 3

# <span id="page-26-0"></span>ÉQUATIONS DE NEUTRONIQUE

### 3.1 Dérivation de l'équation de transport

Le point de départ de la majorité des problèmes de neutronique est l'équation de transport. Celle-ci est dérivée de la forme linéaire de l'équation de Boltzmann de la dynamique des gaz. On suppose donc que les neutrons dans le réacteur n'interagissent pas entre eux, et qu'ils se séplacent linéairement entre les collisions avec les noyaux. Le comportement de la population neutronique à l'intérieur d'un réacteur est généralement dépendant de sept ra population neutronique a l'interieur d'un reacteur est generalement dependant de sept<br>variables : trois coordonées spatiales  $(\vec{r} = x\vec{i} + y\vec{j} + z\vec{k})$ , trois pour la vitesse du neutron  $\left(\overrightarrow{V_n}=\frac{d\overrightarrow{r}}{dt}\right)$  $\frac{d\vec{r}}{dt}$ , et une de temps (t). Nous utiliserons ici le formalisme présenté par Hébert [\(A.](#page-71-0)  $Hébert, 2009$ ).

Nous commençerons par définir les quantités suivantes :

- $V_n = \|\overrightarrow{V_n}\|,$
- $\hat{\Omega} = \mu \vec{i} + \eta \vec{j} + \xi \vec{k}, \mu, \eta$  et  $\xi$  étant les cosinus directeurs de la vitesse  $V_n$ . On peut établir la relation  $\overrightarrow{V_n} = V_n \hat{\Omega}$ ,
- $n(\vec{r}, V_n, \hat{\Omega}, t)$ , la densité de population neutronique, avec  $n(\vec{r}, V_n, \hat{\Omega}, t) d^2\Omega d^3r dV_n$  la grandeur physique représentant le nombre de neutrons dans le volume  $d^3r$  autour de  $\vec{r}$ , avec une vitesse  $V_n$  dans un intervalle  $dV_n$ , dans la direction  $\hat{\Omega}$ , dans un intervalle de  $d^2\Omega$ , au temps t.

L'équation de bilan pourra s'écrire en considérant le nombre de neutrons produits et le nombre de neutrons perdus, dans l'intervalle de temps  $[t, t + \Delta t]$ . La variation du nombre de neutrons sera donnée par :

$$
\[n(\vec{r}, V_n, \hat{\Omega}, t + \Delta t) - n(\vec{r}, V_n, \hat{\Omega}, t)\] d^3r d^2\Omega dV_n \tag{3.1}
$$

De la même façon, le nombre de neutrons s'échappant de l'hypervolume  $d^3r$   $d^2\Omega$   $dV_n$  sera donné par :

$$
\vec{\nabla} \cdot \Omega \phi(\vec{r}, V_n, \hat{\Omega}, t) d^3r d^2\Omega dV_n \Delta t \qquad (3.2)
$$

$$
\Sigma(\vec{r}, V_n)V_n n(\vec{r}, V_n, \hat{\Omega}, t) d^3r d^2\Omega dV_n \Delta t \qquad (3.3)
$$

<span id="page-27-0"></span>Finalement, le nombre de nouveaux neutrons émis, à la fois par diffusion et par fission est donné par :

$$
Q(\vec{r}, V_n, \hat{\Omega}, t) d^3r d^2\Omega dV_n \Delta t \qquad (3.4)
$$

où l'on définit :

•  $\phi(\vec{r}, V_n, \hat{\Omega}, t)$ , le flux neutronique. Notons que celui-ci n'est pas un flux proprement dit (flux de chaleur) mais est plutôt défini, à l'aide de la densité de population neutronique  $n(\vec{r}, V_n, \hat{\Omega}, t)$ , comme :

$$
\phi(\vec{r}, V_n, \hat{\Omega}, t) = V_n n(\vec{r}, V_n, \hat{\Omega}, t)
$$
\n(3.5)

- $\Sigma(\vec{r}, V_n)$ , la section efficace totale macroscopique, que nous supposerons indépendante de  $\Omega$  (milieu isotrope), et de t, afin d'alléger la notation,
- $Q(\vec{r}, V_n, \hat{\Omega}, t)$ , le terme source, sur lequel nous élaborerons dans la prochaine section,
- $\hat{\Omega} \cdot \vec{\nabla} \phi(\vec{r}, V_n, \hat{\Omega}, t)$ , le bilan des neutrons entrant et sortant du volume considéré.

L'équation globale de bilan sera alors :

$$
\frac{n(\vec{r}, V_n, \hat{\Omega}, t + \Delta t) - n(\vec{r}, V_n, \hat{\Omega}, t)}{\Delta t} = Q(\vec{r}, V_n, \hat{\Omega}, t) - \vec{\nabla} \cdot \hat{\Omega} \phi(\vec{r}, V_n, \hat{\Omega}, t) - \Sigma(\vec{r}, V_n) V_n n(\vec{r}, V_n, \hat{\Omega}, t)
$$
(3.6)

que l'on peut exprimer, en prenant la limite lorsque  $\Delta t \rightarrow 0$ , sous la forme :

$$
\frac{1}{V_n} \frac{\partial}{\partial t} \phi(\vec{r}, V_n, \hat{\Omega}, t) + \hat{\Omega} \cdot \vec{\nabla} \phi(\vec{r}, V_n, \hat{\Omega}, t) + \Sigma(\vec{r}, V_n) \phi(\vec{r}, V_n, \hat{\Omega}, t) = Q(\vec{r}, V_n, \hat{\Omega}, t)
$$
(3.7)

où l'on a utilisé l'identité  $\vec{\nabla} \cdot$  $\overline{a}$  $\hat{\Omega}\phi(\vec{r})$ ´  $= \hat{\Omega} \cdot \vec{\nabla} \phi(\vec{r}) + \phi(\vec{r}) \vec{\nabla} \cdot \hat{\Omega}$ , avec  $\vec{\nabla} \cdot \hat{\Omega} = 0$ . Cette  $\acute{e}$ quation est dite la forme differentielle de l'équation de transport. En règle générale, on utilisera l'approximation quasi-statique, qui implique que l'on considérera l'équation en mode stationnaire, les variations temporelles étant traitées, par exemple, en utilisant des méthodes dérivées de la théorie des perturbations. L'équation en mode stationnaire sera exprimée comme suit :

$$
\hat{\Omega} \cdot \vec{\nabla}\phi(\vec{r}, E, \hat{\Omega}) + \Sigma(\vec{r}, E)\phi(\vec{r}, E, \hat{\Omega}) = Q(\vec{r}, E, \hat{\Omega})
$$
\n(3.8)

où nous avons remplaçé  $V_n$  par l'énergie  $E = \frac{mV_n^2}{2}$  du neutron se déplaçant à la vitesse  $V_n$ . Il est ardu de résoudre cette équation analytiquement sauf pour des cas extrêmement simples.

<span id="page-28-0"></span>On utilisera donc généralement des approximations et des méthodes numériques afin d'isoler la quantité d'intérêt, c'est-à-dire le flux  $\phi$ .

#### 3.1.1 Le terme source

Dans l'équation [\(3.8\)](#page-27-0), le terme  $Q(\vec{r}, E, \hat{\Omega})$  est le terme comprenant les sources de neutrons, tant celles provenant de la fission et de la diffusion (de  $\hat{\Omega}'$  vers  $\hat{\Omega}$ , et de  $E'$  vers  $E$  par exemple), que les sources extérieures. Cependant, celles-ci n'interviennent généralement pas dans les cas qui nous intéressent.

Pour les sources de diffusion, nous devrons considérer les neutrons débutant avec une énergie E' et une direction  $\hat{\Omega}'$  (dans un intervalle dE d<sup>2</sup> $\Omega$ ), pour toutes les valeurs de E', et pour toutes les directions  $\hat{\Omega}'$ , qui subissent soit une collision, soit une réaction  $(n, xn)$  (un neutron incident et x neutrons émis). Ces nouveaux neutrons seront exprimés par :

$$
\int_0^\infty \int_{4\pi} \widetilde{\Sigma}_S(\vec{r}, E \leftarrow E', \hat{\Omega} \leftarrow \hat{\Omega}') \phi(\vec{r}, E', \hat{\Omega}') d^2 \Omega' dE'
$$
 (3.9)

où nous avons utilisé  $\widetilde{\Sigma}_S$  comme la section efficace macroscopique de diffusion (scattering), et qui comprend aussi les termes pour les réactions  $(n, xn)$ . Notons ici que si les milieux qui composent le domaine spatial sont isotropes, la section efficace de diffusion sera une fonction seulement de l'angle  $\hat{\Omega} \cdot \hat{\Omega}'$ .

La production de neutrons par fission étant isotrope, leur distribution sera donnée par :

$$
Q_f(\vec{r}, E, \hat{\Omega}) = \frac{1}{4\pi k_{\text{eff}}} Q_f(\vec{r}, E)
$$
\n(3.10)

Il convient ici de mentionner le paramètre  $k_{\text{eff}}$ , le facteur de multiplication effectif de neutrons. Il représente une proportion nécessaire entre le nombre de neutrons produits et ceux perdus (absorbtion et fuites), afin de conserver l'approximation stationnaire – c'est en quelque sorte la valeur propre du système. Sa valeur variera autour de 1, et on dira que le réacteur est surcritique si  $k_{\text{eff}} > 1$ , alors que la population de neutrons augmente, et qu'il est sous-critique lorsque  $k_{\text{eff}} < 1$ , dans quel cas la population de neutrons diminue dans le temps.

On peut développer les sources isotropes, en fonction du taux d'émission  $\nu\Sigma_f$  et du spectre d'émission  $\chi_j$ :

$$
Q_f(\vec{r}, E) = \sum_{j=1}^{J} \chi_j(E) \int_0^{\infty} \nu \Sigma_{f,j}(\vec{r}, E') \phi(\vec{r}, E') dE'
$$
 (3.11)

<span id="page-29-0"></span>où l'on a utilisé

- $\phi(\vec{r}, E)$ , le flux intégré, défini comme  $\phi(\vec{r}, E) = \int_{4\pi} \phi(\vec{r}, E, \hat{\Omega}) d^2\Omega$ ,
- J, le nombre d'isotopes fissiles, chacun représenté par  $j = 1 \ldots J$ ,
- $\nu\Sigma_{f,j}$ , le taux de fission de l'isotope j, avec  $\Sigma_{f,j}$ , sa section efficace macroscopique de fission, et  $\nu$  le nombre moyen de neutrons émis par fission,
- $\chi_j(E)$ , le spectre d'émission des neutrons, c'est-à-dire la probabilité d'un neutron émis par l'isotope *j* d'avoir une énergie E, à  $dE$  près.

On peut finalement écrire le terme source total, de la manière suivante :

$$
Q(\vec{r}, E, \hat{\Omega}) = \int_0^\infty \int_{4\pi} \widetilde{\Sigma}_S(\vec{r}, E \leftarrow E', \hat{\Omega} \cdot \hat{\Omega}') \phi(\vec{r}, E', \hat{\Omega}') d^2 \Omega' dE'
$$

$$
+ \frac{1}{4\pi k_{\text{eff}}} \sum_{j=1}^J \chi_j(E) \int_0^\infty \nu \Sigma_{f,j}(\vec{r}, E') \phi(\vec{r}, E') dE' \quad (3.12)
$$

#### 3.1.2 Discrétisation multigroupe

La discrétisation multigroupe consiste en une séparation du continuum énergétique, en  $G$ groupes d'énergie. On considère alors que les neutrons sont monoénergétiques dans chacun des sous-groupes – on peut donc représenter la distribution énergétique par une fonction continue par parties. On transformera donc les intégrales en énergie de l'équation (3.12) en sommation sur chacun des groupes d'énergie considérés. Notons aussi l'utilisation de  $E_0$  comme borne supérieure d'énergie plutôt que ∞. Une valeur de  $E_0 \sim 10$  MeV permet généralement de couvrir l'ensemble des énergies des neutrons dans un réacteur à fission, surtout thermique. On devra par conséquent redéfinir les quantités que nous avons utilisées dans l'équation de transport précedemment, en les moyennant sur l'intervalle énergétique du groupe considéré :

$$
\phi_g(\vec{r}, \hat{\Omega}) = \int_{E_g}^{E_{g-1}} \phi(\vec{r}, E, \hat{\Omega}) dE
$$
\n(3.13)

$$
\Sigma_g(\vec{r}) = \frac{1}{\phi_g(\vec{r})} \int_{E_g}^{E_{g-1}} \Sigma(\vec{r}, E) \phi(\vec{r}, E) dE \qquad (3.14)
$$

Où nous remarquons la pondération de  $\Sigma_g$  par  $\phi_g$ , qui permet de conserver le taux de réaction. Nous pouvons donc écrire la forme différentielle de l'équation de transport multigroupe à l'état stationnaire :

$$
\hat{\Omega} \cdot \vec{\nabla}\phi_g(\vec{r}, \hat{\Omega}) + \Sigma_g(\vec{r})\phi_g(\vec{r}, \hat{\Omega}) = Q_g(\vec{r}, \hat{\Omega})
$$
\n(3.15)

<span id="page-30-0"></span>Où nous avons défini le terme source multigroupe comme :

$$
Q_g(\vec{r}, \hat{\Omega}) = \sum_{h=1}^G \int_{4\pi} \widetilde{\Sigma}_{S, g-h}(\vec{r}, \hat{\Omega} \cdot \hat{\Omega}') \phi_h(\vec{r}, \hat{\Omega}') d^2 \Omega' + \frac{1}{4\pi k_{\text{eff}}} \sum_{j=1}^J \chi_{j,g}(E) \sum_{h=1}^G \nu \Sigma_{f,j,h}(\vec{r}) \phi_h(\vec{r}) \quad (3.16)
$$

avec :

$$
\chi_{j,g} = \int_{E_g}^{E_{g-1}} \chi_j(E) dE \tag{3.17}
$$

$$
\phi_g(\vec{r}) = \int_{E_g}^{E_{g-1}} \phi(\vec{r}, E) dE \tag{3.18}
$$

$$
\nu \Sigma_{f,j,g}(\vec{r}) = \frac{1}{\phi_g(\vec{r})} \int_{E_g}^{E_{g-1}} \nu \Sigma_{f,j}(\vec{r}, E) \phi(\vec{r}, E) dE \tag{3.19}
$$

$$
\widetilde{\Sigma}_{S,g-h}(\vec{r}, \hat{\Omega} \cdot \hat{\Omega}') = \frac{1}{\phi_h(\vec{r})} \int_{E_g}^{E_{g-1}} \int_{E_h}^{E_{h-1}} \widetilde{\Sigma}_S(\vec{r}, E \leftarrow E', \hat{\Omega} \cdot \hat{\Omega}') \phi(\vec{r}, E') dE' dE \tag{3.20}
$$

### 3.2 Résolution de l'équation de transport

L'équation de transport peut être résolue en utilisant nombre de techniques. Nous présenterons ici rapidement trois méthodes : la méthode des probabilités de collision, celle des caractéristiques et, rapidement, les méthodes stochastiques (Monte-Carlo). Toutes les trois ont la particularité d'utiliser un procédé de tracking, ou de définition et d'analyse de lignes d'intégration, afin d'intégrer l'équation de transport sur des régions définies de la géométrie pour par la suite pouvoir en tirer le flux.

La position  $\vec{r}$  d'une particule se déplaçant dans une direction  $\hat{\Omega}$  pourra toujours être exprimée en fonction d'une position de référence  $\vec{p}$  sur un plan  $\Pi_{\hat{\Omega}}$  perpendiculaire à  $\hat{\Omega}$  comme  $\vec{p} - s\hat{\Omega}$ , avec *s* la distance parcourue par la particule dans la direction  $\hat{\Omega}$ . Il s'agit de la « caractéristique » d'une particule, qu'on peut visualiser comme une ligne dans l'espace correspondant à la trajectoire de la particule.

Afin de formaliser ce procédé de traçage de rayons (ray tracing) au travers de la géométrie, nous établirons les notions de densité surfacique de lignes sur chacun des plans  $\Pi_{\hat{\Omega}}$ , ainsi qu'un nombre défini de directions  $\Omega$  pour identifier les trajectoires caractéristiques, sur lesquelles les solutions de l'´equation de transport seront constantes. Nous aurons les d´efinitions suivantes :

- $\mathcal T$  comme l'ensemble des caractéristiques, comprenant toutes les directions et tous les points de départ ;
- $\vec{T}$ , chaque caractérique sera représentée complètement par son orientation  $\hat{\Omega}$  et son point de départ  $\vec{p}$  sur le plan  $\Pi_{\hat{\Omega}}$  perpendiculaire à  $\hat{\Omega}.$  La caractéristique  $\vec{T}$  aura une différentielle  $d^4T = d^2\Omega \ d^2p$ ;

Nous introduirons aussi le chemin optique dans le groupe  $q$ , défini comme :

$$
\tau_g(s) = \int_0^s \Sigma_g(\vec{p} - s'\hat{\Omega}) \ ds' \tag{3.21}
$$

qui servira de facteur intégrant. Dans un milieu homogène par parties, comme c'est généralement le cas dans une réacteur, il s'agira donc de la somme des produits des distances par les sections efficaces totales des milieux k traversés par une ligne  $\vec{T}$ . On peut établir la relation suivante :

$$
\frac{d}{ds}\left[e^{-\tau_g(s)}\phi_g(\vec{p}-s\hat{\Omega},\hat{\Omega})\right] = e^{-\tau_g(s)}\left[-\Sigma_g(\vec{p}-s\hat{\Omega})\phi_g(\vec{p}-s\hat{\Omega},\hat{\Omega})\right] + \frac{d}{ds}\phi_g(\vec{p}-s\hat{\Omega},\hat{\Omega})\right]
$$
(3.22)

On peut aussi faire l'observation que l'opérateur de migration des neutrons,  $\hat{\Omega} \cdot \vec{\nabla}$ , est  $équivalent - dans un système de coordonées cartésien - à :$ 

$$
\hat{\Omega} \cdot \vec{\nabla} = (\hat{\Omega} \cdot \vec{i}) \frac{\partial}{\partial x} + (\hat{\Omega} \cdot \vec{j}) \frac{\partial}{\partial y} + (\hat{\Omega} \cdot \vec{k}) \frac{\partial}{\partial z} \n= -\frac{\partial}{\partial x} \frac{dx}{ds} - \frac{\partial}{\partial y} \frac{dy}{ds} - \frac{\partial}{\partial z} \frac{dz}{ds} \n= -\frac{d}{ds}
$$
\n(3.23)

en utilisant  $\hat{\Omega} \cdot \vec{i} = -\frac{dx}{ds}, \hat{\Omega} \cdot \vec{j} = -\frac{dy}{ds}$  et  $\hat{\Omega} \cdot \vec{k} = -\frac{dz}{ds}$ .

Ces relations nous permettent de réécrire l'équation de transport [\(3.15\)](#page-29-0) en tenant compte des caractéristiques. Si on utilise l'équation (3.22), et en multipliant les deux côtés par le facteur

<span id="page-32-0"></span>intégrant  $e^{-\tau_g(s)}$ , on obtient :

$$
e^{-\tau_g(s)}Q_g(\vec{p}-s\hat{\Omega},\hat{\Omega}) = e^{-\tau_g(s)} \left[ \Sigma_g(\vec{p}-s\hat{\Omega})\phi_g(\vec{p}-s\hat{\Omega},\hat{\Omega}) + \hat{\Omega} \cdot \vec{\nabla}\phi_g(\vec{p}-s\hat{\Omega},\hat{\Omega}) \right]
$$
  

$$
= e^{-\tau_g(s)} \left[ \Sigma_g(\vec{p}-s\hat{\Omega})\phi_g(\vec{p}-s\hat{\Omega},\hat{\Omega}) - \frac{d}{ds}\phi_g(\vec{p}-s\hat{\Omega},\hat{\Omega}) \right]
$$
  

$$
= -\frac{d}{ds} \left[ e^{-\tau_g(s)}\phi_g(\vec{p}-s\hat{\Omega},\hat{\Omega}) \right]
$$
(3.24)

En tenant compte du fait que  $e^{-\tau_g(0)} = 1$  et  $e^{-\tau_g(\infty)} = 0$ , on trouve après l'intégration sur s de 0 à  $\infty$  :

$$
\int_0^\infty e^{-\tau_g(s)} Q_g(\vec{p} - s\hat{\Omega}, \hat{\Omega}) ds = -\int_0^\infty \frac{d}{ds} \left[ e^{-\tau_g(s)} \phi_g(\vec{p} - s\hat{\Omega}, \hat{\Omega}) \right] ds
$$
  
=  $\phi_g(\vec{r}, \hat{\Omega})$  (3.25)

qui est la forme intégrale multigroupe de l'équation de transport.

#### 3.2.1 Probabilités de collision

La méthode des probabilités de collision nous vient de l'équation de transport multigroupe que nous exprimerons sous la forme intégrale (équation  $(3.25)$ ), en supposant une source isotrope, donc indépendante de  $\hat{\Omega}$ , et répartie sur les  $4\pi$  de l'angle solide :

$$
\phi_g(\vec{r}) = \int_{4\pi} \phi_g(\vec{r}, \hat{\Omega}) d^2\Omega
$$
  
= 
$$
\int_{4\pi} \int_0^\infty e^{-\tau_g(s)} Q_g(\vec{p} - s\hat{\Omega}, \hat{\Omega}) ds d^2\Omega
$$
 (3.26)

En introduisant le changement de variable  $\vec{r'} = \vec{p} - s\hat{\Omega}$  et donc  $d^3r' = d^2p$   $ds = s^2 d^2\Omega ds$ , on obtient :

$$
\phi_g(\vec{r}) = \frac{1}{4\pi} \int_{\infty} \frac{e^{-\tau_g(s)}}{s^2} Q_g(\vec{r'}) d^3 r' \tag{3.27}
$$

On effectue par la suite une discrétisation spatiale en découpant la cellule unitaire, sur laquelle on devra aussi supposer des conditions frontières, en N sous-régions de volumes  $V_i, i = 1 \ldots N$ . Dans chacune de celles-ci, nous supposerons les sources uniformes  $Q_{i,g}$ , sous la forme :

$$
Q_{i,g} = \sum_{h=1}^{G} \widetilde{\Sigma}_{S,0,i,g-h} \phi_{i,h} + \frac{1}{k_{\text{eff}}} \sum_{j=1}^{J} \chi_{j,g} \sum_{h=1}^{G} \nu \Sigma_{f,j,h} \phi_{i,h}
$$
(3.28)

en utilisant le premier terme de l'expansion en polynômes de Legendre de la section efficace de diffusion isotrope, comme  $\widetilde{\Sigma}_{S,0,i,g-h} = \frac{1}{4\pi} \widetilde{\Sigma}_{S,i,g-h,\Omega-\Omega'}$ . On peut multiplier l'équation [\(3.27\)](#page-32-0) par  $\Sigma_g(\vec{r})$  et intégrer sur chaque sous-volume  $V_j$ , pour obtenir :

$$
\int_{V_j} \Sigma_g(\vec{r}) \phi_g(\vec{r}) d^3 r = \frac{1}{4\pi} \int_{V_j} \Sigma_g(\vec{r}) \sum_i Q_{i,g} \int_{V_i} \frac{e^{-\tau_g(s)}}{s^2} d^3 r' d^3 r \tag{3.29}
$$

Qu'on peut exprimer sous la forme :

$$
\phi_{j,g} = \frac{1}{V_j \ \Sigma_{j,g}} \sum_{i} Q_{i,g} \ V_i \ P_{ij,g} \tag{3.30}
$$

avec :

$$
\phi_{j,g} = \frac{1}{V_j} \int_{V_j} \phi_g(\vec{r}) \, d^3r \tag{3.31}
$$

$$
\Sigma_{j,g} = \frac{1}{V_j \phi_{j,g}} \int_{V_j} \Sigma_g(\vec{r}) \phi_g(\vec{r}) d^3r
$$
\n(3.32)

$$
P_{ij,g} = \frac{1}{4\pi V_i} \int_{V_i} \int_{V_j} \Sigma_g(\vec{r}) \frac{e^{-\tau_g(s)}}{s^2} d^3r d^3r'
$$
 (3.33)

où on suppose  $\Sigma_{j,g}$  constant sur la région  $V_j$ . L'expression  $P_{ij,g}$  représente la probabilité de collision pour un neutron né dans une des régions  $V_i$  dans le groupe d'énergie g, de subir sa première collision dans la région  $V_j$  de la cellule. On utilisera généralement les probabilités de collision sous leur forme réduite,  $p_{ij,g}$ :

$$
p_{ij,g} = \frac{P_{ij,g}}{\Sigma_{j,g}} = \frac{1}{4\pi V_i} \int_{V_i} \int_{V_j} \frac{e^{-\tau_g(s)}}{s^2} d^3r d^3r'
$$
 (3.34)

Ces probabilités de collision réduites ont le propriétés de rester finies alors que  $\Sigma_{j,g}$  tend vers zéro, et d'être réciproques selon les régions l'espace, c'est-à-dire  $p_{ij,g}V_i = p_{ji,g}V_j$ , ce qui nous permet de simplifier l'équation  $(3.30)$  comme :

$$
\phi_{i,g} = \sum_{j} Q_{j,g} \ p_{ij,g} \tag{3.35}
$$

Cette forme de l'équation (3.35) nous montre clairement qu'il est possible de calculer le flux  $\phi_{i,g}$ , dans la région i et dans le groupe d'énergie g, en fonction seulement du terme source et des probabilités de collision réduites. Afin d'évaluer ces quantités, on effectue une discrétisation angulaire selon les directions  $\Omega$ , en fonction de quadratures qui permettent d'établir les directions sur la sphère unité. Cette discrétisation angulaire nous permet de

réécrire les intégrales de volumes en intégrales sur le tracking comme :

$$
\int_{4\pi} \int_{V_j} \mathcal{F}(\vec{r}, \hat{\Omega}) d^3 r d^2 \Omega = \int_{4\pi} \int_{\Pi_{\hat{\Omega}}} \int_{-\infty}^{\infty} \mathcal{W}_{V_j}(s', \hat{\Omega}) \mathcal{F}(s', \hat{\Omega}) ds' d^2 p' d^2 \Omega \tag{3.36}
$$

où on a introduit la fonction caractéristique  $\mathcal{W}_{V_j}(s,\hat\Omega),$  qui vaut 1 si le point  $s$  de la trajectoire dans la direction  $\hat{\Omega}$  est dans la région  $V_j$ , et 0 sinon.

Pour évaluer le flux, il importe donc de calculer, les volumes des sous-régions  $V_i$ , ainsi que les longueurs des trajets des caractéristiques  $s\hat{\Omega}$  dans chacune des régions, pour en déduire les probabilités de collision, si l'on désire utiliser cette méthode pour résoudre l'équation de transport. Ces deux quantités pourront donc être évaluées comme suit :

$$
V_{j,\Omega} = \int_{\Pi_{\hat{\Omega}}} \int_{-\infty}^{\infty} \mathcal{W}_{V_j}(s',\hat{\Omega}) \, ds' \, d^2 p'
$$
\n(3.37)

$$
p_{ij,g} = \frac{1}{4\pi V_i} \int_{4\pi} \int_{-\infty}^{\infty} \left[ \int_{\Pi_{\hat{\Omega}}} \int_{-\infty}^{\infty} \mathcal{W}_{V_j}(s,\hat{\Omega}) \mathcal{W}_{V_i}(s',\hat{\Omega}) \frac{e^{-\tau_g(s)}}{s^2} ds' d^2p' \right] ds d^2\Omega \tag{3.38}
$$

En général, on définira les trajectoires de manière à découper l'espace, tant en angle et en densité linéaire (2-D) ou en angle solide et en densité surfacique (3-D), assez finement pour représenter suffisament de trajectoires neutroniques. On découpera en premier lieu le domaine angulaire selon les directions, associant à chacune un poids, ainsi qu'un plan orthogonal, sur lequel les points de départ des trajectoires seront définis. Celles-ci seront par la suite analysées pour déterminer leurs intersections avec les domaines du problème. En connaissant les sections efficaces macroscopiques de chacunes des régions, on peut alors explicitement calculer le parcours optique selon chacune des tracks, et donc les probabilités de collision.

En pratique, comme une intégration purement analytique ne peut être effectuée pour le processus de tracking de la géométrie, on procédera en choisissant un nombre fini de directions  $\hat{\Omega}_m$ , chacune associée à un poids  $\omega_m$  tel que  $\int_{4\pi} d^2\Omega = \sum \omega_m \hat{\Omega}_m = 4\pi$ , ainsi qu'une densité surfacique sur chaque plan  $\Pi_{\hat{\Omega}_m}$ , chaque trajectoire étant aussi pondérée par un poids  $\mathcal{P}_n$ , tel que  $\sum_n \mathcal{P}_n = 1$ . Chacune des trajectoires croisera des régions identifiées par k (région  $V_i$ ) ou h (région  $V_i$ ). Une évaluation numérique des équations 3.37 et 3.38 peut donc être <span id="page-35-0"></span>effectuée :

$$
V_{j,m} \simeq \sum_{n} \mathcal{P}_n \sum_{h} \delta_{h,j} l_h \tag{3.39}
$$

$$
p_{ij} \simeq \frac{1}{\Sigma_i \Sigma_j V_i} \sum_m \omega_m \sum_n \mathcal{P}_n \sum_k \delta_{k,i} \sum_h \delta_{h,j} e^{-\tau_{k,h}} \left[1 - e^{-\Sigma_i l_k}\right] \left[1 - e^{-\Sigma_j l_h}\right] \tag{3.40}
$$

où  $\delta_{i,j}$  est le delta de Kronecker qui vaut 1 si  $i = j$  et 0 sinon, et  $l_k$  est la distance traversée par la trajectoire à l'intérieur du volume  $V_k$ .

Les volumes décrits à l'équation (3.39) sont en principe indépendants des directions  $\Omega$  utilisées pour les évaluer. En pratique, cependant, on peut songer à certaines géométries qui pourraient être mal évaluées numériquement par un tel procédé, notamment les géométries qui ne seront pas traversées par un nombre représentatif de trajectoires, comme des géométries de très petite dimension, ou des éléments très étendus dans une seule dimension. On moyenne donc les volumes obtenus numériquement en fonction de toutes les directions utilisées.

Les volumes peuvent aussi, en règle générale, être calculés analytiquement. Le module NXT: de tracking de DRAGON permet d'utiliser les deux méthodes, et de comparer les résultats entre eux. Une différence entre les deux méthodes peut vouloir dire, de deux choses, une densité (angulaire, surfacique ou généralement les deux) trop faible pour bien analyser la totalité de la géométrie, ou encore des erreurs dues à la précision numérique de la machine utilisée, lors de l'analyse de régions géométriques de très petites dimensions. Ainsi, l'analyse géométrique analytique des volumes sphériques est présentée dans le chapitre suivant, afin de permettre le traitement des géométries particulières présentées au chapitre précédent.

#### 3.2.2 Méthode des caractéristiques

La méthode des caractéristiques (MOC, method of characteristics) [\(Askew,](#page-71-0) [1972\)](#page-71-0), implant´ee par LeTellier dans DRAGON [\(LeTellier,](#page-72-0) [2006\)](#page-72-0), se sert aussi, comme son nom l'indique, des trajectoires caractéristiques  $\vec{T} = \vec{p} - s\hat{\Omega}$ , ce qui en fait une méthode assez proche de la méthode des probabilités de collision. Nous laisserons ici de côté le formalisme multigroupe afin d'alléger la notation. Pour commencer, considérons chaque trajectoire, qui s'étend de −∞ jusqu'à ∞. Elle rencontrera, sur une géométrie définie, un certain nombre de régions spatiales, qui découperont la droite en K régions, identifiées par l'indice  $k = 1...K$ , qui auront une section efficace macroscopique totale  $\Sigma_k$  constante par morceaux sur les K segments, de longueurs respectives  $l_k(\vec{T})$ .
<span id="page-36-0"></span>Nous utiliserons la forme caractéristique de l'équation de transport, à partir de  $(3.15)$  et [\(3.23\)](#page-31-0) :

$$
-\frac{d}{ds}\phi(\vec{p} - s\hat{\Omega}, \hat{\Omega}) + \Sigma(\vec{p} - s\hat{\Omega})\phi(\vec{p} - s\hat{\Omega}, \hat{\Omega}) = Q(\vec{p} - s\hat{\Omega}, \hat{\Omega})
$$
(3.41)

Nous considérerons aussi le flux moyen sur un segment, défini comme :

$$
\bar{\phi}_k(\vec{T}) = \frac{1}{l_k(\vec{T})} \int_0^{l_k(\vec{T})} \phi(\vec{r}_k + s\hat{\Omega}, \Omega) ds \qquad (3.42)
$$

où  $\vec{r}_k$  est défini comme le point de l'intersection de la caractéristique avec la frontière entrante de la région k, d'où la relation  $\vec{r}_{k+1} = \vec{r}_k + l_k \hat{\Omega}$ . En intégrant l'équation (3.41) en s sur un seul segment  $l_k$ , on obtiendra :

$$
\phi_{k+1}(\vec{T}) - \phi_k(\vec{T}) + \Sigma_k l_k(\vec{T}) \bar{\phi}_k(\vec{T}) = l_k(\vec{T}) Q_k(\vec{T}) \tag{3.43}
$$

avec

$$
Q_k(\vec{T}) = \frac{1}{l_k(\vec{T})} \int_0^{l_k(\vec{T})} Q(\vec{r}_k + s\hat{\Omega}, \hat{\Omega}) ds
$$
 (3.44)

Cette équation nous pousse à poser une hypothèse sur la dépendance spatiale du terme source. L'approximation la plus répandue est celle du *step characteristic* (SC), qui suppose que le terme source est constant sur chaque segment de la trajectoire :

$$
Q(\vec{r}_k + s\hat{\Omega}, \hat{\Omega}) = Q_k(\hat{\Omega}) = \frac{Q_k}{4\pi} \qquad \forall s \in [0, l_k]
$$
\n(3.45)

dans le cas d'une source isotrope. En définissant le parcours optique  $\tau$  qu'on peut expliciter comme  $\tau_k(\vec{T}) = \Sigma_k l_k(\vec{T})$  sur le segment k, on utilisera aussi un facteur intégrant  $e^{-\tau_k(\vec{T})}$ comme précédemment, pour ensuite résoudre analytiquement l'équation. On obtient :

$$
\phi_{k+1}(\vec{T}) = e^{-\tau_k(\vec{T})} \phi_k(\vec{T}) + \frac{Q_k(\vec{T})}{4\pi \Sigma_k} [1 - e^{-\tau_k(\vec{T})}]
$$
\n(3.46)

$$
\bar{\phi}_k(\vec{T}) = \frac{\phi_k(\vec{T})}{\tau_k(\vec{T})} [1 - e^{-\tau_k(\vec{T})}] + \frac{Q_k(\vec{T})}{4\pi\Sigma_k} \left[ 1 - \frac{1 - e^{-\tau_k(\vec{T})}}{\tau_k(\vec{T})} \right]
$$
(3.47)

Maintenant, en utilisant le flux moyenné dans le volume  $V_i$  (équation  $(3.31)$ ), mais en utilisant les notations caractéristiques introduites au début de la présente section, on peut le redéfinir avec un procédé similaire à l'équation  $(3.36)$  comme :

$$
\phi_i = \frac{1}{V_i} \int_{4\pi} \int_{V_i} \phi(\vec{r}) d^3r d^2\Omega
$$
  
= 
$$
\frac{1}{V_i} \int_{\mathcal{T}} \int_{-\infty}^{\infty} \mathcal{W}_{V_i}(\vec{T}, s) \phi(\vec{p} - s\hat{\Omega}, \hat{\Omega}) ds d^4T
$$
(3.48)

On voit qu'on peut réécrire cette équation comme :

$$
\phi_i = \frac{1}{V_i} \int_{\mathcal{T}} \sum_k \delta_{i,k} \ l_k(\vec{T}) \ \bar{\phi}(\vec{T}) \ d^4T \tag{3.49}
$$

que l'on remplacera de nouveau par une somme pondérée sur les trajectoires comme à l'équation  $(3.40)$ , de la manière suivante :

$$
\phi_i = \frac{1}{V_i} \sum_m \omega_m \sum_n \mathcal{P}_n \sum_k \delta_{i,k} \; l_k(\vec{T}_m) \; \bar{\phi}(\vec{T}_m) \tag{3.50}
$$

Ainsi, à l'aide des équations  $(3.46)$ ,  $(3.47)$  et  $(3.50)$ , on peut évaluer le flux. Le processus demandera cependant d'établir des conditions frontières aux extrémités des caractéristiques sortant de la géométrie, qui ne seront pas présentées ici – le but étant surtout de démontrer l'utilité du processus de tracking – afin de pouvoir obtenir une solution complète. De même, encore une fois, à l'aide de  $(3.39)$ , on peut évaluer numériquement les volumes et encore comparer avec ceux obtenus analytiquement. Il est évident, en observant les équations qu'il s'agira d'un processus itératif, notamment sur les termes source, afin d'obtenir le flux intégré sur chaque sous-volume.

La méthode des caractéristiques présente à la fois l'avantage d'utiliser le même procédé de tracking que la méthode des probabilités de collision, ce qui permet dans un code comme DRAGON d'utiliser le même objet de *tracking* pour les  $p_{ij}$  que pour MOC, et d'avoir un besoin en mémoire et en capacité de calcul de l'ordre de  $n + l$  (n le nombre de régions et l le nombre de surfaces), comparativement à  $n \times n$  pour les  $p_{ij}$ . Par contre, au lieu d'utiliser une sommation directe spatiale comme les PC, elle implique un processus itératif, qui requiert de relire en entier les informations de *tracking* à chaque itération, ce qui peut soit être long, soit nécessiter un espace de mémoire vive très important - d'où la nécessité d'implanter des méthodes d'accélération pour la convergence des itérations.

#### 3.2.3 Méthodes Monte-Carlo

Les méthodes Monte-Carlo font partie des méthodes de calcul stochastiques, car elles font appel à un générateur de nombres aléatoire (généralement pseudo-aléatoire), afin d'évaluer le comportement de la population neutronique. On sélectionne un isotope fissile qui génère un neutron dans un certain milieu. Puis, on lui assigne aléatoirement une direction angulaire, ainsi qu'une énergie en fonction du spectre d'émission de l'isotope. On simule par la suite son comportement dans la géométrie, en fonction des milieux qu'il rencontre, des conditions frontières définies, et des collisions qui peuvent survenir.

Ces méthodes ont l'avantage majeur de pouvoir représenter presque n'importe quel niveau de complexité de géométrie et de propriétés matérielles, sans avoir besoin de discrétiser la g´eom´etrie, et peuvent aussi, si on leur donne un nombre assez important d'« historiques » de neutrons à simuler, être extrêmement précises. Par contre, elles requièrement pour ce faire, un temps machine et des capacités de calcul très importantes. Pour cette raison, elles servent généralement à effectuer des calculs de référence et à valider les codes déterministes.

Les méthodes Monte-Carlo n'utilisent donc pas un *tracking* tel que défini pour les méthodes déterministes comme PC ou MOC. Par contre, un des calculs les plus fréquemment considérés lors d'une simulation est de déterminer le libre parcours du neutron dans le milieu, et cela implique généralement de trouver la distance :

- jusqu'à toutes les surfaces dans la direction de la trajectoire ;
- jusqu'à la prochaine collision, en fonction de la section efficace macroscopique totale.

La plus courte de ces distances décidera de la suite du comportement du neutron. Certaines méthodes ont été développées pour les géométries à caractère aléatoire permettant d'accélérer le calcul des distances, en supposant des subdivisions virtuelles de l'espace, pour calculer ensuite les distances entre les surfaces de ce sous-volume et le neutron [\(Reinert,](#page-73-0) [2008\)](#page-73-0). Cependant, il faudra toujours calculer les distances avec certains éléments de volume réels, d'où l'intérêt de la routine permettant de calculer les distances entre les éléments sphériques et une position arbitraire.

Une routine a aussi été développée afin de permettre la génération aléatoire de positions (voir section [4.2\)](#page-50-0), et d'en garder la position en mémoire pour ensuite l'analyser, ce qui pourra être effectué par des méthodes soit déterministes, soit stochastiques.

## Chapitre 4

# <span id="page-39-0"></span>ANALYSE GÉOMÉTRIQUE

Pour résoudre le problème de la double hétérogénéité présentée précédemment, il faut, en plus de la génération séquentielle aléatoire des positions des sphères, ajouter une capacité de traitement des géométries sphériques au logiciel DRAGON. L'analyse géométrique contiendra donc trois sections, soit une concernant l'analyse des volumes des sphères en tant que telles, une concernant la distribution spatiale des sph`eres, et une concernant le tracking proprement dit.

## 4.1 Analyse des sphères

L'analyse des sphères se base sur le même principe que l'analyse 2-D des disques, telle que démontrée par Marleau [\(Marleau,](#page-72-0) [2005\)](#page-72-0) et par Zkiek [\(Zkiek et Marleau,](#page-73-0) [2007\)](#page-73-0). Le modèle tient compte successivement des huit coins du paralléllépipède formé par les intersections mutuelles des six plans dont on désire trouver l'intersection avec la sphère. On trouve par la suite le volume de la sphère situé sous  $(z)$ , derrière  $(y)$  et à gauche  $(x)$  de l'intersection des trois plans qui forment le coin considéré du paralléllépipède. Le volume total de l'intersection sera donné par une combinaison linéaire des volumes ainsi calculés.

Nous considérerons une sphère centrée à  $(x_c, y_c, z_c)$ , de rayon R, traversée par des plans  $x_+, x_-, y_+, y_-, z_+ \text{ et } z_-, \text{ ou } \text{les } \text{ indices }_+ \text{ et }_- \text{ représentent } \text{respectivement } \text{ le plan situé dans }$ la direction croissante de l'axe par rapport au centre du paralléllépipède, et celui dans la direction décroissante.

Le coin  $(x_+, y_+, z_+)$  aura une contribution positive au volume total de l'intersection, enveloppant tout le volume de l'intersection, mais aussi le reste de la sphère. Les coins  $(x_-, y_+, z_+)$ ,  $(x_+, y_-, z_+)$  et  $(x_+, y_+, z_-)$  auront tous une contribution négative, afin d'enlever les volumes qui n'ont pas à être considérés dans l'intersection. Les volumes associés aux coins  $(x_-, y_-, z_+),$  $(x_-, y_+, z_-)$  et  $(x_+, y_-, z_-)$  ayant été soustraits deux fois chacun, auront une contribution positive. Finalement, le volume associé au coin  $(x_-, y_-, z_-)$  devra être soustrait, ayant été soustrait trois fois et ajouté quatre fois lors des opérations précédentes. Le volume total de

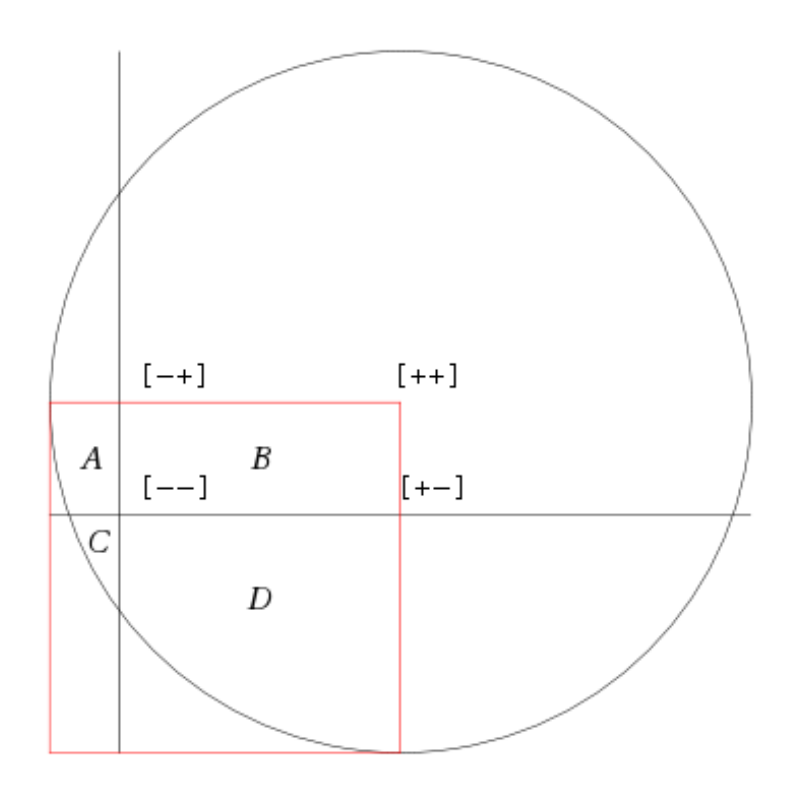

FIGURE 4.1 Analogie 2-D de la méthode de calcul des volumes

l'intersection entre le paralléllépipède et la sphère pourra donc être calculé comme suit :

$$
V_{\text{Inter}} = V_{[+,+,+]} - V_{[-,+,+]} - V_{[+,-,+]} - V_{[+,+,-]} + V_{[-,-,+]} + V_{[-,+,+]} + V_{[+,-,-]} - V_{[-,-,-]} \tag{4.1}
$$

On peut visualiser cette méthode en considérant une analogie simplifiée en 2-D, présenté à la figure 4.1, en considérant évidemment les surfaces au lieu des volumes.

On voit ici que si l'on connait les surfaces définies par  $S_{[+,+]}, S_{[+,+]}, S_{[-,+]}$  et  $S_{[-,-]}$  et qu'on désire calculer la surface du rectangle identifié par la lettre B, on considérera la surface  $S_{[+,+]}$ , qui ici représente les surfaces  $A, B, C$  et D réunies. On soustraira ensuite de ce total les surfaces  $S_{[+, -]}$  et  $S_{[-, +]}$  qui représentent respectivement les sommes  $C + D$  et  $A + C$ . Il faudra finalement ajouter la surface  $C$ , qui est ici représentée par  $S_{[-,-]}$ . On trouve donc l'analogie 2-D de l'équation (4.1) :  $B = S_{[+,+]} - S_{[+,-]} - S_{[-,+]} + S_{[-,-]}$ .

La méthode de calcul de chacun des sous-volumes constituant  $V_{\text{Inter}}$  différera selon le type d'intersection : Le cas le plus simple survient lorsqu'aucun des trois plans du coin considéré n'intersecte la sph`ere. Dans ce cas, le sous-volume correspondant au coin sera nul dans tous les cas sauf si l'intersection survient dans l'octant  $[+, +, +]$  d'une sphère située à l'origine,

<span id="page-41-0"></span>auquel cas nous aurons  $V_{(x,y,z)} = V_S$ , où  $V_S = \frac{4\pi R^3}{3}$  $\frac{3R^3}{3}$  est le volume total de la sphère. Dans tous les autres cas, il faudra analyser plus en détail les types d'intersection qui surviennent. Pour chaque coin, on pourra en distinguer trois types :

- Intersection d'un ou plusieurs plans avec la sphère, mais sans intersection entre les plans à l'intérieur de la sphère;
- Une, deux ou trois intersections de deux plans entre eux à l'intérieur de la sphère, mais l'intersection des trois plans se situant à l'extérieur de la sphère;
- Intersection des trois plans à l'intérieur de la sphère.

#### 4.1.1 Pas d'intersection des plans à l'intérieur de la sphère

Le cas le plus simple survient lorsqu'aucune intersection ne survient entre les plans à l'intérieur de la sphère, les plans pouvant cependant intersecter individuellement la sphère, tant que la condition suivante est respectée :

$$
\exists \left( j_p^2 + k_p^2 \right) \in \left[ (x_p, y_p), (x_p, z_p), (y_p, x_p) \right] \left| \left( j_p^2 + k_p^2 \right) > R^2 \wedge \left( |j_p| < R \vee |k_p| < R \right) \right| \tag{4.2}
$$

où  $x_p, y_p$ , et  $z_p$  représentent les positions des trois plans considérés, respectivement selon les axes  $X, Y$  et Z. Le volume à calculer n'est alors qu'une coupe de la sphère par un plan, telle qu'illustrée à la figure [4.2.](#page-42-0) En définissant  $V_i$  comme le volume situé sous (z), derrière (y) ou à gauche (x) du plan  $i = i_p$ , et en prenant  $h = R - i_p$ , on peut trouver le volume au dessus du plan, calculé de la façon suivante :

$$
V_{Cap} = \int_{R-h}^{R} \pi (R^2 - z^2) dz
$$
  
=  $\pi \left[ R^2 z - \frac{z^3}{3} \right]_{R-h}^{R}$   
=  $\frac{\pi h^2 (3R - h)}{3}$  (4.3)

Le volume désiré,  $V_i$ , est alors simplement :

$$
V_i = V_S - V_{Cap_i}
$$
  
=  $\frac{\pi}{3} [4R^3 - 3Rh^2 + h^3]$  pour  $0 \le h \le 2R$  (4.4)

<span id="page-42-0"></span>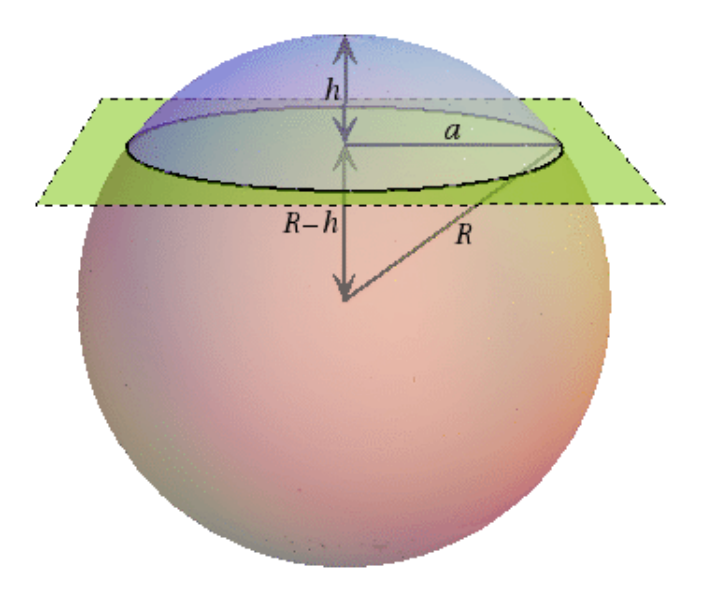

FIGURE 4.2 Intersection d'un plan avec la sphère (ici,  $R^2 = a^2 + z^2$ )

 $D'où$ :

$$
V_i = \begin{cases} \frac{4}{3}\pi R^3 & \text{si } h \le 0\\ \frac{\pi}{3} \left[ 4R^3 - 3Rh^2 + h^3 \right] & \text{si } 0 < h < 2R\\ 0 & \text{si } h \ge 2R \end{cases} \tag{4.5}
$$

Le volume recherché est alors une combinaison des  $V_i$  selon  $x, y$  ou  $z$ , dépendant de la position de l'intersection des trois plans. Le tableau [4.1](#page-43-0) donne les volumes à considérer en fonction de la position de l'intersection des trois plans. Dans celui-ci, les notations utilisées pour les indices désignent la position des plans par rapport au centre de la sphère, et représentent le signe de  $(x_p - x_c)$ ,  $(y_p - y_c)$  ou  $(z_p - z_c)$ . Par exemple, pour une sphère dont le centre est situé en  $(1, -2, 3)$  intersectée par des plans en  $x_p = 0, y_p = -1$  et  $z_p = 2$ , on aura l'intersection  $[-, +, -].$ 

#### 4.1.2 Intersection de deux des trois plans à l'intérieur de la sphère

L'intersection de deux plans à l'intérieur de la sphère crée la région illustrée à la figure [4.3.](#page-44-0) Pour calculer le volume d'une telle intersection, nous considérerons le volume  $V_i$  défini précédemment à l'équation 4.5, ainsi que le volume identifié par  $V_{Int}$  sur la figure [4.3.](#page-44-0) Nous

| Position des plans    |                          |
|-----------------------|--------------------------|
| par rapport au centre | $V_{(x,y,z)}$            |
| de la sphère          |                          |
| $ +,+,+ $             | $V_x + V_y + V_z - 2V_s$ |
| $[-,+,+]$             | $V_x$                    |
| $[+, -, +]$           | $V_y$                    |
| $[+, +, -]$           | $V_{\ast}$               |
| $[+, -, -]$           |                          |
| $[-, +, -]$           |                          |
| $-,-,+$               |                          |
|                       |                          |

<span id="page-43-0"></span>TABLEAU 4.1 Volumes selon la position des plans - Aucune intersection dans la sphère

utiliserons ici une sphère centrée à l'origine pour simplifier les calculs. Les volumes calculés seront tout de même valides, si l'on applique une translation équivalente aux coordonnées des plans. Ce volume pourra être calculé de la manière suivante :

$$
V_{Int_{(x,y)}} = \int_0^{y_p} \int_0^{x_p} \sqrt{R^2 - x^2 - y^2} \, dxdy
$$
  
= 
$$
\int_0^{y_p} \frac{x_p}{2} \sqrt{R^2 - x_p^2 - y^2} + \frac{R^2 - y^2}{2} \arctan\left(\frac{x_p}{\sqrt{R^2 - x_p^2 - y^2}}\right) dy
$$
  
= 
$$
\frac{1}{6} \left[ 2x_p y_p \sqrt{R^2 - x_p^2 - y_p^2} - y_p \right]
$$
  

$$
- y_p \left( y_p^2 - 3R^2 \right) \arctan\left(\frac{x_p}{\sqrt{R^2 - x_p^2 - y_p^2}}\right)
$$
  

$$
- x_p \left( x_p^2 - 3R^2 \right) \arctan\left(\frac{y_p}{\sqrt{R^2 - x_p^2 - y_p^2}}\right)
$$
  

$$
- 2R^3 \arctan\left(\frac{x_p y_p}{R\sqrt{R^2 - x_p^2 - y_p^2}}\right) \tag{4.6}
$$

Notons que ce volume  $V_{Int_{(x,y)}}$  a une valeur nulle, telle que prévue, lorsque  $x_p = 0$  ou  $y_p = 0$ , et aura une valeur négative lorsque seulement  $x_p < 0$  ou  $y_p < 0$ . Dans ce dernier cas, on ne parlera pas de volume ayant une signification physique, mais remarquons que  $||V_{Int_{(x,y)}}||$ représentera le volume à considérer lorsque l'intersection survient dans l'un des deux quadrants menant à ces valeurs. On peut aussi, de manière équivalente, trouver  $V_{Int_{(x,z)}}$  et  $V_{Int_{(y,z)}},$ ou, de manière plus générale,  $V_{Int(i,j)}$ .

 $\left( \right)$ 

<span id="page-44-0"></span>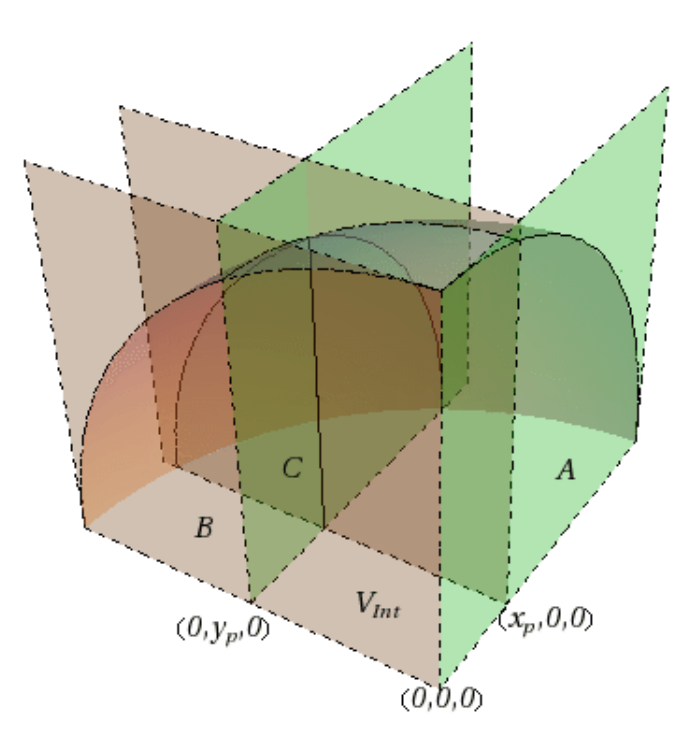

FIGURE 4.3 Volume à intégrer

On obtient, en observant les volumes  $V_A, V_B$  et  $V_C$  des régions représentées respectivement par les lettres  $A,B$  et  $C$  illustrées à la figure  $4.3$  :

$$
\frac{V_{Sph}}{8} = V_A + V_B + V_C + V_{Int}
$$
\n(4.7a)

$$
V_{(x,y)} = 2 \times V_C \tag{4.7b}
$$

$$
\frac{V_x}{4} = V_A + V_C \tag{4.7c}
$$

$$
\frac{V_y}{4} = V_B + V_C \tag{4.7d}
$$

 $\mathop{\rm d}\nolimits$ 'où :

$$
\frac{V_{Sph}}{8} = \frac{V_x}{4} + \frac{V_y}{4} + V_{Int_{(x,y)}} - \frac{V_{(x,y)}}{2}
$$
\n(4.8)

On trouve donc, en généralisant pour les axes  $i$  et  $j$  :

$$
V_{(i,j)} = 2V_{Int_{(i,j)}} + \frac{V_i + V_j}{2} - \frac{V_S}{4}
$$
\n(4.9)

On peut vérifier que cette équation est valide pour les positions de  $i_p$  et  $j_p$  peu importe l'axe considéré, ou le signe de  $i_p$  ou de  $j_p$ .

#### Une seule intersection

En fonction de la position des plans entre lesquels survient l'intersection illustrée à la figure [4.4,](#page-46-0) le volume à considérer ne sera évidemment pas le même. Par simple observation, on peut d´efinir quelle combinaison des volumes aura `a ˆetre utilis´ee. Le tableau [4.2](#page-46-0) donne la technique pour calculer le volume en fonction de la position des plans par rapport au centre de la sphère, en utilisant la même notation que pour le tableau [4.1.](#page-43-0)

#### Deux intersections

Lorsque deux intersections surviennent entre deux plans à l'intérieur de la sphère, tel qu'illustré à la figure [4.5,](#page-47-0) les volumes à considérer sont donnés par le tableau [4.3.](#page-47-0)

#### Trois intersections

Finalement, lorsqu'il y a intersection entre chaque couple de plans possible, sans pour autant que l'intersection des trois plans se situe à l'intérieur de la sphère, tel que montré à la figure [4.6,](#page-48-0) le volume situé sous, derrière et à gauche des trois plans sera donné tel que décrit au tableau [4.4.](#page-48-0)

#### 4.1.3 Intersection des trois plans à l'intérieur de la sphère

L'intersection de trois plans à l'intérieur de la sphère, représentée à la figure [4.7,](#page-49-0) crée un volume  $V_{(x,y,z)}$  qui peut être calculé en utilisant les volumes déjà définis,  $V_i$  et  $V_{Int_{(i,j)}}$ . En considérant une sphère centrée à l'origine, avec l'intersection des plans située dans l'octant [-,-,-] – donc  $x_p < 0, y_p < 0$  et  $z_p < 0$  – on peut voir, à l'aide des régions de A à H identifiées à la figure [4.8](#page-49-0) que le volume à calculer  $V_{(x,y,z)}$  peut être exprimé en commençant

<span id="page-46-0"></span>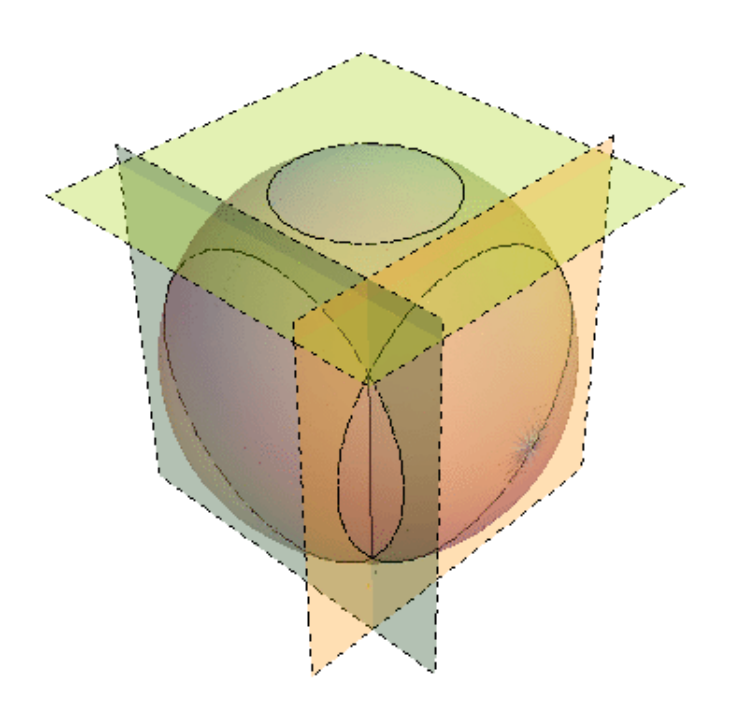

 ${\rm FIGURE}$ 4.4 Intersection de deux plans à l'intéreur de la sphère

Tableau 4.2 Volumes selon la position des plans - Une seule intersection de deux plans dans la sphère

| Position du plan par   |                         |                         |                         |  |  |
|------------------------|-------------------------|-------------------------|-------------------------|--|--|
| rapport au centre de   | $V_{(x,y,z)}$           |                         |                         |  |  |
| la sphère              |                         |                         |                         |  |  |
| Intersection des plans | (y,z)                   | [x, z]                  | (x, y)                  |  |  |
| $ +,+,+ $              | $V_{(y,z)} + V_x - V_S$ | $V_{(x,z)} + V_y - V_S$ | $V_{(x,y)} + V_z - V_S$ |  |  |
| $[-,+,+]$              | $V_x$                   | $V_{(x,z)}$             | $V_{(x,y)}$             |  |  |
| $ +, -, + $            | $V_{(y,z)}$             | $V_y$                   | $V_{(x,y)}$             |  |  |
| $ +, +, -$             | $V_{(y,z)}$             | $V_{(x,z)}$             | $V_{\varepsilon}$       |  |  |
| $+,-$                  | $V_{(y,z)}$             |                         |                         |  |  |
| $-$ , $+$ .            |                         | $V_{(x,z)}$             |                         |  |  |
|                        |                         |                         | $V_{(x,y)}$             |  |  |
|                        |                         |                         |                         |  |  |

<span id="page-47-0"></span>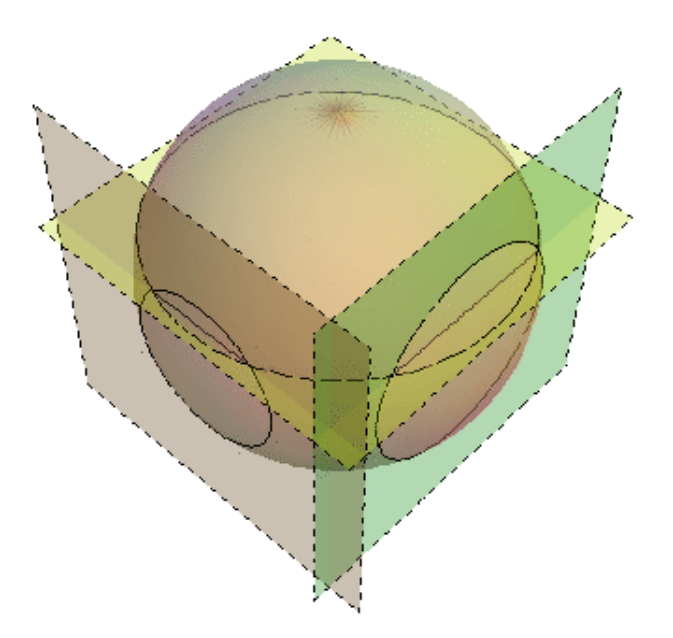

FIGURE 4.5 Deux intersections de deux plans à l'intéreur de la sphère

Tableau 4.3 Volumes selon la position des plans - Deux intersections de deux plans `a l'intérieur de la sphère

| Position du plan    |                                     |                               |                               |  |  |
|---------------------|-------------------------------------|-------------------------------|-------------------------------|--|--|
| par rapport au      | $V_{(x,y,z)}$                       |                               |                               |  |  |
| centre de la sphère |                                     |                               |                               |  |  |
| Intersection        |                                     |                               |                               |  |  |
| des plans           | (x, y), (x, z)                      | (x, y), (y, z)                | (x, z), (y, z)                |  |  |
| $ +,+,+ $           | $V_{(x,y)} + V_{(x,z)} - V_x$       | $V_{(x,y)} + V_{(y,z)} - V_y$ | $V_{(x,z)} + V_{(y,z)} - V_z$ |  |  |
| $[-,+,+]$           | $V_{(x,y)} + V_{(x,z)} - V_x$       | $V_{(x,y)}$                   | $V_{(x,z)}$                   |  |  |
| $[+, -, +]$         | $V_{(x,y)}$                         | $V_{(x,y)} + V_{(y,z)} - V_y$ | $V_{(y,z)}$                   |  |  |
| $[+, +, -]$         | $V_{(\underline{x},\underline{z})}$ | $V_{(y,z)}$                   | $V_{(x,z)} + V_{(y,z)} - V_z$ |  |  |
| $ +, -, -$          | $\left( \right)$                    | $V_{(y,z)}$                   | $V_{(y,z)}$                   |  |  |
| $-$ , $+$ , $-$     | $V_{(x,z)}$                         |                               | $V_{(x,z)}$                   |  |  |
|                     | $V_{(x,y)}$                         | $V_{(x,y)}$                   |                               |  |  |
|                     |                                     | $\left( \right)$              |                               |  |  |

<span id="page-48-0"></span>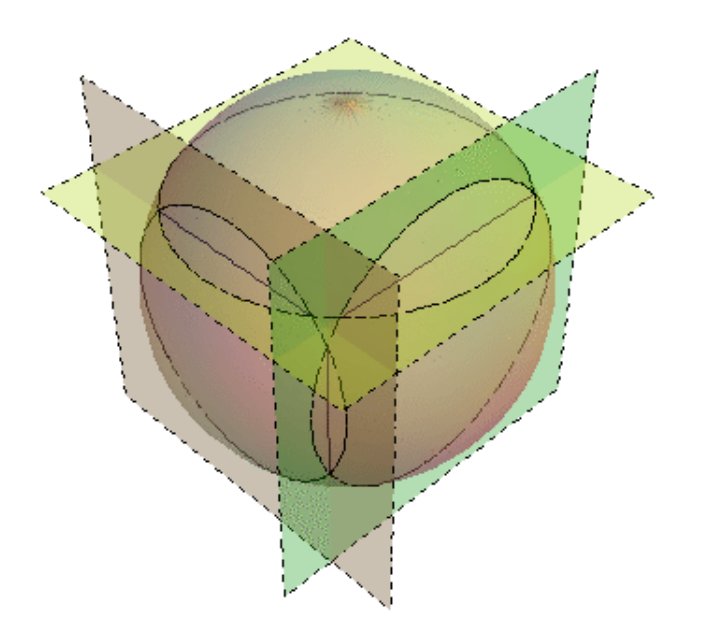

 $\tt{FIGURE 4.6}$ Trois intersections de deux plans à l'intéreur de la sphère

Tableau 4.4 Volumes selon la position des plans - Trois intersections de deux plans `a l'intérieur de la sphère

| Position du plan par  |                                                             |
|-----------------------|-------------------------------------------------------------|
| rapport au centre de  | $V_{(i,j,k)}$                                               |
| la sphère             |                                                             |
| $ +,+,+ $             | $V_{(x,y)} + V_{(x,z)} + V_{(y,z)} - V_x - V_y - V_z + V_s$ |
| $[-,+,+]$             | $V_{(x,y)} + V_{(x,z)} - V_x$                               |
| $[+, -, +]$           | $V_{(x,y)} + V_{(y,z)} - V_y$                               |
| $[+,+, -]$            | $V_{(x,z)} + V_{(y,z)} - V_z$                               |
| $[+, -, -]$           | $V_{(y,z)}$                                                 |
| $ -,+, - $            | $V_{(x,z)}$                                                 |
| $\left[-,-,+ \right]$ | $V_{(x,y)}$                                                 |
| $-,-,-$               | $\cup$                                                      |

<span id="page-49-0"></span>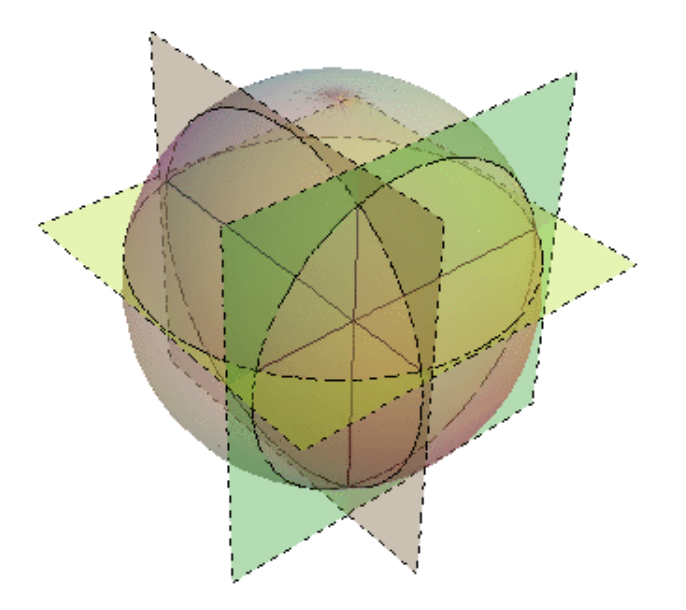

 $Figure 4.7$ Intersection des trois plans à l'intérieur de la sphère

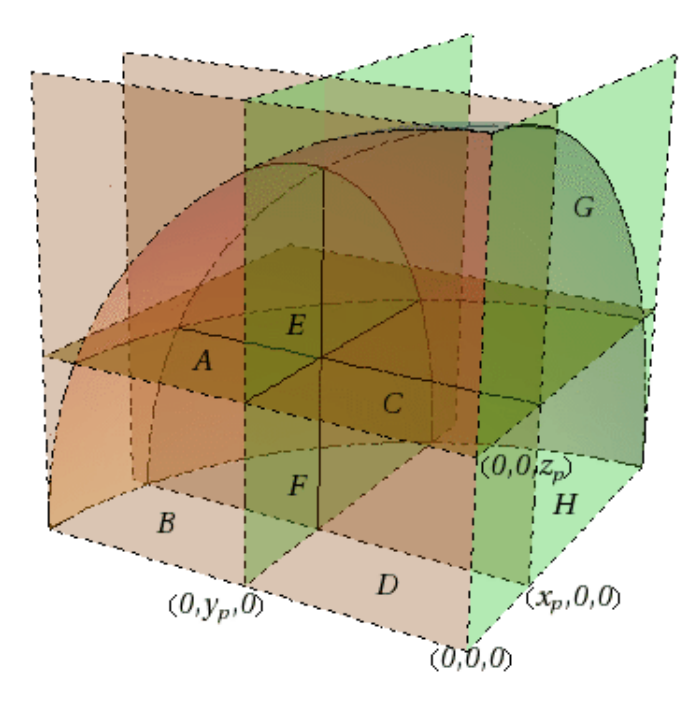

FIGURE 4.8 Volumes découpés par l'intersection des trois plans à l'intérieur de la sphère

<span id="page-50-0"></span>par établir les relations suivantes :

$$
V_{Int_{(x,z)}} = V_B + V_D \tag{4.10a}
$$

$$
V_{Int_{(x,y)}} = V_C + V_D \tag{4.10b}
$$

$$
V_{Int_{(y,z)}} = V_H + V_D \tag{4.10c}
$$

$$
\frac{V_x}{4} = V_E + V_F + V_G + V_H \tag{4.10d}
$$

$$
\frac{V_y}{4} = V_A + V_B + V_E + V_F \tag{4.10e}
$$

$$
\frac{V_z}{4} = V_A + V_C + V_E + V_G \tag{4.10f}
$$

$$
\frac{V_S}{8} = V_A + V_B + V_C + V_D + V_E + V_F + V_G + V_H \tag{4.10g}
$$

En additionnant les équations  $(4.10a)$  à  $(4.10f)$ , et à l'aide de  $(4.10g)$  on obtient :

$$
2\frac{V_S}{8} + V_D + V_E = \frac{V_x + V_y + V_z}{4} + V_{Int_{(x,y)}} + V_{Int_{(x,z)}} + V_{Int_{(y,z)}}
$$
(4.11)

avec :

$$
x_p y_p z_p = -V_D \tag{4.12}
$$

$$
V_{(x,y,z)} = V_E \tag{4.13}
$$

on trouve :

$$
2\frac{V_S}{8} = \frac{V_x + V_y + V_z}{4} + x_p y_p z_p - V_{(x,y,z)} + V_{Int_{(x,y)}} + V_{Int_{(x,z)}} + V_{Int_{(y,z)}} \tag{4.14}
$$

 $d'$ où :

$$
V_{(x,y,z)} = x_p y_p z_p + V_{Int_{(x,y)}} + V_{Int_{(x,z)}} + V_{Int_{(y,z)}} + \frac{V_x + V_y + V_z - V_S}{4}
$$
(4.15)

On peut aussi vérifier que cette relation est valide pour tous les octants, donc pour tous les  $x_p, y_p$  et  $z_p$ , tant que  $x_p^2 + y_p^2 + z_p^2 < R^2$ .

## 4.2 Distribution spatiale des sphères

Afin de pouvoir effectuer une comparaison adéquate avec la méthode de la double hétérogénéité, il est nécessaire de pouvoir générer stochastiquement des sphères dans la cellule pour

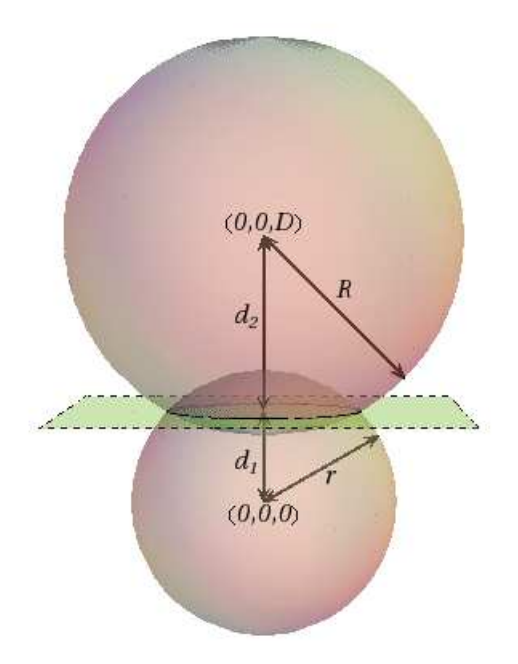

FIGURE 4.9 Intersection de deux sphères

pouvoir par la suite les analyser de façon déterministe. Pour ce faire, nous avons utilisé la fonction RANDF de la GANLIB (Roy et Hébert, [2000\)](#page-73-0). Il s'agitd'un générateur de nombres pseudo-al´eatoires, disponible notamment pour des calculs Monte-Carlo `a l'aide de DRAGON, afin de générer les positions des centres des sphères aléatoirement à l'intérieur des limites de la cellule.

Afin de pouvoir éventuellement utiliser ce module pour une analyse des réacteurs à lits de boulets, il sert aussi à tester la superposition des particules sphériques et permet de calculer le volume correspondant à l'intersection de deux sphères. Cette intersection n'est en fait que la somme des volumes des deux coupes  $V_i$  des sphères par le plan contenant le cercle de l'intersection, tel qu'illustré à la figure 4.9.

On peut aisément calculer la distance entre le plan d'intersection et le centre des cercles, et donc la hauteur des coupes sphériques, en prenant  $D$  comme la distance entre les centres des sphères, et  $r$  et  $R$  les rayons :

$$
R^2 = x^2 + y^2 + (z - D)^2 \tag{4.16}
$$

$$
r^2 = x^2 + y^2 + z^2 \tag{4.17}
$$

en combinant, on obtient :

$$
R^2 - r^2 = (z - D)^2 - z^2 = D^2 - 2Dz \tag{4.18}
$$

ce qui donne, pour la première section :

$$
h_1 = r - d_1 = r - \frac{D^2 - R^2 + r^2}{2D} = \frac{(R - r + D)(R + r - D)}{2D}
$$
(4.19)

et pour la seconde :

$$
h_2 = R - d_2 = R - (D - d_1) = \frac{(r - R + D)(r + R - D)}{2D}
$$
\n(4.20)

On trouve donc le volume d'intersection total, à l'aide de  $(4.3)$ 

$$
V_{Int} = V_{cap_1} + V_{cap_2}
$$
  
= 
$$
\frac{\pi (3rh_1^2 - h_1^3)}{3} + \frac{\pi (3Rh_2^2 - h_2^3)}{3}
$$
  
= 
$$
\frac{\pi (R + r - D)^2 [D^2 + 2D(r + R) - 3(r - R)]}{12D}
$$
(4.21)

Généralement, dans le cas qui nous intéresse, les sphères auront le même rayon  $r = R$ , d'où un volume d'intersection de :

$$
V_{Int} = \frac{\pi (2R + D)^2 (D + 4R)}{12}
$$
\n(4.22)

## 4.3 Lignes d'intégration

Le module de tracking cherche à établir le chemin optique en fonction de trajectoires prédéfinies selon des orientations discrétisées avec une certaine densité surfacique de lignes d'intégration. Les milieux ensuite traversés par ces lignes d'intégration fourniront au chemin optique une certaine contribution en fonction de la composition du milieu et de la longueur traversée par le segment.

Afin de trouver ces distances lorsque le milieu considéré présente des sphères, il importe de déterminer l'intersection entre une droite (la ligne d'intégration) et une sphère. En termes d'algèbre linéaire, la distance pourra être aisément calculée en connaissant les points d'intersection de la droite avec la coquille sphérique délimitant le milieu considéré. Ces points d'intersection peuvent être déterminés en considérant l'équation d'une sphère et l'équation paramétrique d'une droite :

$$
\text{Droite : } \frac{x - x_1}{a_1} = \frac{y - y_1}{a_2} = \frac{z - z_1}{a_3} = t \tag{4.23}
$$

Sphère : 
$$
(x - x_0)^2 + (y - y_0)^2 + (z - z_0)^2 = R^2
$$
 (4.24)

où  $(x_0, y_0, z_0)$  est la position du centre de la sphère, R son rayon,  $(x_1, y_1, z_1)$  est un point sur la droite, et  $(a_1, a_2, a_3)$  est un vecteur parallèle à la cette dernière – nous utiliserons les cosinus directeurs.

En combinant les équations  $(4.23)$  et  $(4.24)$ , on obtient une équation quadratique aisément soluble permettant d'obtenir les coordonnées des points d'intersection :

$$
0 = (a_1t + x_1 - x_0)^2 + (a_2t + y_1 - y_0)^2 + (a_3t + z_1 - z_0)^2 - R^2
$$
  
= At<sup>2</sup> + Bt + C (4.25)

qu'on peut résoudre pour  $t$ , avec :

$$
A = a_1^2 + a_2^2 + a_3^2 \tag{4.26a}
$$

$$
B = 2(a_1x_1 - a_1x_0 + a_2y_1 - a_2y_0 + a_3z_1 - a_3z_0)
$$
\n(4.26b)

$$
C = x_0^2 + y_0^2 + z_0^2 + x_1^2 + y_0^2 + z_1^2 - 2x_0x_1 - 2y_0y_1 - 2z_0z_1 - R^2
$$
 (4.26c)

Pour trouver les coordonnées d'intersection grâce à  $(4.23)$ :

$$
[x_{i_1}, y_{i_1}, z_{i_1}] = [t_1a_1 + x_1, t_1a_2 + y_1, t_1a_3 + z_1]
$$
\n(4.27a)

$$
[x_{i_2}, y_{i_2}, z_{i_2}] = [t_2a_1 + x_1, t_2a_2 + y_1, t_2a_3 + z_1]
$$
\n(4.27b)

### 4.4 Implémentation

Des routines FORTRAN (présentées à l'annexe [A\)](#page-74-0) ont été écrites pour effectuer les calculs présentés dans ce chapitre, et validées avec des routines équivalentes en Matlab [\(MATLAB,](#page-72-0) [2006\)](#page-72-0), puis intégrées dans le module NXT: de DRAGON, afin de permettre l'analyse des géométries sphériques. Une étape de véricication et de validation a par la suite été effectuée, et sera présentée dans le chapitre suivant.

# Chapitre 5

# $\hat{\mathrm{RESULTATS}}$

Afin de tester l'implémentation des nouvelles routines (présentées à l'annexe [A\)](#page-74-0) dans le module NXT:, une série de cas et de données ont été analysés. Les premiers tests effectués concernaient une seule sphère centrée à l'origine dans une cellule unitaire, elle aussi centrée à l'origine.

Les tests ont continué en augmentant la complexité afin de déceler les erreurs potentielles dans l'intégration des nouvelles routines, en augmentant donc, séquentiellement, la complexité des cas, notamment en déplaçant le centre de la sphère de l'origine, en ajoutant des couches à la sphère, en ajoutant un maillage cartésien dans la cellule, en ajoutant plus d'une sphère dans le cluster, et en ajoutant plus d'un cluster dans la géométrie.

A chaque étape de la vérification, un échantillon de quelques lignes a été choisi au hasard dans l'ensemble de l'élément tracking et analysées afin d'en assurer la validité, en plus des volumes analysés analytiquement, qui ont été vérifiés, et comparés aux volumes calculés numériquement par le tracking.

Un test a été effectué, où une comparaison a été effectuée entre une cellule cartésienne contenant des pins cartésiennes et une contenant des pins sphériques. De plus, une validation préliminaire consistant en une comparaison, sur une géométrie simple, des résultats obtenus à l'aide de la nouvelle méthode à ceux obtenus par des méthodes Monte-Carlo et par deux méthodes de traitement de la double hétérogénéité déjà disponibles dans DRAGON a été effectuée. Ce chapitre présentera les résultats de la vérification et de la validation.

## 5.1 Utilisation des géométies sphériques

Une nouvelle option dans le module  $GEO:$  a été ajoutée afin de pouvoir considérer les géométries de type CLUSTER sphériques. Le format pour définir les géométries sphériques est présenté à l'annexe [B.](#page-97-0) Mentionnons seulement que les nouvelles options permettent de définir explicitement les positions de pins sphériques dans la cellule à l'aide des mots clés CPINX,

<span id="page-55-0"></span>CPINY et CPINZ, ou de générer aléatoirement les positions lui-même à l'aide du mot-clé DPIN. Cette dernière option calcule un nombre de *pins*  $N_p$  selon la formule :

$$
N_p = \text{MAX}\left(1, \text{NINT}\left(\frac{d_{pin}V_c}{V_p}\right)\right) \tag{5.1}
$$

avec la densité de pins  $d_{pin}$ , le volume de la cellule  $V_c$  et le volume d'une pin  $V_p$ . Le module génère par la suite aléatoirement les positions de leurs centres séquentiellement, en testant à chaque nouvelle position générée la superposition avec les *pins* précédentes.

Ces options ont été ajoutées et testées pour l'utilisation avec le module NXT:, lui permettant donc le traitement de géométries sphériques tri-dimentionnelles.

## 5.2 Vérification des volumes analytiques

Les vérifications faites dans cette section l'ont été à l'aide de l'option NOTR de NXT:, qui permet d'effectuer seulement l'analyse de la géométrie, sans tracking, et, par la suite, en observant l'objet créé, on peut lire les volumes calculés. Les schémas de numérotation utilisés tant dans cette section que dans la programmation des routines sont cohérents avec ceux utilisés pour le géométries cylindriques déjà présentes dans NXT:, c'est à dire :

- 1. radialement, de l'intérieur vers l'extérieur;
- 2. dans l'ordre croissant de X ;
- 3. dans l'ordre croissant de Y ;
- 4. dans l'ordre croissant de Z.

#### 5.2.1 Cellule unitaire

Le premier cas, trivial, d'une seule sphère comprise dans une cellule cartésienne unitaire calcule les volumes bien établis, d'une sphère et du restant du cube dans lequel elle est située. On vérifiera aussi les volumes crés par l'imbrication de coquilles sphériques les unes à l'intérieur des autres. On considère donc une cellule cartésienne cubique  $(1 \times 1 \times 1)$ , de côté 2 cm, avec une sphère centrée dans celle-ci, composée de 8 couches. Les résultats de l'analyse géométrique et les rayons sont présentés dans le tableau [5.1,](#page-56-0) mis en relations avec les volumes réels, calculés extérieurement en double précision. Ces résultats ont été testés avec différentes positions de la sphère dans la cellule, et avec d'autres combinaisons de rayons, non présentées ici.

<span id="page-56-0"></span>

| Région         | Rayon                         | Volume NXT :   | Volume réel    | Différence |
|----------------|-------------------------------|----------------|----------------|------------|
|                | $\rm (cm)$                    | $\rm (cm^3)$   | $\rm (cm^3)$   | Relative   |
|                | 0.10                          | 0.004188790392 | 0.004188790205 | 4.47E-08   |
| $\overline{2}$ | 0.15                          | 0.009948378234 | 0.009948376736 | 1.51E-07   |
| 3              | 0.17                          | 0.006442358299 | 0.006442359335 | $1.61E-07$ |
| 4              | 0.20                          | 0.01293079621  | 0.01293079536  | $6.56E-08$ |
| 5              | 0.37                          | 0.1786644753   | 0.1786644686   | 3.75E-08   |
| 6              | 0.40                          | 0.05590778664  | 0.05590778286  | $6.76E-08$ |
| $\overline{7}$ | 0.50                          | 0.2555161905   | 0.2555162025   | $4.69E-08$ |
| 8              | 0.80                          | 1.621061905    | 1.621061809    | 5.91E-08   |
| 9              | Cartésienne                   | 5.8553393193   | 5.8553394151   | 1.64E-08   |
|                | $(2.0 \times 2.0 \times 2.0)$ |                |                |            |
|                | Total                         | 7.999999999875 | 8.000000000000 | 1.56E-11   |

TABLEAU 5.1 Volumes calculés analytiquement par NXT :

Les différences observées entre les volumes calculés de manière extérieure peuvent être expliquées par la précision numérique impliquée, car bien que les calculs dans NXT: soient effectués en double précision, la lecture dans le fichier d'entrée et le stockage des données se fait en simple précision. On observe donc des différences de l'ordre de la simple précision numérique, avec une différence absolue maximale sur les valeurs obtenue pour la région cartésienne, d'une valeur de  $9.58 \times 10^{-9} \text{cm}^{-3}$ .

#### 5.2.2 Maillage cartésien dans la cellule

En deuxième lieu, des tests ont été effectués en imposant un maillage cartésien dans la cellule, afin de vérifier la validité des volumes calculés lors de l'intersection d'une pin sphérique avec les régions cartésiennes. Pour ce faire, nous avons utilisé le maillage présenté au tableau 5.2, afin d'avoir un échantillon représentatif des types d'intersections qui peuvent survenir, avec un total de 27 sous-régions cartésiennes, certaines étant amputées d'une section de par la présence de la pin sphérique, et une région sphérique.

|    | Direction $\parallel$ Position des surfaces $\parallel$ |
|----|---------------------------------------------------------|
|    | $-1.0 - 0.7 0.6 1.0$                                    |
|    | $-1.0 - 0.7 0.5 1.0$                                    |
| 7. | $-1.0 - 0.7 0.4 1.0$                                    |
|    | ()Q                                                     |

TABLEAU 5.2 Maillage pour vérification des volumes d'intersection

| Région          | Volume NXT : | Volume réel  | Différence            |
|-----------------|--------------|--------------|-----------------------|
|                 | $\rm (cm^3)$ | $\rm (cm^3)$ | Relative              |
| $\mathbf{1}$    |              |              | 1.08E-07              |
| (Sphérique)     | 3.05362773   | 3.05362806   |                       |
| $\overline{2}$  | 0.0270000026 | 0.0270000000 | $9.63E-08$            |
| $\overline{3}$  | 0.117000014  | 0.117000000  | $1.20E - 07$          |
| $\overline{4}$  | 0.0360000022 | 0.0360000000 | $6.11E-08$            |
| $\overline{5}$  | 0.108000010  | 0.108000000  | 9.26E-08              |
| $\overline{6}$  | 0.363746703  | 0.363746656  | 1.29E-07              |
| $\overline{7}$  | 0.143999994  | 0.144000000  | 4.17E-08              |
| $\overline{8}$  | 0.0450000018 | 0.0450000000 | 4.00E-08              |
| $\overline{9}$  | 0.194533601  | 0.194533589  | $6.\overline{20E-08}$ |
| 10              | 0.0599999987 | 0.0600000000 | 2.17E-08              |
| 11              | 0.0990000069 | 0.0990000000 | 6.97E-08              |
| 12              | 0.328435183  | 0.328435154  | 8.90E-08              |
| 13              | 0.131999999  | 0.132000000  | 7.58E-09              |
| $\overline{14}$ | 0.2959015970 | 0.2959015648 | 1.09E-07              |
| 15              | 0.0844461694 | 0.0844461558 | 1.61E-07              |
| 16              | 0.327427775  | 0.327427762  | 4.03E-08              |
| 17              | 0.164533600  | 0.164533589  | 6.72E-08              |
| 18              | 0.382021248  | 0.382021221  | 7.20E-08              |
| 19              | 0.213284895  | 0.213284903  | 3.94E-08              |
| 20              | 0.0540000051 | 0.0540000000 | 9.44E-08              |
| $\overline{21}$ | 0.229845107  | 0.229845091  | 6.91E-08              |
| 22              | 0.0719999969 | 0.0720000000 | 4.31E-08              |
| 23              | 0.211845100  | 0.211845091  | 4.19E-08              |
| 24              | 0.431990117  | 0.431990065  | 1.21E-07              |
| 25              | 0.269103080  | 0.269103101  | $7.61E - 08$          |
| $\overline{26}$ | 0.0900000036 | 0.0900000000 | 4.00E-08              |
| 27              | 0.345268458  | 0.345268436  | 6.33E-08              |
| 28              | 0.119989552  | 0.119989563  | 9.38E-08              |
| Total           | 7.9999999502 | 8.0000000000 | 6.23E-09              |

<span id="page-57-0"></span>TABLEAU 5.3 Volumes calculés analytiquement par  $\texttt{NXT}$  : (Cellule  $3\times3\times3)$ 

| Ligne          |                | Origine                | Direction (cosinus) |
|----------------|----------------|------------------------|---------------------|
|                | X              | -2.220446049250E-16    | 0.1971379965544     |
| 1              | Υ              | $0.000000000000E + 00$ | 0.1971379965544     |
|                | Ζ              | $0.000000000000E + 00$ | 0.9603505730629     |
|                | X              | 4.704737833658E-01     | 0.1971379965544     |
| $\overline{2}$ | Υ              | 4.704737833658E-01     | 0.1971379965544     |
|                | Ζ              | -1.931549970167E-01    | 0.9603505730629     |
|                | X              | 6.786687599642E-01     | 0.1971379965544     |
| 3              | Υ              | -4.440892098501E-16    | 0.1971379965544     |
|                | Z              | $-1.393151661655E-01$  | 0.9603505730629     |
|                | $\overline{X}$ | 2.220446049250E-16     | 0.2133980989456     |
| 4              | Υ              | $0.000000000000E + 00$ | 0.5512958168983     |
|                | Z              | $0.000000000000E + 00$ | 0.8065569996834     |
|                | $\overline{X}$ | 5.130126867046E-01     | $-0.8065569996834$  |
| 5              | Y              | 6.768614338665E-01     | 0.2133980989456     |
|                | Ζ              | 4.885453849886E-01     | 0.5512958168983     |

TABLEAU 5.4 Propriétés des lignes de l'échantillon

Les volumes ainsi calculés sont présentés dans le tableau [5.3.](#page-57-0) On peut encore une fois vérifier que l'écart est minime, et tombe à l'intérieur de la précision numérique établie pour la simple précision.

La cellule représentée ici est un cas test où tous les types d'intersection présentés plus tôt (section [4.1\)](#page-39-0) sont représentés. Étant donné la précision obtenue, on pourra se servir de ces volumes pour vérifier les volumes calculés numériquement par le tracking, présenté dans la section suivante.

## 5.3 Vérification du tracking

#### 5.3.1 Vérification des longueurs des lignes

En premier lieu, pour effectuer la vérification du tracking, nous avons étudié une cellule semblable à celle présentée à la section [5.2.1,](#page-55-0) en prenant un échantillon de lignes d'intégration générées, et en analysant celles qui intersectent la sphère, et en vérifiant les longueurs et les points d'intersection générés. Un échantillon est présenté au tableau [5.5,](#page-59-0) les informations relatives aux lignes elles-mêmes étant présentées dans le tableau 5.4. On analyse une cellule cubique cartésienne de côté  $2 \text{ cm}$  (région 3), comprenant une sphère centrée en  $(0.3, 0.3, 0.3)$ , composée de deux couches, de rayons respectifs  $0.4 \text{ cm}$  (région 1) et  $0.6 \text{ cm}$  (région 2).

<span id="page-59-0"></span>

| Ligne          | Région         | Longueur calculée  | Longueur réelle    | Différence   |
|----------------|----------------|--------------------|--------------------|--------------|
|                |                | $\rm(cm)$          | (cm)               | Relative     |
|                | 3              | 0.9425494581001341 | 0.9425494593034130 | 5.44E-09     |
|                | $\overline{2}$ | 0.2702820574127690 | 0.2702820297522843 | 1.02E-07     |
| $\mathbf{1}$   | $\mathbf{1}$   | 0.4696857590095490 | 0.4696857741868145 | $3.23E-08$   |
|                | $\overline{2}$ | 0.2702820574127690 | 0.2702820297522843 | 1.02E-07     |
|                | $\overline{3}$ | 0.1297734881754953 | 0.1297734883411650 | 2.80E-07     |
|                | 3              | 0.7734414054464570 | 0.7734414305581790 | 3.25E-08     |
|                | $\overline{2}$ | 0.3187442539765440 | 0.3187442599093905 | 1.86E-08     |
| $\overline{2}$ | $\mathbf{1}$   | 0.3087181123146964 | 0.3087180199034411 | 2.99E-07     |
|                | $\overline{2}$ | 0.3187442539765440 | 0.3187442599093905 | 1.86E-08     |
|                | $\overline{3}$ | 0.3629247943147180 | 0.3629248511992100 | 1.57E-07     |
|                | 3              | 0.9883410062729130 | 0.9883410441070590 | 3.83E-08     |
| 3              | $\overline{2}$ | 0.6285327986964347 | 0.6285326932547344 | 3.83E-08     |
|                | $\overline{3}$ | 0.4656990146540730 | 0.4656990841178400 | $1.49E - 07$ |
|                | $\overline{3}$ | 1.152469435894660  | 1.152469450949460  | 1.31E-08     |
|                | $\overline{2}$ | 0.2237891395437119 | 0.2237891187879097 | 9.27E-08     |
| $\overline{4}$ | $\overline{1}$ | 0.6699093851015967 | 0.6699093822082209 | 4.32E-09     |
|                | $\overline{2}$ | 0.2237891395437119 | 0.2237891187879097 | 9.27E-08     |
|                | $\overline{3}$ | 0.2097188680673880 | 0.2097189111084130 | 2.05E-07     |
|                | 3              | 0.2208084855568860 | 0.2208085519623310 | 3.01E-07     |
| 5              | $\overline{2}$ | 0.7408359237228181 | 0.7408357963485904 | 1.72E-07     |
|                | $\overline{3}$ | 0.5698726816267330 | 0.5698727505425240 | 1.21E-07     |

TABLEAU 5.5 Échantillon de lignes d'intégration  $\,$ 

<span id="page-60-0"></span>Les lignes choisies ici pour illustrer la validation ne concernent que les lignes qui intersectent les couches sphériques. On observe que les lignes 3 et 5 n'intersectent que la coquille extérieure de la pin sphérique, ne produisant qu'un segment, alors que les autres croisent les deux couches de la sphère, produisant des segments de longueurs symétriques.

#### 5.3.2 Vérification de l'emplacement des lignes à l'aide de TLM :

Le module TLM: de DRAGON a été très utile dans l'étape de vérification des lignes d'intégration, permettant de générer un fichier Matlab illustrant certaines lignes d'intégration au complet, ou encore leurs intersections avec certains plans (spécifiés par l'utilisateur). En spécifiant une densité de lignes assez faible, et en traçant les lignes dans toutes les directions, on peut se représenter explicitement une géométrie assez simple (figure [5.1\)](#page-61-0), ce qui est utile afin de déterminer la validité des nouvelles routines de tracking.

Cependant, dès que vient le temps d'utiliser des géomètries plus complexes, ou une analyse plus complète de la géométrie, les figures générées par le tracage de l'ensemble des lignes deviennent rapidement trop encombrées pour pouvoir y discerner la géométrie. On utilise donc l'option permettant de tracer les points d'intersection des lignes avec certains plans, afin de vérifier la validité des lignes. En prenant une géomètrie cartésienne  $(3 \times 3 \times 3)$  comme celle définie dans la section [5.2.2,](#page-56-0) avec des coquilles sphériques en  $R = 0.3, 0.6$  et 0.9 cm, on peut générer la figure [5.2,](#page-61-0) qui permet d'observer visuellement les régions, dans l'ensemble de la géométrie, ou individuellement dans chacune des sous-régions.

On peut donc observer visuellement les régions de la géométrie, et ainsi déterminer si les lignes d'intégration qui sont générées sont bel et bien dans la région appropriée de la géométrie, et donc si le module NXT: a généré un tracking adéquat.

#### 5.3.3 Vérification des volumes numériques

Finalement, une dernière vérification qui peut être effectuée pour valider le tracking est d'observer les volumes calculés numériquement par NXT: en fonction des longueurs respectives des segments qui traversent chaque région, et d'en effectuer la comparaison avec les volumes analytiques calculés préalablement. Évidemment, ces volumes seront fortement dépendants de la densité de lignes générées, car il faudra qu'une quantité suffisante de lignes traverse chaque région dont on veut calculer le volume. On peut cependant vérifier la convergence des volumes calculés vers les volumes analytiques en fonction du raffinement sur la géométrie

<span id="page-61-0"></span>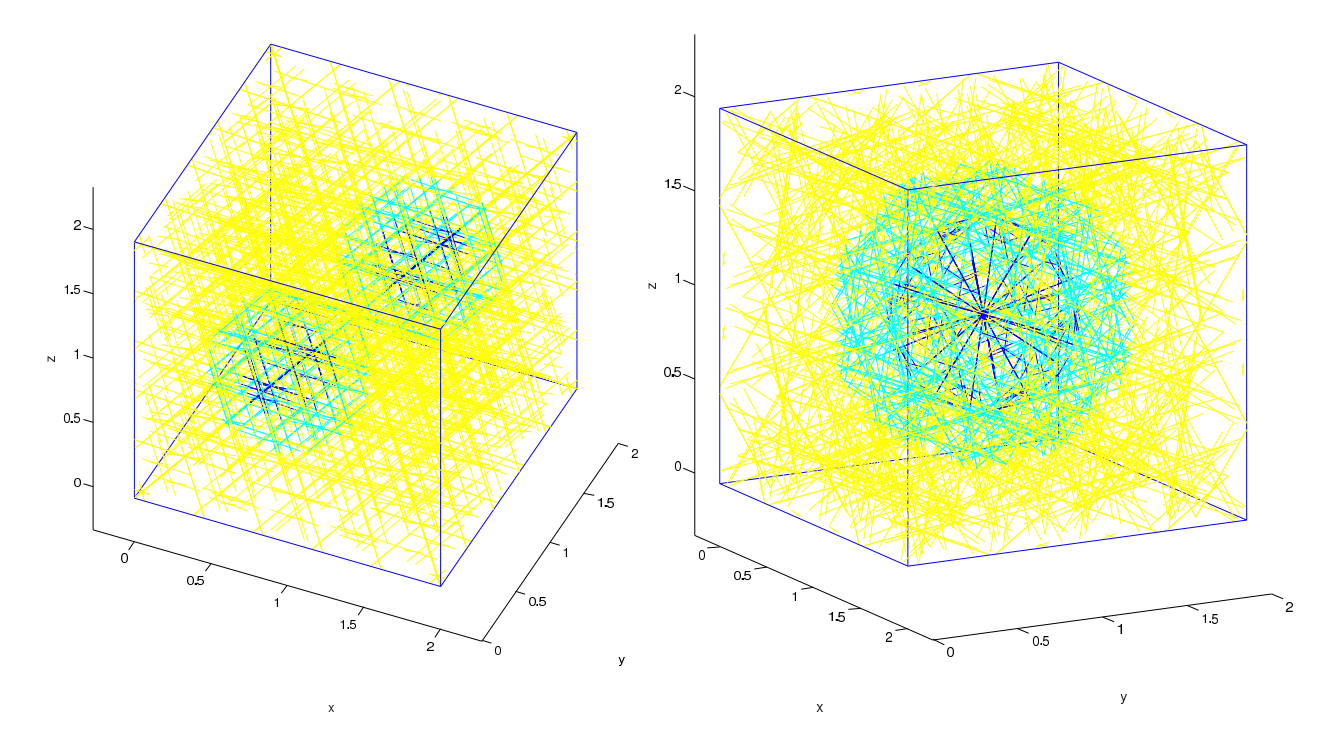

FIGURE 5.1 Visualisation du  $tracking$  à l'aide du module  $\mathtt{TLM}$  :

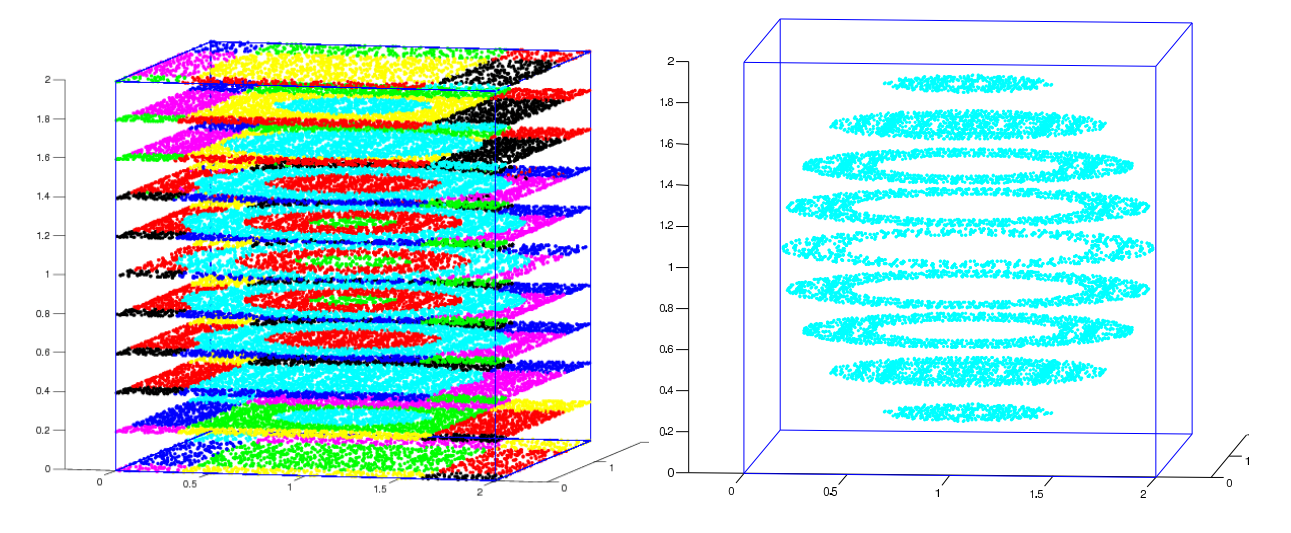

FIGURE 5.2 Intersection du  $tracking$  avec des plans à intervalles réguliers

<span id="page-62-0"></span>

| Quadrature   | Densité         | Ordre           | Erreur     | Erreur      | Erreur      |
|--------------|-----------------|-----------------|------------|-------------|-------------|
|              | $\rm (cm^{-2})$ |                 | RMS $(\%)$ | Max. $(\%)$ | Moy. $(\%)$ |
|              |                 | $\overline{2}$  | 18.24550   | 90.06638    | 1.48001     |
|              | 10.0            | $\overline{8}$  | 16.64095   | 90.06638    | $-2.55817$  |
|              |                 | 16              | 16.85245   | 90.06638    | $-1.58190$  |
|              |                 | $\overline{2}$  | 2.48498    | 10.06485    | 0.47423     |
|              | 20.0            | $\overline{8}$  | 3.53168    | 10.06484    | $-1.35797$  |
| Poids        |                 | 16              | 3.72187    | 10.06482    | 1.65092     |
| Égaux        |                 | $\overline{2}$  | 1.92751    | 7.78483     | $-0.04890$  |
|              | 50.0            | $\overline{8}$  | 1.79627    | 7.78483     | $-0.52046$  |
|              |                 | 16              | 1.78751    | 7.78484     | $-0.64180$  |
|              |                 | $\overline{2}$  | 0.75645    | 2.73456     | 0.29326     |
|              | 100.0           | $\overline{8}$  | 0.74120    | 2.86485     | $-0.00515$  |
|              |                 | 16              | 0.53025    | 2.73458     | 0.01692     |
|              |                 | 10              | 16.92533   | 90.06638    | $-1.13577$  |
|              | 10.0            | 20              | 17.12331   | 90.06638    | $-1.04205$  |
|              |                 | 40              | 17.02279   | 90.04672    | $-0.44984$  |
|              |                 | 10              | 2.72407    | 10.06484    | 0.67340     |
|              | 20.0            | 20              | 2.48894    | 10.06484    | $-0.74967$  |
| Legendre     |                 | 40              | 2.51304    | 10.07414    | $-0.48961$  |
| Trapézoïdale |                 | 10              | 1.87569    | 7.78483     | 0.11505     |
|              | 50.0            | 20              | 1.70571    | 7.78483     | $-0.59951$  |
|              |                 | 40              | 1.58153    | 7.77368     | $-0.29844$  |
|              |                 | 10              | 0.58333    | 2.73456     | 0.09540     |
|              | 100.0           | 20              | 0.61330    | 2.73456     | $-0.03852$  |
|              |                 | 40              | 0.64838    | 2.72393     | 0.11514     |
|              |                 | 10              | 16.74952   | 90.06638    | $-2.80308$  |
|              | 10.0            | $\overline{20}$ | 17.03106   | 90.06638    | $-1.50008$  |
|              |                 | 40              | 17.06606   | 90.04592    | $-0.60590$  |
|              |                 | 10              | 2.53333    | 10.06484    | 0.36693     |
| Legendre-    | 20.0            | 20              | 2.60308    | 10.06484    | 0.39659     |
|              |                 | 40              | 2.41308    | 10.07452    | $-0.12476$  |
| Techbychev   |                 | 10              | 1.85345    | 7.78483     | $-0.14254$  |
|              | 50.0            | $\overline{20}$ | 1.91013    | 7.78483     | $-1.01420$  |
|              |                 | 40              | 1.68811    | 7.77323     | $-0.55937$  |
|              |                 | 10              | 0.60375    | 2.73456     | 0.06960     |
|              | 100.0           | 20              | 0.52499    | 2.73456     | $-0.01735$  |
|              |                 | 40              | 0.56280    | 2.72350     | $-0.05476$  |

TABLEAU  $5.6$  Volumes calculés numériquement par  $\texttt{NXT}$  :

 $(3 \times 3 \times 3)$  considérée à la section [5.3.2.](#page-60-0) Le tableau [5.6](#page-62-0) en présente les résultats, selon les trois quadratures angulaires tri-dimentionnelles disponibles : à poids égaux (option EQW de  $\text{NXT:}$ ) [\(Carlson,](#page-71-0) [1971\)](#page-71-0), de Legendre trapézoïdale (option SMS) [\(Sanchez](#page-73-0) *et al.*, [2002\)](#page-73-0), et de Legendre-Techbychev (option PNTN) [\(Longoni et Haghighat,](#page-72-0) [2001\)](#page-72-0).

On voit bien que l'erreur diminue généralement avec la densité de tracks choisie, ainsi qu'avec, bien que de manière moins prononcée, l'augmentation de l'ordre de quadrature angulaire. Cet effet peut s'expliquer du fait de l'indépendance angulaire de l'équation [3.37,](#page-34-0) et de la très faible dépendance angulaire lorsque vient le temps de la discrétiser (équation [3.39\)](#page-35-0). Cet effet est amplifié pour des géométries sphériques, qui ne présentent aucune direction privilégiée.

Aux deux extrêmes de la discrétisation, des effets d'imprécision numérique peuvent cependant commencer à entrer en jeu, et induire des erreurs indésirables dans le calcul des volumes, soit en sous-représentant les régions traversées par peu de lignes, soit en raison de sommes ou de différences de valeurs se rapprochant de la précision machine.

## 5.4 Comparaison cellule à 8 pins

Le test final a été effectué par une comparaison entre une cellule cartésienne  $(5\times5\times5)$ , de côté 2 cm, comprenant huit pins cartésiennes centrées en  $(\pm \frac{1}{3})$  $\frac{1}{3}, \pm \frac{1}{3}$  $\frac{1}{3}, \pm \frac{1}{3}$  $\frac{1}{3}$ ) contenant du combus-tible, tel qu'illustré à la figure [5.3,](#page-64-0) et le même maillage avec huit pins sphériques situées aux mêmes coordonnées. On a utilisé des pins de rayon 0.1 cm, et établi les longueurs des côtés des cubes pour obtenir des volumes équivalents, de façon à ce que les différences observées ne soient dues majoritairement qu'au changement de géométrie.

Pour évaluer la différence en termes de  $k_{\text{eff}}$ , une géométrie bi-dimensionnelle équivalente, illustrée à la figure [5.4,](#page-64-0) a aussi été testée, en utilisant un maillage  $(5 \times 5)$ , avec des cylindres de rayons 0.1 cm (et des carrés de surface équivalentes) afin de déterminer l'ordre de grandeur de la différence apportée par les géométries cylindriques, puis comparer avec celle apportée par les géométries sphériques. Le tableau [5.7](#page-65-0) présente les valeurs et les différences de  $k_{\text{eff}}$ obtenues pour les différents cas. Les cellules considérées sont composées de graphite, avec des conditions aux frontières de réflexion totale.

Dans les cas contenant des pins sphériques et cylindriques, on a conservé le même maillage que pour les cas avec *pins* cartésiennes, afin de tenter de réduire au maximum les effets dûs à les différences pouvant être causée par une discrétisation spatiale non-équivalente.

<span id="page-64-0"></span>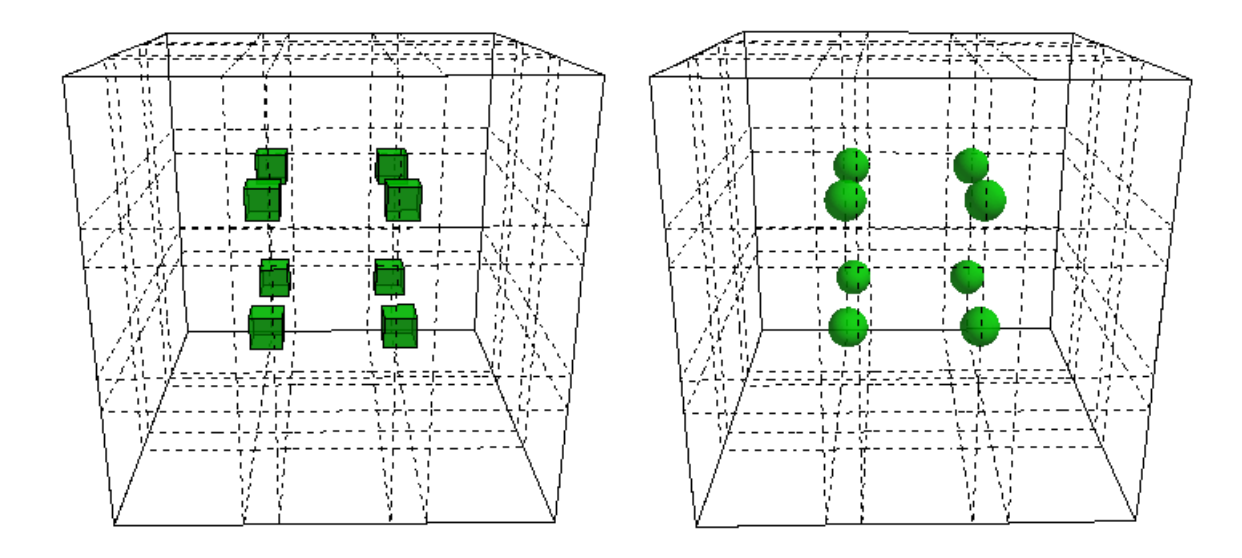

FIGURE 5.3 Cellule de test 3-D avec  $\emph{pins cart\'esiennes}$  et sphériques

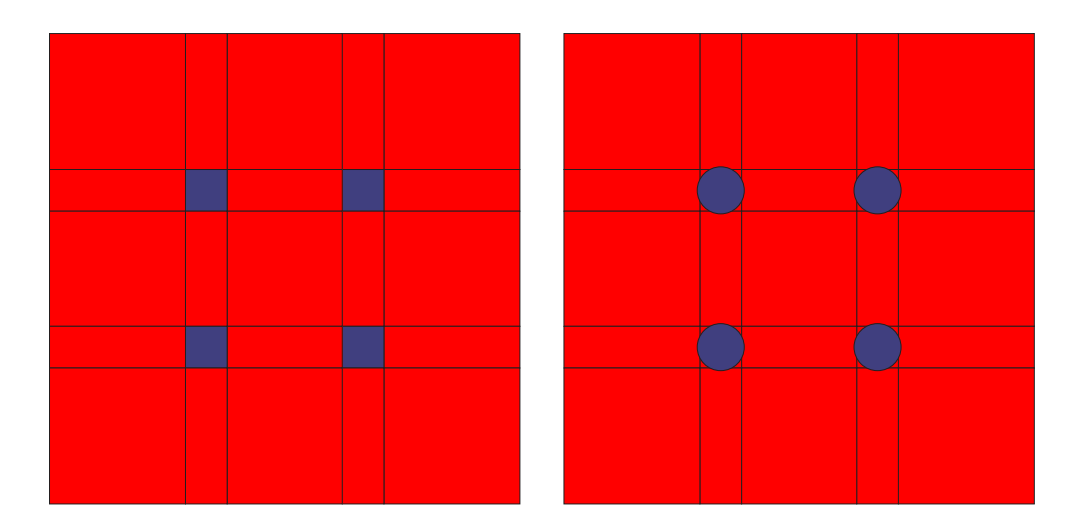

 $\tt{FIGURE 5.4}$  Cellule de test 2-D avec  $\it{pins}$  cartésiennes et cylindriques

<span id="page-65-0"></span>Ce dernier test montre bien que la différence de  $k_{\text{eff}}$  apportée par le changement des pins cartésiennes en sphériques ou cylindriques est bien du même ordre de grandeur, que l'on utilise deux ou trois dimensions. Il est par ailleurs parfaitement normal qu'il y ait un écart important entre les cas bi- et tri-dimentionnels, du fait même que le cas à deux dimentions suppose implicitement une continuité géométrique dans l'axe manquant.

## 5.5 Génération aléatoire

Tel que mentionné dans la section [2.3,](#page-23-0) la méthode traditionnellement utilisée pour analyser les réacteurs présentant des caractéristiques de double hétérogénéité ne prend pas en compte les positions explicites des micro-éléments, mais établira plutôt une forme dérivée de l'équation de transport afin d'appliquer des éléments d'analyse statistique pour résoudre et trouver les propriétés pertinentes de la cellule.

La méthode que nous proposons passe par la routine NXTPRD, qui sert ici à générer des positions aléatoires de *pins* dans une cellule cartésienne. La routine NXTISS, en plus de modifications apportées à la routine NXTGMD, sert à tester la superposition avec les pins placées au préalable – notamment, si plusieurs clusters sont définis. Toutes les pins dont les positions sont définies explicitement avec CPIN sont placées et testées pour éviter la superposition, avant de commencer à générer aléatoirement les pins définies par DPIN.

La méthode de génération aléatoire séquentielle des positions des pins sphériques permet l'atteinte d'une densité maximale d'environ  $d_{pin} = 0.21$ , variant en fonction du rapport côté de la cellule / rayon des sphères, les densités plus élevées pouvant être atteintes avec des rapports plus élevés, et donc généralement un nombre de micro-particules sphériques très élevé, ce qui est de toutes façons généralement le cas dans les réacteurs VHTR.

| Type de |                   | $k_{\text{eff}}$ | Différence | Différence |
|---------|-------------------|------------------|------------|------------|
|         | cellule           |                  | (mk)       | %)         |
| $3-D$   | pins cubiques     | 1.806186         | 0.058      | 0.0032     |
|         | pins sphériques   | 1.806244         |            |            |
| $2-D$   | pins carrées      | 1.592085         | 0.082      | 0.0052     |
|         | pins cylindriques | 1.592167         |            |            |

TABLEAU 5.7 Test de cellule à 8 pins

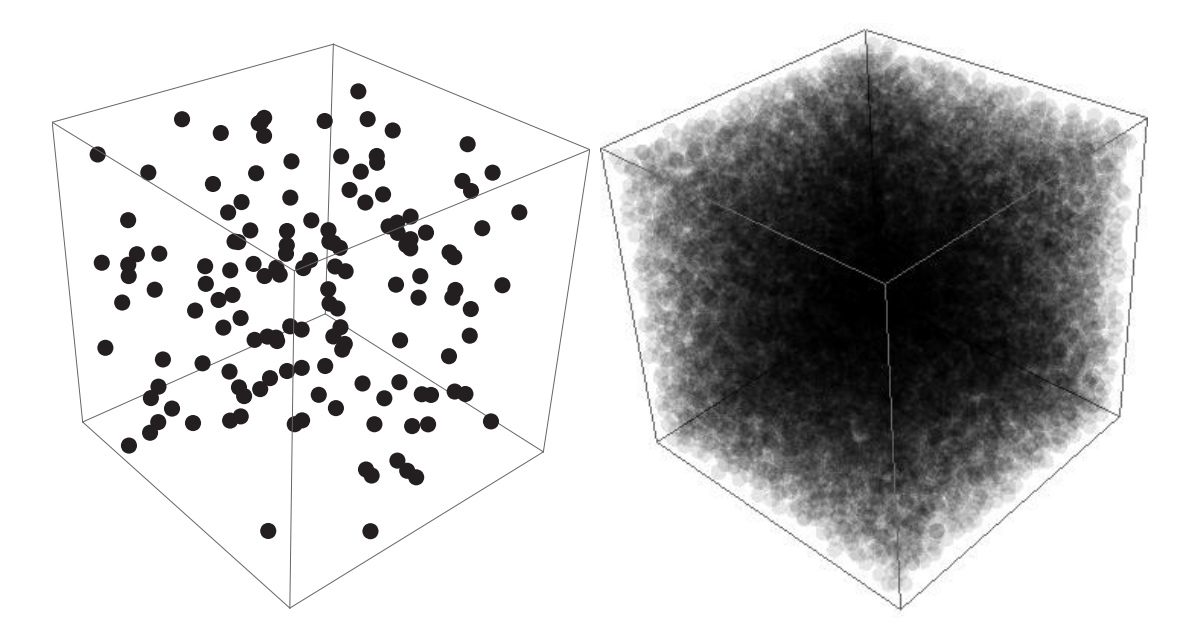

FIGURE 5.5 Pins générées aléatoirement pour des densités  $d_{pin} = 0.002$  et  $d_{pin} = 0.2$ 

Le blocage survient ici lorsqu'un essai de localisation d'une particule donnée a échoué 100 fois de suite. Il serait éventuellement possible d'atteindre une densité plus élevée en augmentant cette limite, sans toutefois espèrer une augmentation trop importante, et à un coût plus important en temps de calcul lors de l'opération de génération des positions. Deux exemples de positionnement aléatoire de sphères sont donnés graphiquement à la figure 5.5, dans une cellule carrée de côté 2 cm, avec des sphères de rayon 0.03 cm, et des densités  $d_{pin} = 0.002$ et  $d_{pin} = 0.2$ , pour des totaux respectifs de 141 et 14 147 pins.

Cependant, certains cas peuvent requérir une densité plus élevée que celle atteignable avec l'algorithme utilisé ici. Il sera à ce moment nécessaire soit d'utiliser un autre algorithme de génération pseudo-aléatoire ou semi-aléatoire des positions et de l'implanter, soit de générer à l'extérieur DRAGON les positions des pins et de les spécifier explicitement dans le fichier d'entr´ee, ce qui deviendrait par contre rapidement exhaustif pour des cas contenant un grand nombre de pins.

### 5.6 Comparaison avec le benchmark HTGR

Finalement, une comparaison a été effectuée avec la première partie d'un benchmark [\(DeHart et Ulses,](#page-71-0) [2009\)](#page-71-0) préétabli à l'aide de méthodes Monte-Carlo, par le code Serpent (Leppänen, [2009\)](#page-72-0), qui a donné des résultats probants. Le benchmark consiste en une seule

| Rayon  | Description                              |
|--------|------------------------------------------|
| (cm)   |                                          |
| 0.0250 | Coeur (UO <sub>2</sub> enrichi à $8\%$ ) |
| 0.0340 | Carbone poreux à faible densité          |
| 0.0380 | Carbone pyrolitique $(C-Gr)$             |
| 0.0415 | Carbure de silicium (SiC)                |
| 0.0455 | Carbone pyrolitique $(C-Gr)$             |

TABLEAU 5.8 Description des pastilles TRISO utilisées pour le benchmark

particule TRISO (voir section  $2.1.1$ ) centrée dans une cellule cubique de graphite, de côté défini de façon à avoir une densité de 0.09043. Les rayons des coquilles sphériques sont donnés dans le tableau 5.8.

Nous ne présenterons ici que les grandes lignes de la comparaison, un article soumis pour la conférence PHYSOR-2010 est présenté à l'annexe [C,](#page-99-0) donnant une description plus détaillée de la comparaison effectuée pour ce benchmark.

La simplicité de la géométrie étudiée nous permettra de faire une comparaison directe code à code. Nous n'effectuerons que des calculs sans évolution ( $burnup= 0$ ). Trois méthodes seront donc comparées :

- Monte-Carlo 3-D, qui sera considérée comme une solution de référence, établie à l'aide du code SERPENT.
- Probabilités de collision 3-D, à l'aide des nouvelles capacités de NXT: et de DRAGON.
- Traitement 3-D de la double hétérogénéité dans DRAGON, à l'aide des méthodes de Hébert et de Sanchez-Pomraning.

#### 5.6.1 Comparaison avec les calculs Monte-Carlo

Une étude préliminaire a été effectuée afin de déterminer les paramètres minimaux de discrétisation à utiliser pour l'opérateur de *tracking* 3-D, dont les résultats sont présentés dans le tableau [5.9.](#page-68-0)

On observe qu'une densité de tracks importante, combinée à une quadrature angulaire d'ordre élevé est nécessaire pour obtenir une précision d'un niveau acceptable. Cette limitation était à prévoir, en raison des volumes minuscules impliqués, de l'ordre de  $4.36\times10^{-3}$  pour la cellule complète, et de  $6.54\times10^{-5}$  pour le noyau de la particule TRISO. La discrétisation la plus per-

|                                                          | $k_{\text{inf}}$ SERPENT : 1.35035 $\pm$ 49 pcm |                         |  |  |
|----------------------------------------------------------|-------------------------------------------------|-------------------------|--|--|
| $S_i\{N_{angles} \times \text{density} (tracks/cm^2)\}\$ | $k_{\rm inf}$ CP                                | diff. vs. Serpent (pcm) |  |  |
| $S_1$ {44×5000}                                          | 1.36195                                         | 1161                    |  |  |
| $S_2$ {44×10000}                                         | 1.34307                                         | $-728$                  |  |  |
| $S_3{44\times20000}$                                     | 1.34683                                         | $-352$                  |  |  |
| $S_4\{44\times25000\}$                                   | 1.35469                                         | 435                     |  |  |
| $S_5{44\times30000}$                                     | 1.34407                                         | $-628$                  |  |  |
| $S_6$ {44×35000}                                         | 1.34646                                         | $-388$                  |  |  |
| $S_7\{44\times40000\}$                                   | 1.35068                                         | 33                      |  |  |

<span id="page-68-0"></span>TABLEAU 5.9 Influence de la discrétisation angulaire et spatiale vs. SERPENT

formante,  $S_7$ , est par la suite utilisée pour comparer les taux de réaction, taux d'absorption et le flux intégré à deux groupes énergétiques, avec les valeurs obtenues par SERPENT. Les résultats présentés dans le tableau 5.10, démontrent la précision de la méthode lorsque vient le temps de modéliser le comportement neutronique d'une particule TRISO individuelle, tant que la densité de *tracks* est suffisante.

#### 5.6.2 Comparaison avec les modèles de double-hétérogénéité

Une seconde comparaison a été effectuée versus les résultats obtenus grâce aux deux modèles de double-hétérogénéité disponibles dans DRAGON. Le  $k_{\text{inf}}$  donné par les deux méthodes est de 1.35066, pour une différence avec la discrétisation  $S_7$  présentée plus tôt de seulement 3 pcm. Les valeurs des constantes par groupes sont données au tableau 5.10. On observe encore une fois une adéquation entre les deux méthodes, ce qui vient confirmer les résultats obtenus, d'autant plus que les deux calculs utilisaient le même format de librairies d'entrée.

| Parameters        |                             | CP              | Serpent         | diff. vs.      | DH              | diff. vs.   |
|-------------------|-----------------------------|-----------------|-----------------|----------------|-----------------|-------------|
|                   |                             |                 |                 | Serpent $(\%)$ |                 | DH $(\%)$   |
| Flux              |                             | $2.27418E + 02$ | $2.27396E + 02$ | $9.7E-03$      | $2.27419E + 02$ | $-4E-04$    |
| intégré           | $\overline{2}$              | $5.54760E + 01$ | $5.55959E+01$   | $-2.157E-01$   | $5.54912E + 01$ | $-2.74E-02$ |
| $\nu \times$ Taux |                             | 2.24770E-01     | 2.24964E-01     | $-8.62E-02$    | 2.24710E-01     | 2.67E-02    |
| de fission        | $\mathcal{D}_{\mathcal{L}}$ | $1.12591E + 00$ | $1.12425E + 00$ | 1.477E-01      | $1.12595E + 00$ | $-3.6E-03$  |
| Taux              |                             | 4.18215E-01     | 4.19202E-01     | $-2.354E-01$   | 4.18196E-01     | $4.5E-03$   |
| d'absorption      | $\mathcal{D}_{\mathcal{L}}$ | 5.81785E-01     | 5.81055E-01     | 1.256E-01      | 5.81804E-01     | $-3.3E-03$  |

TABLEAU 5.10 Comparaison des constantes par groupe énergétique

# Chapitre 6

# **CONCLUSION**

Ce projet a pour but d'effectuer l'intégration dans le module NXT: de fonctionnalités pour analyser les géométries sphériques à plusieurs couches, caractéristiques des réacteurs de quatrième génération à très haute température (VHTR). Une analyse géométrique des volumes sph´eriques nous a permis d'implanter le calcul des volumes analytiques, ainsi que le calcul des distances entre les points d'intersection des lignes d'intégration avec les éléments de géométrie sphériques.

Une analyse exhaustive des combinaisons de maillages cartésiens et sphériques a par la suite permis d'effectuer une vérification de la validité des longueurs et des volumes calculés, effectuant dans les faits-même une vérification des valeurs calculées par les nouvelles routines.

De plus, de par la nature aléatoire de la distribution des éléments de combustible dans les réacteurs VHTR, une fonctionnalité permettant la génération aléatoire des positions des  $\acute{e}$ léments de géométrie sphériques à l'intérieur d'une cellule a été implantée, de manière à offrir une méthode alternative aux approches généralement utilisées pour traiter les problèmes présentant des caractéristiques de double hétérogénéité.

En dernier lieu, des tests de validation préliminaires ont aussi été effectuées en comparant les résultats avec des benchmarks établis à l'aide du code Monte-Carlo Serpent, pour une géométrie simple. Les résultats vont dans la direction espérée, en ce sens que plus les techniques utilisées se raffinnent, plus le résultat final tend à s'approcher des résultats Monte-Carlo, pour une différence finale inférieure à 0.5 mk.

Dans le futur, des études supplémentaires pourront être effectuées concernant les nouvelles fonctionnalités implémentées dans le module NXT: devraient se concentrer, dans un premier temps, sur une validation plus complète des résultats obtenus à l'aide d'un calcul complet, puis une comparaison avec d'autres benchmarks. On pense notamment à effectuer des calculs en évolution isotopique avec une augmentation du burnup, ou encore comparer les résultats obtenus par la m´ethode propos´ee de positionnement al´eatoire des pins sph´eriques avec des résultats obtenus par les traitements habituels des géométries à double hétérogénéité.

Afin de pousser plus loin les capacités d'analyse des réacteurs VHTR dans DRAGON, il sera aussi nécessaire d'incorporer des capacités d'analyse de géométries plus avancées. Les pins ne pouvant pour l'instant être utilisées que dans des cellules à maillage cartésien, les capacités pourraient être étendues pour des combinaisons sphères-cylindres-prismes hexagonaux pour les réacteurs prismatiques et sphères-sphères pour les réacteurs à lits de boulets.

On peut aussi songer à certaines améliorations qui pourraient être apportées à l'algorithme de génération pseudo-aléatoire des positions des pins. Des méthodes semi-déterministes pourraient être utilisées, permettant de spécifier à l'avance une distribution désirée de pins qui permettrait à la fois d'atteindre des densités plus élevées, et d'obtenir des distributions plus semblables à celles obtenues « naturellement ».

## Références

<span id="page-71-0"></span>A. HÉBERT (2009). Applied Reactor Physics. Presses Internationales Polytechnique, Montréal.

ASKEW, J. (1972). A Characteristics Formulation of the Neutron Transport Equation in Complicated Geometries. Technical Report AEEW-M 1108, United Kingdom Atomic Energy Establishment, Winfrith.

CARLSON, B. G. (1971). Tables of Equal Weight Quadrature  $EQ<sub>n</sub>$  Over the Unit Sphere. Rapport technique LA-4734, Los Alamos Scientific Laboratory.

DEHART, M. D. et ULSES, A. P. (2009). Benchmark Specification for HTGR Fuel Element Depletion. Benchmark specification, Nuclear Energy Agency.

DUCO, J. (2003). Accidents Nucléaires – Windscale (Royaume-Uni). *Techniques de* l'Ingénieur.

GENERATION IV INTERNATIONAL FORUM (2002). A Technology Roadmap for Generation IV Nuclear Energy Systems. Technical report, Generation IV International Forum, Issy-les-Moulineaux. See http ://www.gen-4.org.

GOTTAUT, H. et KRÜGER, K. (1990). Results of Experiments at the AVR Reactor. Nuclear Engineering and Design,  $121, 143 - 153$ .

HEBERT, A. (2008). Development of the Subgroup Projection Method for Resonance Self- ´ shielding Calculations. Accepted for publication in Nuclear Science and Engineering.

HÉBERT, A. (2008). Scattering Reduction of the Double-Heterogeneity Treatment in Dragon. Nuclear Science and Engineering, 160, 261–266.

HEBERT, A. et SANTAMARINA, A. (2008). Refinement of the Santamarina-Hfaiedh ´ energy mesh between 22.5 eV and 11.4 KeV. PHYSOR-2008, Int. Conf. on the physics of reactors. Interlaken, Switzerland.

HEBERT, A. et SAYGIN, H. (1992). Development of Dragr for the Formatting of DRAGON ´ Cross Section Libraries. Seminar on NJOY-91 and THEMIS for the Processing of Evaluated Nuclear Data Files. Saclay, France.

JING, X., XU, X., YANG, Y. et QU, R. (2002). Prediction Calculations and Experiments for the First Criticality of the 10 MW High Temperature Gas-cooled Reactor-Test Module. Nuclear Engineering and Design, 218.
<span id="page-72-0"></span>KIM, K.-S., CHO, J.-Y., LEE, H. C., NOH, J. M. et ZEE, S. Q. (2007). Development of a Physics Analysis Procedure for the Prismatic Very High Temperature Gas-cooled Reactors. Annals of Nuclear Energy, 34, 849 – 860.

KIM, Y. et BAEK, M. (2005). Elimination of Double-Heterogeneity through a Reactivity-Equivalent Physical Transformation. Proceedings of GLOBAL 2005. CD-ROM.

KRÜGER, K., IVENS, G. et KIRCH, N. (1988). Operational Experience and Safety Experiments with the AVR Power Station. Nuclear Engineering and Design, 109, 233 – 238.

LEE, H. C., KIM, K.-S., NOH, J. M. et JOO, H. K. (2005). The Equivalent Cylinder Models for the Homogenization of Pebble Bed Reactor Cores. Transactions of the American Nuclear Society,  $93, 961 - 962$ .

LEPPÄNEN, J. (2009). PSG2 / SERPENT – A Continuous-Energy Monte-Carlo Reator Physics Burnup Calculation Code. Rapport technique, VTT Technical research centre of Finland.

LETELLIER, R. (2006). Développement de la méthode des caractéristiques pour le calcul  $de$ réseau. Thèse de doctorat, École Polytechnique de Montréal, Montréal.

LONGONI, G. et HAGHIGHAT, A. (2001). Development of New Quadrature Sets with the "Ordinate Splitting" Technique . M&C-2001, American Nuclear Society Topical Meeting in Mathematics and Computations. Salt Lake City, Utah. (Proceedings available on CD-Rom).

MARLEAU, G. (2005). New Geometries Processing in DRAGON : the NXT: Module. Technical Report IGE-260, Institut de Génie Nucléaire, École Polytechnique de Montréal, Montréal.

MARLEAU, G., HEBERT, A. et ROY, R. (1992). New Computational Methods Used in ´ the Lattice Code DRAGON. Topical Meeting on Advances in Reactor Physics. Charleston, South Carolina, 1.177.

MATLAB (2006). The Language of Technical Computing.

NABIELEK, H., KAISER, G., HUSCHKA, H., RAGOSS, H., WIMMERS, M. et THEY-MANN, W. (1984). Fuel for Pebble-bed HTRs. Nuclear Engineering and Design, 78, 155 – 166.

NABIELEK, H., KÜHNLEIN, W., SCHENK, W., HEIT, W., CHRIST, A. et RAGOSS, H. (1990). Development of Advanced HTR Fuel Elements. Nuclear Engineering and Design, 121, 199 – 210.

NOH, J. M., KIM, K.-S., KIM, Y. et LEE, H. C. (2008). Development of a Computer Code System for the Analysis of Prism and Pebble Type VHTR Cores. Annals of Nuclear Energy, 35, 1919 – 1928.

<span id="page-73-0"></span>REINERT, D. R. (2008). Investigation of Stochastic Radiation Transport Methods in Random Heterogeneous Mixtures. Thèse de doctorat, The University of Texas at Austin, Austin, Texas.

ROY, R. (1999). The CLE-2000 Tool-Box. Rapport technique IGE-163, École Polytechnique de Montréal.

ROY, R. et HÉBERT, A. (2000). The GAN Generalized Driver. Rapport technique IGE-158, École Polytechnique de Montréal.

SANCHEZ, R. (1988). APOLLO II : A user oriented, portable, modular code for multigroup transport assembly calculations. Nucl. Sci. and Eng., 100, 352–362.

SANCHEZ, R., MAO, L. et SANTANDREA, S. (2002). Treatment of Boundary Conditions in Trajectory-Based Deterministic Transport Methods. Nucl. Sci. Eng., 140, 23–50.

SANCHEZ, R. et POMRANING, G. (1991). A Statistical Analysis of the Double Heterogeneity Problem. Annals of nuclear Energy, 18, 371–395.

SCHULTEN, R. (1978). Pebble-bed HTRs. Annals of Nuclear Energy, 5, 357 – 374. Thorium and Gas Cooled Reactors.

SHIOZAWA, S., FUJIKAWA, S., IYOKU, T., KUNITOMI, K. et TACHIBANA, Y. (2004). Overview of HTTR Design Features. Nuclear Engineering and Design, 233, 11 – 21. Japan's HTTR.

TALAMO, A. et GUDOWSKI, W. (2005). Performance of the Gas Turbine-Modular Helium Reactor Fuelled with Different Types of Fertile TRISO Particles. Annals of Nuclear Energy, 32, 1719 – 1749.

THE MATHWORKS, INC. (2005). MATLAB version 7.1.0.183 (R14) Service Pack 3. Software for the Linux operating system, Natick.

VITART, X., DUIGOU, A. L. et CARLES, P. (2006). Hydrogen Production Using the Sulfur-Iodine Cycle Coupled to a VHTR : An Overview. Energy Conversion and Management, 47, 2740 – 2747. 12th International Conference on Emerging Nuclear Energy Systems.

WIDOM, B. (1965). Random Sequential Addition of Hard Spheres to a Volume. The Journal of Chemical Physics, 44, 3888-3894.

ZKIEK, A. et MARLEAU, G. (2007). Dragon Verification : the NXT: Module. Technical Report IGE-299, Revision 0, Institut de Génie Nucléaire, École Polytechnique de Montréal, Montréal.

## Annexe A

## Code source

### A.1 Routine NXTIRS

Cette routine sert à déterminer s'il existe une intersection entre une sphère quelconque et un paralléllépipède quelconque, et, le cas échéant, à en déterminer le volume.

∗DECK NXTIRS

FUNCTION NXTIRS(XYZCAR,POSSPH,VOLINT)

```
∗
∗−−−−−−−−−−
∗
∗Purpose :
* Compute the volume of intersection between
∗ a c a r t e s i a n and a s p h e r i c a l r e g i o n
∗
*Author(s): MA \; Lajoie∗
∗Parame ters : i n p u t
∗ XYZCAR Spatial description of the Cartesian region with
          XYZCAR(1) for left face, XYZCAR(2) for right face,
          XYZCAR(3) for bottom face, XYZCAR(4) for top face,
* XYZCAR(5) for front face, XYZCAR(6) for back face
           po s it ions is .∗ POSSPH Spatial description of the spherical region with
\ast POSSPH(0) the radius,
           POSSPH(1) the $X$ position of center,
           \textit{POSSPH(2)} the $Y$ position of center, and
\ast POSSPH(3) the $Z$ position of center.
∗
∗Parame ters : o u t p u t
* NXTIRS Type of intersection between cartesian region and
* spherical region, where
           \setminus begin\set{itemize}\star \ item \ verb | NXTIRS| = 0 means that there is no intersection
           be {\it tween} the two regions;
           \setminus item \setminus verb |NXTIRS| = 1 means that the cartesian region
           is all located inside the spherical region;
           \setminus item \setminus verb |NXTIRS| = 2 means that the spherical regionis all located inside the cartesian region;
           \setminus item \setminus verb |NXTIRS| == 1 means that the intersection betweenthe spherical region and the cartesian region is partial.
           \setminus end{ itemize }
∗ VOLINT 3–D volume of intersection between Cartesian region
```
 $\ast$  and spherical region. ∗ ∗−−−−−−−−−− ∗ IMPLICIT NONE ∗−−−− ∗ S u b r o u t i n e argumen ts ∗−−−− INTEGER NXTIRS **DOUBLE PRECISION**  $XYZCAR(6)$ ,  $POSSPH(0:3)$ ,  $VOLINT$ ∗−−−− ∗ L oc al p ar ame ter s ∗−−−− INTEGER IOUT CHARACTER NAMSBR∗6 PARAMETER  $(IOUT=6, NAMSBR= 'NXTIRS' )$ INTEGER IPRINT PARAMETER (IPRINT=1) DOUBLE PRECISION DCUTOF PARAMETER (DCUTOF=1.0D−8) ∗−−−− ∗ O ther v a r i a b l e s ∗−−−− DOUBLE PRECISION XDRCST, PI **DOUBLE PRECISION**  $XYZFAC(6)$ ,  $VOLP(6)$ ,  $INTIND, X, Y, E, RACINE$ DOUBLE PRECISION RAYON2, DIST2 ,VOLP2( 3 ) DOUBLE PRECISION VOLREG,VOLSPH,VOLCAR **INTEGER** ICNT,  $\text{ILOC}(6)$ ,  $\text{IDX}$ ,  $\text{IDY}$ ,  $\text{IDZ}$ ,  $\text{ID}(3)$ ,  $\text{NISPOS}(3)$ **INTEGER** FACTX, FACTY, FACTZ, INTER2(3), ISPOS(3) ∗−−−− *Initialize* parameters and exit values ∗−−−− IF (IPRINT  $GE. 200$ ) THEN WRITE(IOUT, 6000) NAMSBR WRITE(IOUT,  $6010$ ) (XYZCAR(ICNT), ICNT=1,6) WRITE(IOUT,  $6011$ ) (POSSPH(ICNT), ICNT=0,3) ENDIF  $NXTIRS = 0$  $VOLINT = 0.0D0$  $VOLCAR = (XYZCAR(2) - XYZCAR(1))$  $>$  (XYZCAR(4) – XYZCAR(3))\*  $>$  (XYZCAR(6) – XYZCAR(5))  $PI = XDRCST('Pi', ' \cup')$  $RAYON2 = POSSPH(0) * POSSPH(0)$ VOLSPH =  $4 * PI * POSSPH(0) * RAYON2 / 3$ IF  $(XYZCAR(1)$  .GT.  $XYZCAR(2)$  .OR.  $>$  XYZCAR(4) .GT. XYZCAR(4) .OR. > XYZCAR $(5)$  .GT. XYZCAR $(6)$ ) **THEN CALL XABORT** ( $'$ Planes not in the good order $')$ ENDIF IF  $(POSSH(0)$  .LT. 0) CALL XABORT ('Negative\_sphere\_radius') ∗−−−−

```
* Recenter sphere at origin and verify intersections
∗−−−−
     DO 100 ICNT=1,6
       XYZFAC(ICNT)=XYZCAR(ICNT)−POSSPH(NINT(DBLE(ICNT ) / 2 ) )
        IF (XYZFAC(ICNT) .LE. -POSSPH(0) ) THEN
C The plane is under, to the left or behind the sphere
          \text{ILOC}(\text{ICNT}) = (-1)**\text{ICNT}ELSE IF (XYZFAC(ICNT) . GE. POSSPH(0)) THEN
C The plane is over, to the right or in front of the sphere
          \text{ILOC}(\text{ICNT}) = (-1)**(\text{ICNT}+1)ELSE
C The plane crosses the sphere
          ILOC(ICNT) = 0ENDIF
 100 CONTINUE
∗−−−−
∗ C a l c u l a t e volumes
∗−−−−
      IF ( \text{ILOC}(1) . \text{NE.1} .AND. \text{ILOC}(2) . \text{NE.1} .AND. \text{ILOC}(3) . \text{NE.1} .AND.
    > ILOC(4).NE.1 .AND. ILOC(5).NE.1 .AND. ILOC(6).NE.1 ) THEN
C Volume of the sphere which is under / to the left / behind
C the considered plane
       DO 101 ICNT = 1,6IF (XYZFAC(ICNT) .LT. -POSSPH(0))THEN
            VOLP(ICNT) = 0ELSE IF (XYZFAC(ICNT) . GT. POSSPH(0))THEN
            VOLP(ICNT) = VOLSPHELSE
            VOLP(ICNT) = VOLSPH - PI * (POSSPH(0) – XYZFAC(ICNT)) **2> ∗ ( 3∗POSSPH(0) −(POSSPH(0)−XYZFAC(ICNT ) ) ) / 3
          ENDIF
 101 CONTINUE
       FACTX = -1.0DO 110 IDX = 1, 2ID(1) = IDXFACTY = -1.0DO 120 IDY = 3,4ID(2) = IDYFACTZ = -1.0DO 130 IDZ = 5, 6ID(3) = IDZVOLREG = 0DO 131 ICNT = 1,3INTER2(ICNT) = 0VOLP2 (ICNT) = 0131 CONTINUE
              IF (IPRINT GE. 300) THEN
                WRITE (IOUT, 6020) IDX, IDY, IDZ
                IF (IPRINT \cdot GE. 500) THEN
                  WRITE (IOUT, 6033) \text{ ILOC}(IDX), ILOC(IDY), ILOC(IDZ),
    > XYZCAR(IDX ) ,XYZCAR(IDY ) ,XYZCAR( IDZ )
                ENDIF
```
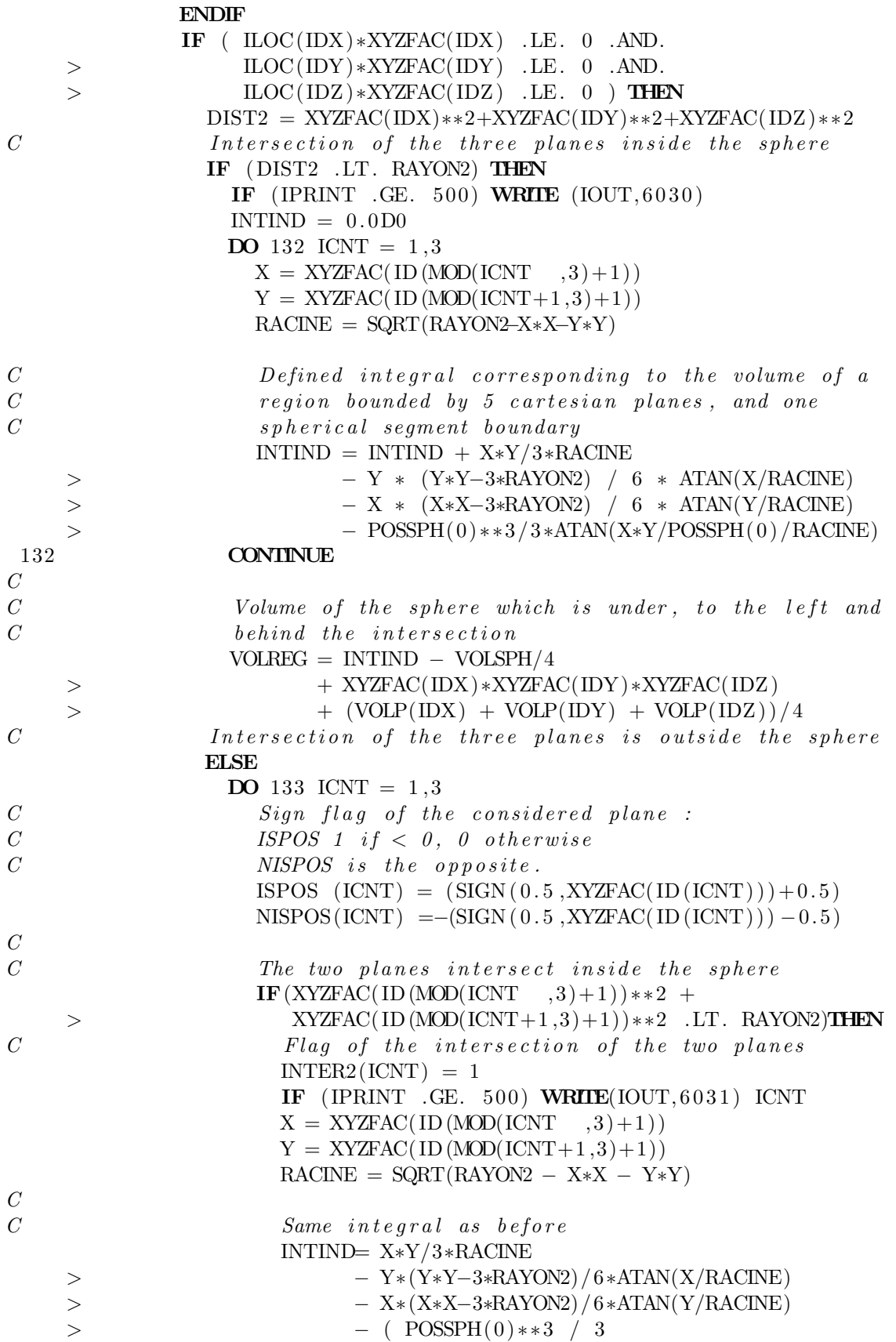

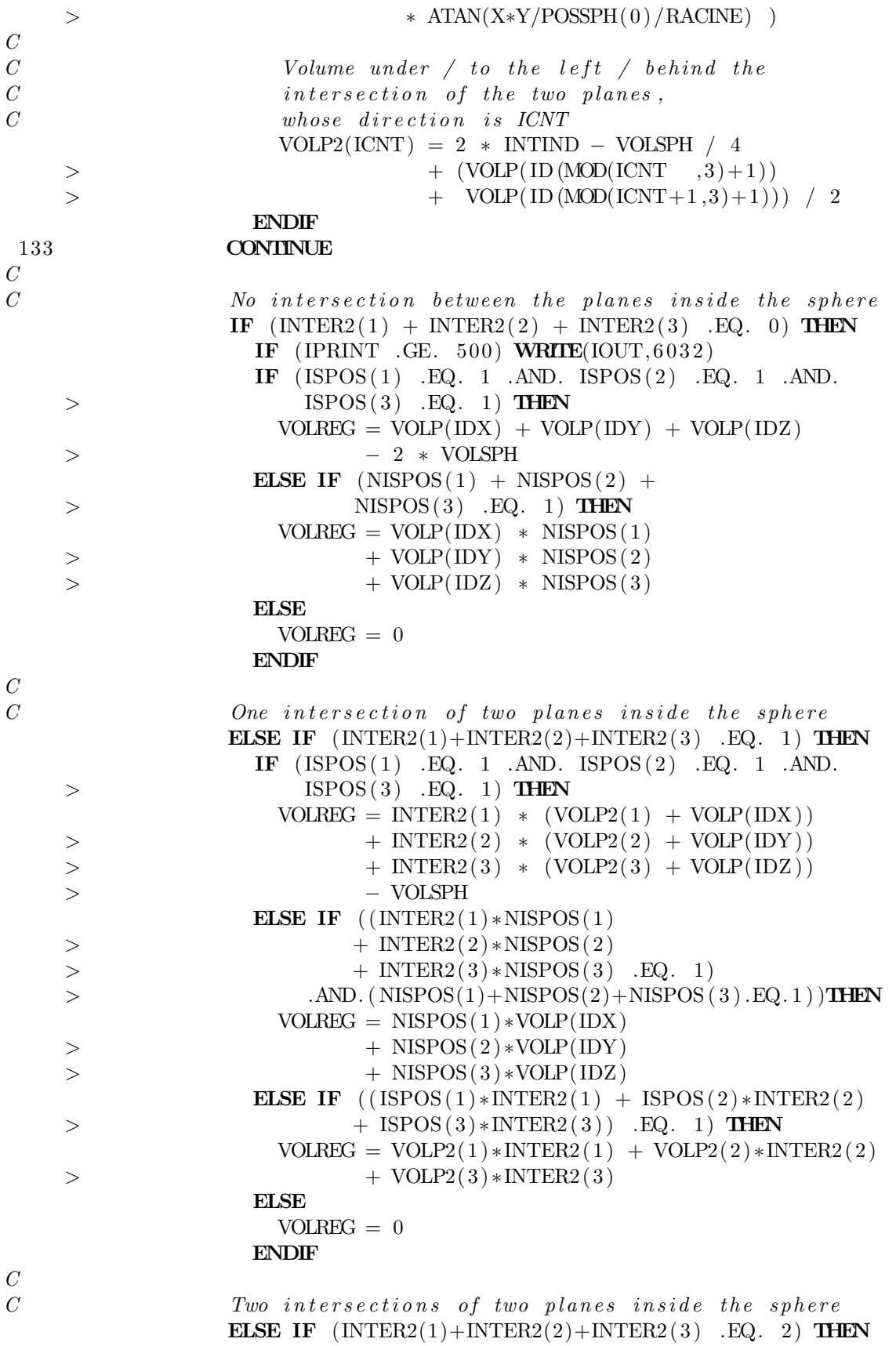

IF  $($  ISPOS $(1)$  \*INTER2 $(1)$  + ISPOS $(2)$  \*INTER2 $(2)$  $>$  + ISPOS(3)\*INTER2(3) .EQ. 2) **THEN DO** 134 ICNT =  $1,3$ IF  $(INTER2(ICNT)$  . EQ. 1) THEN  $VOLREG = VOLREG + VOLP2(ICNT)$ ELSE  $VOLREG = VOLREG - VOLP( ID (ICNT))$ ENDIF 134 CONTINUE  $C$  VOLREG=INTER2(1) \* VOLP2(1) − ~INTER2(1) \* VOLP(IDX)  $C$  > +INTER2(2)∗VOLP2(2)−~INTER2(2)∗VOLP(IDY)  $C \rightarrow HNTER2(3)*VOLP2(3)-\gamma INTER2(3)*VOLP1(1DZ)$ ELSE IF  $($  INTER2 $(1) *$ ISPOS $(1) +$ INTER2 $(2) *$ ISPOS $(2)$  $>$  + INTER2(3)\*ISPOS(3) .EQ. 0) **THEN**  $VOLREG = 0$ ELSE  $VOLREG = ISPOS(1) * INTER2(1) * VOLP2(1)$  $\rightarrow$  + ISPOS(2) \* INTER2(2) \* VOLP2(2)  $>$  + ISPOS(3) \* INTER2(3) \* VOLP2(3) ENDIF  $\mathcal C$ C Three intersections of two planes inside the sphere ELSE IF  $(INTER2(1) + INTER2(2) + INTER2(3)$  . EQ. 3) THEN IF  $(ISPOS(1)$  . EQ. 1 . AND. ISPOS $(2)$  . EQ. 1 . AND.  $>$  ISPOS(3) .EQ. 1) **THEN**  $VOLREG = VOLSPH + VOLP2(1) + VOLP2(2) + VOLP2(3)$  $>$   $-VOLP(IDX) - VOLP(IDY) - VOLP(IDZ)$ ELSE IF  $(NISPOS(1) + NISPOS(2) +$  $>$  NISPOS(3) .EQ. 1) **THEN**  $VOLREG = ISPOS(1)*VOLP2(1) - NISPOS(1)*VOLP(IDX)$ > + ISPOS(2)\*VOLP2(2) − NISPOS(2)\*VOLP(IDY) > + ISPOS(3)\*VOLP2(3) – NISPOS(3)\*VOLP(IDZ) ELSE IF  $(NISPOS(1) + NISPOS(2) +$  $>$  NISPOS(3) .EQ. 2) **THEN**  $VOLREG = ISPOS(1)*VOLP2(1) + ISPOS(2)*VOLP2(2)$  $\rightarrow$  + ISPOS(3)\*VOLP2(3) ELSE  $VOLRFG = 0$ ENDIF ENDIF ENDIF ENDIF  $VOLINT = VOLINT + FACTX * FACTY * FACTZ * VOLREG$ IF (IPRINT .GE. 300) THEN WRITE (IOUT, 6021) FACTX\*FACTY\*FACTZ\*VOLREG WRITE (IOUT, 6022) VOLINT ENDIF  $FACTZ = -FACTZ$ 130 CONTINUE  $FACTY = -FACTY$ 120 CONTINUE  $FACTX = -FACTX$ 

69

```
110 CONTINUE
       ENDIF
∗−−−−
  Establish exit values
∗−−−−
       IF(ABS(VOLINT − VOLSPH) .LT. DCUTOF) THEN
          VOLINT = VOLSPH
          NXTIRS = 2ELSE IF(\text{ABS}(\text{VOLINT} - \text{VOLCAR}) . LT. DCUTOF) THEN
          VOLINT = VOLCAR
          NXTIRS = 1ELSE IF(VOLINT .LT. DCUTOF) THEN
          VOLINT = 0.0D0NXTIRS = 0ELSE
          NXTIRS = -1ENDIF
       IF (IPRINT GE. 200) THEN
         WRITE(IOUT, 6012) VOLINT
         WRITE(IOUT, 6001) NAMSBR
       ENDIF
∗−−−−
∗ Ou tpu t f o rm a t s
∗−−−−
 6000 FORMAT('(*. Output_from --, A6, '---follows', /)
 6001 FORMAT('\text{...}Output_from \text{---}'',A6, '--\text{...}completed \text{...}')
 6010 FORMAT('...XYZCAR = {', 2(2(F20.10,',')/12X),
      > F20.10, ', ', F20.10, ' }; ')
 6011 FORMAT(' POSSPH<sub>-</sub>\{', 3(F20.10, ','/12X), F20.10, '};')
 6012 FORMAT(' \ldots Total volume of the intersection \ldots, F20.10, /)
 6020 FORMAT(6X, 'Analysising_planes', I2', ', 'I2, 'and', I2)6021 FORMAT(6X, 'VOLREG_{--}', F20.10)6022 FORMAT(6X, 'VOLINT = ', F20.10, /)
 6030 FORMAT(9X, 'Intersection of the three planes inside the sphere')
 6031 FORMAT(9X, 'Intersection of two planes inside the sphere',
      > \ldots \ldots \ldots \ldots \ldots \ldots \ldots \ldots \ldots \ldots \ldots \ldots \ldots \ldots \ldots \ldots \ldots \ldots \ldots \ldots \ldots \ldots \ldots \ldots \ldots \ldots \ldots \ldots \ldots \ldots \ldots \ldots \ldots \ldots \ldots \ldots 6032 FORMAT(9X, 'No_{\text{in}}) intersection \text{of\_the\_planes\_inside\_the\_sphere'}6033 FORMAT(9X, 'ILOC = = = \cdot, 18, 18, ' = and \cdot, 18, /, 9X,
      > 'XYZCAR=, ', F8.4, F8.4, '\text{and}, ', F8.4)
       END
```
## A.2 Routine NXTISS

Cette routine sert à déterminer s'il existe une intersection entre deux sphères quelconques, et, le cas échéant, à en déterminer le volume.

∗DECK NXTISS

- FUNCTION NXTISS(SPHER1, SPHER2,VOLINT)
- ∗ ∗−−−−−−−−−−
- 

```
∗
∗Purpose :
∗ Determine if an intersection exists between two spheres
∗
*Author(s): MA \; Lajoie∗
∗Parame ters : i n p u t
∗ SPHER1 Spatial description of the first spherical region with
          SPHER1(0) the radius,
          SPHER1(1) the $X$ position of center,
* SPHER1(2) the $Y$ position of center, and
          SPHER1(3) the $Z$ position of center.
∗ SPHER2 Spatial description of the second spherical region with
\ast SPHER2(0) the radius,
\ast SPHER2(1) the $X$ position of center,
          SPHER2(2) the $Y$ position of center, and
\ast SPHER2(3) the $Z$ position of center.
∗
∗Parame ters : o u t p u t
* NXTISS Type of intersection between cartesian region and
∗ s p h e r i c a l reg i on , where
∗ \ b e g i n { i t e m i z e }
\star \ item \ verb | NXTISS | = 0 means that there is no intersection
          be {\it tween} the two regions;
          \setminus item \setminus verb |NXTISS| = 1 means that the first (SPHER1)
∗ spherical region is all located inside the second (SPHER2)
\ast spherical region;
          \setminus item \setminus verb | NXTISS | = 2 means that the second (SPHER2)* spherical region is all located inside the first (SPHER1)
\ast spherical region;
          \setminus item \setminus verb |NXTISS| == 1 means that the intersection between
* the two spherical regions is partial.
\star \qquad \qquad \setminus end\{ \; itemize \; \}∗ VOLINT 3–D volume of intersection between the two spherical regions
∗
∗−−−−−−−−−−
∗
     IMPLICIT NONE
∗−−−−
  Subroutine arguments
∗−−−−
     INTEGER NXTISS
     DOUBLE PRECISION SPHER1(0:3), SPHER2(0:3), VOLINT
∗−−−−
  ∗ L oc al p ar ame ter s
∗−−−−
     INTEGER IOUT
     CHARACTER NAMSBR∗6
     PARAMETER (IOUT=6,NAMSBR='NXTISS')
     INTEGER IPRINT
     PARAMETER (IPRINT=1)
     DOUBLE PRECISION DCUTOF
```
PARAMETER (DCUTOF=1.0D−8) ∗−−−− O ther variables ∗−−−− DOUBLE PRECISION XDRCST, PI DOUBLE PRECISION DIST , R1 , R2 INTEGER ICNT ∗−−−− ∗ I n i t i a l i z e p ar ame ter s and e x i t v a l u e s ∗−−−− IF ( $IPRINT$  .GE. 200) THEN WRITE(IOUT, 6000) NAMSBR WRITE(IOUT,  $6010$ ) 1, (SPHER1(ICNT), ICNT=0,3) WRITE(IOUT,  $6010$ ) 2, (SPHER2(ICNT), ICNT=0,3) ENDIF ∗−−−−  $\textit{Default : No interestion}$ ∗−−−−  $NXTISS = 0$  $VOLINT = 0.0D0$  $\text{PI = XDRCST( 'Pi', ' \, \lrcorner \, ' )}$  $R1 = SPHER1(0)$  $R2 = SPHER2(0)$ IF  $(R1$  .LT.  $0$  .OR.  $R2$  .LT.  $0)$ > CALL XABORT (NAMSBR// ': Negative\_sphere\_radius') ∗−−−− Distance between the two centers ∗−−−−  $DIST = SQRT((SPHER1(1)-SPHER2(1))**2)$ > + (SPHER1(2)−SPHER2(2))\*\*2 > + (SPHER1(3)–SPHER2(3))\*\*2) ∗−−−− ∗ No i n t e r s e c t i o n ∗−−−− IF  $(R1 + R2 - DIST$  .LT. DCUTOF) THEN IF (IPRINT  $\cdot$  GE. 200) THEN IF (IPRINT  $\cdot$ GE. 500) WRITE(IOUT, 6032) WRITE(IOUT, 6001) NAMSBR ENDIF RETURN ∗−−−−  $In terms et i on$ ∗−−−− ELSEIF  $(DIST + R1 - R2$  .LT. DCUTOF) THEN ∗−−−− Sphere 1 is inside sphere 2 ∗−−−− IF (IPRINT .GE. 500) WRITE  $(IOUT, 6031)$  1,2 VOLINT =  $4/3*PI*R1**3$  $NXTISS = 1$ ELSEIF  $(DIST + R2 - R1$  .LT. DCUTOF) THEN ∗−−−−

```
Sphere 2 is inside sphere 1
∗−−−−
         IF (IPRINT \cdotGE. 500) WRITE (IOUT, 6031) 2,1
         VOLINT = 4/3*PI*R2**3NXTISS = 2ELSE
∗−−−−
   Partial intersection between the spheres
∗−−−−
         ∗ Formula t aken from Wolfram Mathworld :
         \{VS\} = \frac{\frac{1}{2} \left\{ 1SS\right\}}{2\left( \frac{2+2dr-3r^2+2dR+6rR-3R^2}{2} \right)} \{12d\}IF (IPRINT .GE. 500) WRITE (IOUT, 6030)
         VOLINT = (DIST**2 + 6*R1*R2)> + 2*DIST*(R1 + R2) - 3*(R1**2 + R2**2))> * (R1 + R2 – DIST)**2 * PI / (12 * DIST)
         NXTISS = -1ENDIF
∗−−−−
   ∗ Wr ite o u t p u t
∗−−−−
      IF (IPRINT \cdotGE. 200) THEN
        WRITE(IOUT, 6012) VOLINT
        WRITE(IOUT, 6001) NAMSBR
      ENDIF
∗−−−−
  Output formats
∗−−−−
6000 FORMAT('( * \text{-Output} \text{-from } --), A6, '---follows', /)
 6001 FORMAT('\text{...}Output_from \text{---}'',A6, '--\text{...}completed \text{...}')'
 6010 FORMAT(' \ldots \ldots Sphere \ldots, \ldots \ldots position \ldots = \{',
     > 3(F20.10, ', '/23X), F20.10, '}; ')
 6012 FORMAT('...Total_vvolume_of_the_intersection...'; F20.10, /)6022 FORMAT(6X, 'VOLINT = ' , F20.10, / )6030 FORMAT(9X, 'Partial\_intersection\_between\_the\_two\_spheres')6031 FORMAT(9X, 'Sphere \cdot', I1, '\cdot is \cdot located \cdot inside \cdot sphere \cdot', I1, /)
 6032 FORMAT(9X, 'No\_intersection\_between\_the\_spheres')END
```
## A.3 Routine NXTVCS

Cette routine sert à calculer le volume de chaque région d'un MESH cartésien à trois dimensions contenant des PINS sphériques. Elle fait appel à NXTIRS.

```
∗DECK NXTVCS
     SUBROUTINE NXTVCS (IPRINT, MXMESH, MAXREG, MESH
    > DMESH ,NBREG ,INDXSR,SURVOL)
∗
∗−−−−−−−−−−
∗
∗Purpose :
```

```
∗ Compute the volume of each region for a mixed Spherical/Cartesian
* 3–D geometry using the NXT tracking procedure.
∗
\ast \textit{Copyright}:∗ Copyright (C) 2005 Ecole Polytechnique de Montreal.
∗
*Author(s):∗ M−A L a j o i e
∗
∗ Re fe rence :
  G. Marleau,
   \setminus \{ \text{new} \text{ Geometries } \text{ Processing in DRAGON: The NXT: Module } \},∗ Repor t IGE−260 , \ '{E} c o l e P ol y t e c h n i q u e de Montr \ '{ e} al ,
∗ Montr \ '{ e} al , 2 0 0 5 .
∗
∗Parame ters : i n p u t
\ast IPRINT print level.
* MXMESH maximum number of spatial subdivision in
          ∗ $R$ and $X$ , $Y$ or $Z$ .
∗ MAXSUR maximum number of surfaces in the geometry.
* MAXREG maximum number of regions in the geometry.
∗ MESH effective number of spatial subdivision in $R$
          and $X$, $Y$ or $Z$.
∗ DMESH spatial description of the sphere.
∗
∗Parame ters : o u t p u t
∗ NBREG number of regions in the geometry.
∗ INDXSR local indexing of surfaces/regions.
\ast SURVOL area/volume of regions.
∗
∗Comments :
∗ 1− Con ten ts o f t h e DMESH a r r ay :
\ast mesh in $X$ is x(i) = DMESH(i, 1) for i = 0, MESH(1);
      mesh in $Y$ is y(j) = DMESH(j, 2) for j = 0, MESH(2);
\ast mesh in $Z$ is z(k) = DMESH(k, 3) for k = 0, MESH(3);
\ast centre of sphere in (x, y, z) = (DMESH(-1, 1)),DMESH(-1, 2),
\star DMESH(−1,3))
\ast radius of shells r(l) = DMESH(l, 4), l = 1, MESH(4)∗ 2− Con ten ts o f t h e INDXSR a r r ay :
\ast For i > 0* INDXSR(1, i)= ix is the $X$ location of region i
* INDXSR(2, i)= iy is the $Y$ location of region i
* INDXSR(3, i)= iz is the $Z$ location of region i
\ast INDXSR(\{4, i\} = ir = 0 is the $R$ location of region i.
\ast For i < 0∗ Surface analysis of spherical geometries is not implemented
∗
∗−−−−−−−−−−
∗
      IMPLICIT NONE
∗−−−−
```
∗ S u b r o u t i n e argumen ts

```
∗−−−−
     INTEGER IPRINT ,MXMESH,MAXREG
     INTEGER MESH( 4 )
     DOUBLE PRECISION DMESH(−1:MXMESH, 4 )
     INTEGER NBREG, INDXSR(4 , −1:MAXREG)
     DOUBLE PRECISION SURVOL(−1:MAXREG)
∗−−−−
∗ L oc al p ar ame ter s
∗−−−−
     INTEGER IOUT
     CHARACTER NAMSBR∗6
     PARAMETER (IOUT=6, NAMSBR='NXTVCS')INTEGER MAXDIM
     PARAMETER (MAXDIM=4)
     DOUBLE PRECISION DCUTOF
     PARAMETER (DCUTOF=1.0D−8)
     DOUBLE PRECISION DZERO,DONE,DTWO
     PARAMETER (DZERO=0.0D0,DONE=1.0D0,DTWO=2.0D0)
∗−−−−
  Functions∗−−−−
     DOUBLE PRECISION XDRCST, PI
     INTEGER NXTIRS, ITYIRS
     DOUBLE PRECISION VOLINT
∗−−−−
  ∗ L oc al v a r i a b l e s
∗−−−−
     INTEGER ID, IR, IXYZ, IX, IY, IZ, IVOL, IVOLP
     DOUBLE PRECISION XYZCAR(6), POSSPH(0:3)∗−−−−
∗ Data
∗−−−−
     CHARACTER CDIR(MAXDIM)∗1
     SAVE CDIR
     DATA CDIR / 'X', 'Y', 'Z', 'R' /∗−−−−
* Print header (if required) and initalize variables
∗−−−−
     IF (IPRINT GE. 100) THEN
       WRITE(IOUT, 6000) NAMSBR
       WRITE(IOUT, 6002) 'CENTERXYZ'
       WRITE(IOUT, 6006) (DMESH(-1, ID), ID=1,3)
       \textbf{WRITE}(\text{IOUT}, 6003) 'RADIUS'
       WRITE(IOUT, 6006) (DMESH(IR, 4), IR=1, MESH(4))
       WRITE(IOUT, 6003)DO 100 ID=1,3WRITE(IOUT, 6002) 'MESH' //CDIR(ID)
         \textbf{WRITE}(\text{IOUT}, 6006) \text{ (DMESH}(\text{IXYZ}, \text{ID}), \text{IXYZ}=0, \text{MESH}(\text{ID}))\textbf{WRITE}(\text{IOUT}, 6003)
```

```
100 CONTINUE
      ENDIF
      CALL XDISET(INDXSR, 4*(MAXREG+1), 0)
      CALL XDDSET(SURVOL, (MAXREG+1) ,DZERO)
      NBEG=MESH(1)*MESH(2)*MESH(3)*MESH(4)IF (MAXREG .LT. NBREG) CALL XABORT(NAMSBR//
     >: \BoxIn sufficient \Boxspace \bot to \Boxstore \Boxregion \Boxvolumes')
∗−−−−
* Loop over radial regions for cartesian/spherical region
∗ i n t e r s e c t i o n
∗−−−−
C WRITE(*, *) 'SURVOL', SURVOL
      DO 101 IR=MESH(4), 1, -1
        \text{POSSPH}(0) = \text{DMESH}(IR, 4)\text{POSSPH}(1)=\text{DMESH}(-1,1)\text{POSSPH}(2) = \text{DMESH}( -1, 2)\text{POSSPH}(3) = \text{DMESH}(-1,3)DO 111 IX=1, \text{MESH}(1)XYZCAR(1) = DMESH(IX-1,1)XYZCAR(2) = DMESH(IX, 1)DO 121 IY=1, \text{MESH}(2)XYZCAR(3) = DMESH( IY-1, 2)XYZCAR(4) = DMESH( IY, 2 )DO 131 IZ=1, \text{MESH}(3)XYZCAR(5) = DMESH(1Z - 1, 3)XYZCAR(6) = DMESH(1Z, 3)ITYIRS=NXTIRS(XYZCAR,POSSPH,VOLINT)
               IF (ITYIRS .NE. 0) THEN
                 IVOL = IR + MESH(4) * (IX-1) + MESH(4) * MESH(1) * (IV-1)> + MESH(4) *MESH(1) *MESH(2) * (IZ-1)
                 IVOLP = IVOL + 1IF (IR .NE. MESH(4)) THEN
                   SURVOL(IVOLP) = SURVOL(IVOLP) - VOLINTENDIF
                 SURVOL(IVOL)=VOLINT
                 INDXSR(1,IVOL)=IXINDXSR(2,IVOL)=IYINDXSR(3,IVOL)=IZINDXSR(4,IVOL)=IRENDIF
 131 CONTINUE
 121 CONTINUE
 111 CONTINUE
 101 CONTINUE
∗−−−−
  Print output
∗−−−−
C WRITE(*, *) 'SURVOL', SURVOL, ' INDXSR', INDXSR
C, ' IDREG', IDREG
C WRITE(*, *) 'SURVOL', SURVOL(0)\rm I\!F(\rm I\!P\rm RINT . GE. 100) THEN
        WRITE(IOUT, 6002) 'SurVol'
```

```
WRITE(IOUT, 6005) (ID, (INDXSR(IR, ID), IR = 1, 4), SURVOL(ID),
     > ID=0,NBREG)

         WRITE(IOUT, 6001) NAMSBR
       ENDIF
       RETURN
∗−−−−
∗ Ou tpu t f o rm a t s
∗−−−−
 6000 FORMAT('( * \text{Output} \text{ from } \text{---}^{\prime}, A6, \text{'---} \text{ follow } s \text{---}^{\prime})6001 FORMAT(' : \cup Output from \leftarrow, A6, '\leftarrow completed \leftarrow*)')
 6002 FORMAT(A12, '={')
 6003 FORMAT( ' } ; ' )
 6005 FORMAT((5(110, ' , '), D20.10, : , ' , '))6006 FORMAT(4(F20.10, :, ', ','))6007 FORMAT((5(110, ' , '), F20.10, : , ' ,'))END
```
### A.4 Routine NXTLSP

Cette routine sert à déterminer la longueur des segment de droite formés par l'intersection d'une ligne dans une direction quelconque intersectant une sphère composée de plusieurs couches, et `a les situer sur la droite originale.

```
∗DECK NXTLSP
      FUNCTION NXTLSP(IPRINT, ITST ,NDIM , MXMESH, LINMAX,
     > MESH ,ORITRK,DIRTRK,DMESH ,
     > NBCOR ,NBSINT, ISINT ,TRKLSI)
∗
∗−−−−−−−−−−
∗
∗Purpose :
∗ To t r a c k a s p h e r i c a l 3−D geome try
∗ u s i n g t h e NXT t r a c k i n g p r oce d u re
∗
\ast \textit{Copyright}:∗ C o py r ig h t (C) 2005 Ec ole P ol y t e c h n i q u e de Mon treal
∗
*Author(s): MA \; Lajoie∗
∗ Re fe rence :
∗ G. Marleau ,
∗ \ t e x t s l {New Geome tr ies P r o c e s s i n g un DRAGON: The NXT: Module } ,
\ast Report IGE-260,
* \setminus \{E\} cole Polytechnique de Montr\setminus \{e\}al, Montr\setminus \{e\}al,
* 2005.∗
∗Parame ters : i n p u t
∗ IPRINT p r i n t l e v e l
∗ ITST type of tracking, where
```

```
∗ \ b e g i n { i t e m i z e }
\star \ item \moc{ITST} = -1 means that only the exact geometry
∗ is considered taking into account the submesh in
\ast each direction.
\star \ item \moc{ITST}= 0 means that only the global geometry
                is considered without taking into account the
                submesh in each direction.
\star \ item \moc{ITST} = 1 means that both the global geometry
∗ (as first step) ant the exact geometry are
                considered taking into account the submesh in each
                divection.\setminus end{ it emize }
∗ NDIM number of dimension *Always 3 in this case*
∗ MXMESH maximum number of spatial subdivisions in $R$, $X$, $Y$
          and $Z$.
* LINMAX maximum number of segments in a track.
∗ MESH effective number of spatial subdivisions in $X$, $Y$, $Z$
          and $R$.
* ORITRK a point on the track (origin).
* DIRTRK the track direction (director cosines).
∗ DMESH spatial description of the sphere.
∗
∗Parame ters : o u t p u t
∗ NXTLSP Intersection flag between the track and the sphere, where
          \setminus begin\set{itemize}\setminus item \setminus verb |NXTLSP| = 0 means there is no intersection;
          \setminus item \setminus verb |NXTLSP| = 2 means there is an intersection;\setminus end{ itemize}
* NBCOR number of corners found for each external faces.* Obsolete*
* NBSINT number of surfaces crossed by track.
∗ ISINT the surfaces crossed by track.
* TRKLSI the surface intersection distance.
∗
∗−−−−−−−−−−
     IMPLICIT NONE
∗−−−−
  Subroutine arguments
∗−−−−
     INTEGER MESH(4), NXTLSP, NDIM, IPRINT, MXMESH
     INTEGER NBCOR(2), NBSINT, ITST, LINMAX, ISINT (0:4, LINMAX)
     DOUBLE PRECISION ORITRK(3), DIRTRK(3)DOUBLE PRECISION DMESH(−1:MXMESH, 4 ) , TRKLSI(LINMAX)
∗−−−−
∗ L oc al p ar ame ter s
∗−−−−
     INTEGER IOUT
     CHARACTER NAMSBR∗6
     DOUBLE PRECISION DCUTOF
     PARAMETER (IOUT=6,NAMSBR='NXTLSP',DCUTOF=1.0D−8)
∗−−−−
  ∗ L oc al v a r i a b l e s
```
∗−−−− DOUBLE PRECISION TRKDIS,BEGEND( 2 ) ,COMPAR( 2 ) DOUBLE PRECISION DISCR,PARAM1,PARAM2,A, B,C ,CTRSPH( 3 ) DOUBLE PRECISION DIST2 , DIST2P ,RDSSPH, PRECIS,SGMNTS( 2 ) **DOUBLE PRECISION** INTER $(2,3)$ , INTERP $(2,3)$ INTEGER ICNT ,IFACE , IFIRST ,NR ,CNTOUT , IDIR CHARACTER STR∗28 ∗−−−− *Verify ITST option and reset to complete analysis if invalid* ∗−−−− IF (ITST  $LT. -1$   $OR. TST .GT. 1$ ) ITST = 1 ∗−−−− ∗ I n i t i a l i s e v a r i a b l e s ∗−−−−  $NXTLSP = 0$  $NBSINT = 0$  $NR = MESH(4)$ CALL XDISET (NBCOR, 2 , 0 ) CALL XDISET  $(ISINT, 5*(LINMAX), 0)$ CALL XDDSET (TRKLSI, (LINMAX) , 0 . 0 D0) IF  $(DIRTRK(1) .LT .DCUTOF .AND.$  $> \qquad \text{DIRTRK(2).LT. DCTTOF \ .AND.}$ > DIRTRK(3).LT.DCUTOF) CALL XABORT('Invalid\_track\_direction') ∗−−−− Print header, if required ∗−−−− IF (IPRINT  $GT. 1000$ ) THEN WRITE(IOUT, 6000) NAMSBR  $W$ RITE(IOUT, 6011) 'radialXYZ={ $\lnot$  $\textbf{WRITE}(\text{IOUT}, 6012) \quad (\text{DMESH}(\text{ICNT}, 4) , \text{ICNT=1}, \text{NR})$  $\textbf{WRITE}(\text{IOUT}, 6013)$  $W$ RITE(IOUT, 6011) 'centerXYZ={ WRITE(IOUT, 6012) DMESH $(-1,1)$ , DMESH $(-1,2)$ , DMESH $(-1,3)$  $$ C WRITE(IOUT, 6011) ' $axial =$ { C WRITE( $IOUT, 6012$ ) (DMESH( $IC1, IDGP$ ),  $IC1 = 0, NP$ )  $C$  WRITE(IOUT, 6013)  $W\!RITE(IOUT, 6011)$  'trackorigin={ WRITE(IOUT, 6012) ORITRK WRITE $(IOUT, 6013)$  $\textbf{WRITE}(\text{IOUT}, 6011)$  'trackdirection={ $\text{...}$ ' WRITE(IOUT, 6012) DIRTRK  $$ ENDIF  $C$  IF (IPRINT  $GE. 100$ ) THEN C WRITE (IOUT, 6000) NAMSBR  $C$  WRITE  $(IOUT, 6010)$  'Radial positions',  $C \qquad > \qquad (DMESH(CNTOUT, 4), CNTOUT=0, NR)$  $C$  WRITE (IOUT, 6011)  $C$  WRITE (IOUT, 6010) 'Center of sphere',  $C$  > (DMESH(-1,CNTOUT),CNTOUT=1,3)  $C$  WRITE (IOUT, 6011)

 $C$  WRITE  $(IOUT, 6010)$  'Track origin ', ORITRK  $C$  WRITE (IOUT, 6011)  $C$  WRITE  $(IOUT, 6010)$  'Track direction ', DIRTRK  $C$  WRITE (IOUT, 6011) C ENDIF ∗−−−−  $\ast$  If ITST = 0,1, track global geometry ∗−−−− IF (ITST  $.EQ. 0$   $OR.$  ITST  $.EQ. 1)$  THEN ∗−−−− \* Calculate the parameters of the equation  $AX**2 + BX + C = 0$ ∗−−−−  $RDSSPH = DMESH(NR, 4)$  $A = 0.0D0$  $B = 0.0D0$  $C = -RDSSPH**2$ **DO** 100 ICNT =  $1,3$  $CTRSPH(ICNT) = DMESH(-1,ICNT)$  $A = A + DIRTRK(ICNT) **2$  $B = B + 2 * DIRTRK(ICNT) * (ORITRK(ICNT) - CTRSPH(ICNT))$  $C = C + ORITRK(ICNT)$ \*\*2 + CTRSPH(ICNT)\*\*2  $>$  – 2 \* ORITRK(ICNT) \* CTRSPH(ICNT) 100 CONTINUE  $DISCR = B**2 - 4*A*C$ ∗−−−−  $If$  the discriminant is positive, then \* the track intersects the global geometry ∗−−−− IF (DISCR .GT. DCUTOF) THEN  $NBSINT = 2$ ENDIF ∗−−−−  $If \text{ } ITST = -1, \text{ } assume \text{ } intersection$ ∗−−−− ELSE  $NBSINT = 2$ ENDIF  $NXTLSP = NBSINT$ IF (NBSINT  $.EQ. 0$ ) THEN IF (IPRINT  $GT. 1000$ ) THEN WRITE  $(IOUT, 6002)$ WRITE (IOUT, 6001) NAMSBR ENDIF RETURN ENDIF IF (NBSINT .NE. 2) CALL XABORT (NAMSBR//  $>$ : Invalid track  $\therefore$  NBSINT not equal to  $0\text{ or }2$ )  $NBSINT = 0$ ∗−−−− ∗ Loop ove r \$R\$ ∗−−−− DO 200 IFACE  $= 1$ , NR

```
∗−−−−
  Calculate the parameters of the equation <math>AX**2 + BX + C = 0</math>∗−−−−
       RDSSPH = DMESH(IFACE, 4)IF (IFACE.NE. 1 .AND. RDSSPH−DMESH(IFACE−1 ,4) .LT. DCUTOF)
    > CALL XABORT ('Sphere radii not in the good order')
       A = 0.0D0B = 0.0D0C = -RDSSPH**2DO 201 ICNT = 1,3CTRSPH(ICNT) = DMESH(-1,ICNT)A = A + DIRTRK(ICNT)**2
          B = B + 2 * DIRTRK(ICNT) * (ORITRK(ICNT) - CTRSPH(ICNT))C = C + ORITRK(ICNT) **2 + CTRSPH(ICNT) **2> – 2 * ORITRK(ICNT) * CTRSPH(ICNT)
201 CONTINUE
       DISCR = B**2 - 4*A*C∗−−−−
  If the discriminant is positive, then there is
  an intersection with the considered shell.
* In that case, compute the intersection points
* Else, the track doesn't intersect, go to next shell
∗−−−−
       IF (DISCR .GT. DCUTOF) THEN
C IF (IPRINT GE. 300)
C \qquad > \qquad \text{WRITE} \ (IOUT, 6014) \ 'Intersection \ with \ shell \qquad \text{',IFACE}PARAM1 = (-B + SQRT(DISCR)) / (2*A)PARAM2 = (-B - SQRT(DISCR)) / (2*A)DO 202 ICNT = 1,3INTERP( 1, ICNT ) = INTER( 1, ICNT )INTER (1, \text{ICNT}) = PARAM1 * DIRTRK(ICNT) + ORITRK(ICNT)
            INTERP(2,ICNT) = INTER(2,ICNT)INTER (2, \text{ICNT}) = PARAM2 * DIRTRK(ICNT) + ORITRK(ICNT)
 202 CONTINUE
          IF (IPRINT \cdotGE. 400) THEN
            DO 203 ICNT = 1,2WRITE (STR, ' (A13, I1, A12, I2)')] Intersection \Box, ICNT,
    > ' with shell \Box', IFACE
              WRITE (IOUT, 6017) STR, (NTER(ICNT, CNTOUT), CNTOUT=1,3)WRITE (IOUT, 6018)203 CONTINUE
          ENDIF
∗−−−−
 ∴ Calculate the distance between the points
∗−−−−
          DIST2P = DIST2DIST2 = (INTER (1,1) – INTER (2,1)) **2
    > + (INTER (1,2) – INTER (2,2)) **2
    > + (INTER (1,3) – INTER (2,3)) **2
          SGMNTS(1) = (INTER (1,1) - INTERP(1,1))**2> + (INTER (1,2) – INTERP(1,2))**2
    > + (INTER (1,3) – INTERP(1,3))**2
```

```
SGMNTS(2) = (INTER (2,1) - INTERP(2,1)) **2
    > + (INTER (2,2) – INTERP(2,2))**2
    > + (INTER (2,3) – INTERP(2,3))**2
         IF (NBSINT EQ. 0) THEN
           TRKLSI(NR–IFACE+2) = SQRT(DIST2)IFIRST = IFACEELSE
           IF (ABS(SGMNTS(1) - SGMNTS(2)).GT. DCUTOF)
    > CALL XABORT( 'No_segment _symmetry ')
           TRKLSI(NR–IFACE+2) = SQRT(SGMNTS(1))TRKLSI(NR+IFACE+2-2*IFIRST) = SQRT(SGMNTS(2))∗−−−−
  Verify that all segments lenghts add up right
∗−−−−
           PRECIS = SQRT(DIST2) - SQRT(SGMNTS(2))> – SQRT(DIST2P) – SQRT(SGMNTS(2))
           IF (ABS(PRECIS) .GT. DCUTOF)
    > CALL XABORT ('Problem_calculating_distances')
         ENDIF
         NBSINT = NBSINT + 2ELSE
        IF (IPRINT .GE. 300)> WRITE(IOUT, 6016) 'No_intersection_with_shell_', IFACE
      ENDIF
200 CONTINUE
∗−−−−
 Reorganise segments, and add delimiting beginning/ending
∗−−−−
     IF (NBSINT . GE. 2) THEN
      DO 300 ICNT=1,2DO 301 CNTOUT=1,3IF (DIRTRK(CNTOUT) .GE. DCUTOF) THEN
            BEGEND(ICNT) = (INTER(ICNT, CNTOUT) - ORITRK(CNTOUT)) )> / DIRTRK(CNTOUT)
          ENDIF
301 CONTINUE
        DO 302 CNTOUT=1,3IF (DIRTRK(CNTOUT) .GE. DCUTOF) THEN
            IF (BEGEND(ICNT) - (INTER(ICNT, CNTOUT) - ORITRK(CNTOUT))> / DIRTRK(CNTOUT) .GT. DCUTOF)
    > CALL XABORT('Problem calculating BEGEND')
          ENDIF
302 CONTINUE
300 CONTINUE
      IF (BEGEND(1) .LT. BEGEND(2)) THEN
        TRKLSI(1) = BEGEND(1)
        TRKLSI(NBSINT+1) = BEGEND(2)ELSE
        TRKLSI(1) = BEGEND(2)
        TRKLSI(NBSINT+1) = BEGEND(1)ENDIF
∗−−−−
```

```
* Find number of corners for initial surface intersections
∗−−−−
        NBOOR(1)=1C DO 160 ICNT=2, NBSINT+1
C IF (TRKLSI(ICNT) .GT. TRKLSI(1)) GO TO 165
C NBCOR(1) = NBCOR(1) + 1C 160 CONTINUE
C 165 CONTINUE
∗−−−−
* Find number of corners for final surface intersections
∗−−−−
        NBCOR(2)=1C DO 170 ICNT=NBSINT-1,1,-1
C IF (TRKLSI(ICNT) .LT. TRKLSI(NBSINT+1)) GO TO 175
C NBCOR(2) = NBCOR(2) + 1C 170 CONTINUE
C 175 CONTINUE
      ENDIF
∗−−−−
  I dentify segments
∗−−−−
      ISINT (4, 1) = -2ISINT (4, NBSINT+1) = -2DO 400 ICNT = 2, \text{NBSINT}/2+1ISINT (4,ICNT) = NR–ICNT+2ISINT (4, NBSINT–ICNT+2) = NR–ICNT+2400 CONTINUE
∗−−−−
   Verify number of intersections and number of segments
∗−−−−
      IF (NBSINT .NE. 2*(NR-IFIRST+1)) CALL XABORT ('NBSINT_not_OK')
∗−−−−
∗ P r i n t i n t e r s e c t i o n p o i n t s
∗−−−−
C WRITE(*, *) 'NBCOR', NBCOR
C WRITE(*, *) 'TRKLSI', TRKLSI
      IF (IPRINT GT. 1000) THEN
        \text{WRITE}(\text{IOUT}, 6011) 'Initial planes ........'
        DO 500 ICNT=1,NBCOR( 1 )
          \textbf{WRITE}(\text{IOUT}, 6010) \text{ TRKLSI}(\text{ICNT}),( ISINT( IDIR , ICNT), IDIR =0,4)500 CONTINUE
        IF(NBCOR(1)+1 .LE. NBSINT–NBCOR(2)) THEN
          \textbf{WRITE}(\text{IOUT}, 6011) 'Intermediate_planes_'
          DO 501 ICNT=NBCOR(1)+1, NBSINT-NBCOR(2)
            \textbf{WRITE}(\text{IOUT}, 6010) \text{ TRKLSI}(\text{ICNT}),
     > (ISINT (IDIR, ICNT), IDIR=0,4)
 501 CONTINUE
        ENDIF
        \textbf{WRIIE}(\text{IOUT}, 6011) 'Final planes ............
        DO 502 ICNT=NBSINT-NBCOR(2)+1, NBSINT
          WRITE(IOUT, 6010) TRKLSI(ICNT),
```

```
( ISINT( IDIR , ICNT), IDIR = 0, 4)
 502 CONTINUE
      ENDIF
∗−−−−
  ∗ F i n i s h o u t p u t
∗−−−−
∗−−−−
  Print final track information
∗−−−−
       IF (IPRINT GT. 1000) THEN
         \textbf{WRITE}(\text{IOUT}, 6011) 'Initial face \text{I}-\text{I}DO ICNT=1,NBCOR(1)WRITE(IOUT, 6010) TRKLSI(ICNT),
     > (ISINT (IDIR, ICNT), IDIR=1,4)
         ENDDO
         \text{WRITE}(\text{IOUT}, 6011) 'Regions \text{LUCU}DO ICNT=NBCOR(1) + 1, NBSINT-NBCOR(2) + 1\textbf{WRITE}(\text{IOUT}, 6010) \text{TRKLSI}(\text{ICNT}),> (ISINT (IDIR, ICNT), IDIR=1,4)
         ENDDO
         \textbf{WRITE}(\text{IOUT}, 6011) 'Final face \text{I!}\text{I}DO ICNT=NBSINT-NBCOR(2)+2, NBSINT+1
           \textbf{WRITE}(\text{IOUT}, 6010) \text{TRKLSI}(\text{ICNT}),> (ISINT (IDIR, ICNT), IDIR=1,4)
         ENDDO
         WRITE(IOUT, 6001) NAMSBR
      ENDIF
      RETURN
C IF (IPRINT .GE. 200) THEN
C WRITE(IOUT, 6010) 'Segments lenghts',
C \qquad > \qquad (T R K L S I (ICNT) , I CNT = 1 , N B S INT + 1)C WRITE(IOUT, 6011)
C WRITE(IOUT, 6001) NAMSBR
C ENDIF
∗−−−−
∗ Ou tpu t f o rm a t s
∗−−−−
 6000 FORMAT('( * \text{Output} \text{ from } ---', A6, '--- follows')6001 FORMAT('\ldotsUutput_from \ldots',A6, '\ldotscompleted \ldots)')
 6002 FORMAT(\cdot \cup \cup \text{No\_region} \cup \text{crossed'})6010 FORMAT(1X, F25.16, 5110)
 6011 FORMAT(A20 )
 6012 FORMAT(6(1X, F25.16, ..., ', ') )6013 FORMAT( ' } ; ' )
 6014 FORMAT(6110)
 6015 FORMAT(6(1X, F25.16))
C 6010 FORMAT(3X, A16, ' ={ ', F25.13, ', '/(22X, F25.13, :, ', '), \$)
 6018 FORMAT( ' } ; ' / )
 6017 FORMAT(9X, A28, ' = {', F25.13, ',' / (40X, F25.13,:,','), \;
 6016 FORMAT(6X, A27, I2/)
      END
```
## A.5 Routine NXTPRD

Cette routine sert à générer aléatoirement les positions des éléments sphériques lorsque le mot-clé DPIN est utilisé.

```
∗DECK NXTPRD
      SUBROUTINE NXTPRD(NDIM ,XYZCAR, ISEED ,PINCEN)
∗
∗−−−−−−−−−−−−−−−−−−−−−−−−−−−−−−−−−−−−−−−−−−−−−−−−−−−−−−−−−−−−−−−−−
∗
∗Purpose :
∗ To generate the position of a randomly distributed pin inside a
∗ c y l i n d r i c a l c e l l
∗
* Copyright:∗ Copyright (C) 2005 Ecole Polytechnique de Montreal.
∗
*Author(s):∗ M−A L a j o i e
∗
\ast Update(s):
∗ None .
∗
∗ Re fe rence :
∗ G. Marleau ,
∗ \ t e x t s l {New Geome tr ies P r o c e s s i n g in DRAGON: The NXT: Module } ,
   ∗ Repor t IGE−260 , \ '{E} c o l e P ol y t e c h n i q u e de Montr \ '{ e} al ,
∗ Montr \ '{ e} al , 2 0 0 5 .
∗
∗Parame ters : i n p u t
∗ NDIM number of dimensions for the problem
∗ XYZCAR c e l l l i m i t s
∗ ISEED Seed for pseudo-random number generation
* PINCEN(0) Radius of the pin
∗
∗Parame ters : o u t p u t
∗ PINCEN c e n t e r o f randomly g e n e r a t e d p in
∗
∗−−−−−−−−−−
∗
      IMPLICIT NONE
∗−−−−
∗ S u b r o u t i n e argumen ts
∗−−−−
      INTEGER NDIM, ISEED
      DOUBLE PRECISION XYZCAR(6), PINCEN(0:NDIM)∗−−−−
  ∗ L oc al p ar ame ter s
∗−−−−
      INTEGER IOUT
      CHARACTER NAMSBR∗6
      PARAMETER (IOUT=6, NAMSBR='NXTPRD')
```

```
INTEGER IPRINT
      PARAMETER (IPRINT=1)
∗−−−−
∗ L oc al v a r i a b l e s
∗−−−−
      INTEGER IDIM , IFIRST
      DOUBLE PRECISION RAND,RADIUS
∗−−−−
  Processing starts
∗−−−−
      IF(IPRINT .GE. 500) WRITE(IOUT, 6000) NAMSBRRADIUS = DBLE(PINCEN(0))c ISEED = SECNDS(0.0)CALL RANDF ( ISEED , IFIRST ,RAND)
      DO IDIM = 1, NDIMCALL RANDF( ISEED , IFIRST ,RAND)
        \text{PINCEN}(\text{IDIM}) = ((\text{XYZCAR}(2*\text{IDIM})-\text{XYZCAR}(2*\text{IDIM}-1)) - 2*\text{RADIUS})> ∗ (RAND–DBLE(0.5))
      ENDDO
C WRITE(*, *) PINCEN
      IF(IPRINT .GE. 500) WRITE(IOUT, 6001) NAMSBRRETURN
∗−−−−
∗ Ou tpu t f o rm a t s
∗−−−−
 6000 FORMAT('( * \text{Output} \text{ from } ---', A6, '--- follows .')6001 FORMAT(\overrightarrow{v} Output from -\overrightarrow{v}, A6, '-\text{complete}(x^*)')
      END
```
## Annexe B

# Guide d'utilisation pour les géométries sphériques

Le format à utiliser pour définir une géométrie sphérique selon le format CLE-2000 [\(Roy,](#page-73-0) [1999\)](#page-73-0) est donné comme suit :

```
CLUSTER PINSPH
::: PINSPH := GEO: SPHERE lr\{NPIN \; npinsCPINX (x \text{pins} (i), i=1, \text{npins})CPINY (p \text{pins}(i), i=1, np \text{ins})CPINZ (z \text{pins} (i), i=1, \text{npins})DPIN dpins}
    RADIUS (rrr(i), i=1, lr+1)MIX (imix(i), i=1, lr);
```
où l'on utilisera les variables et mots-clés suivants :

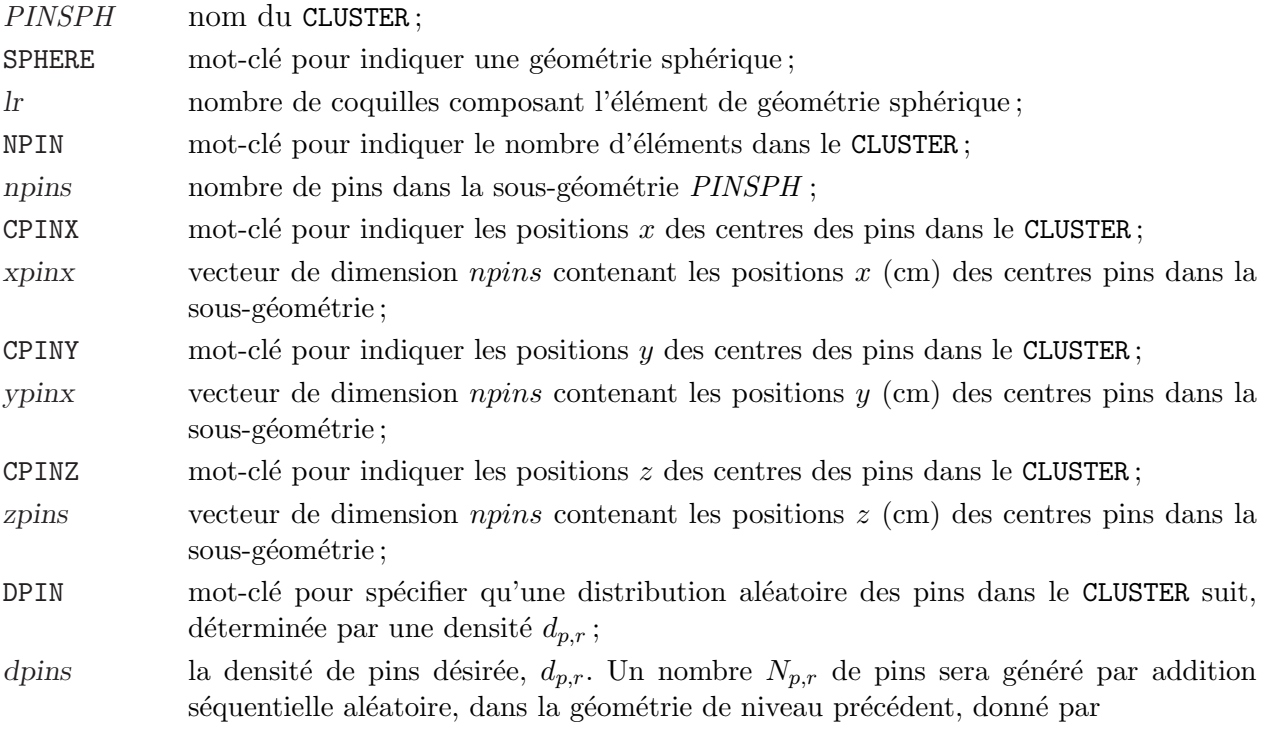

$$
N_{p,r} = \text{MAX}\left(1, \text{NINT}\left(\frac{d_{p,r}V_c}{V_p}\right)\right)
$$
\n(B.1)

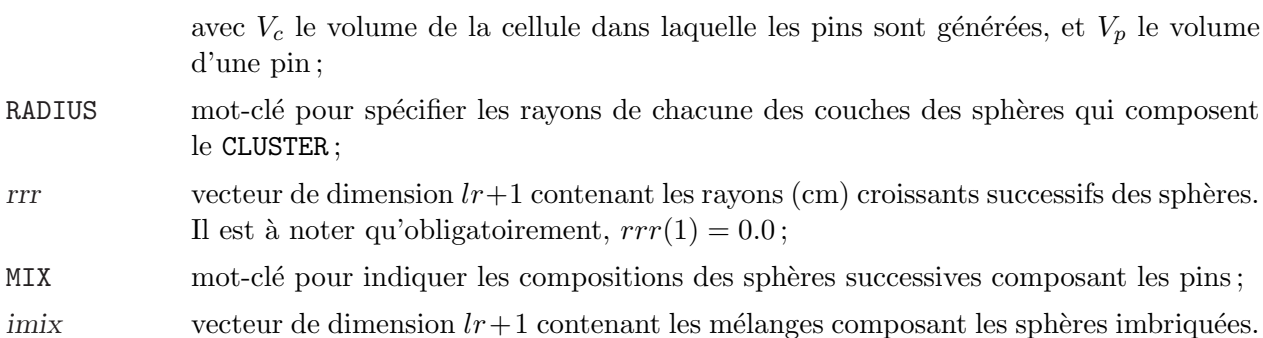

## Annexe C

# Article : Application of 3D CP Theory to VHTR Spherical Geometries

Cet annexe présente un article écrit pour être présenté à la conférence PHYSOR 2010, et a été soumis pour publication au moment de l'écriture du présent mémoire.

Lajoie M-A., Marleau G., Martin. N., Hébert A.

Ecole Polytechnique de Montréal, Institut de Génie Nucléaire P.O. Box 6079, Station "Centre-Ville", Montréal, Québec, H3C 3A7, Canada

## C.1 ABSTRACT

The analysis of VHTR fuel tends to be difficult, when using deterministic methods currently employed in lattice codes, notably because of limitations on geometry representation, and the stochastic positionning of spherical elements. The method proposed here and implemented in the lattice code DRAGON is to generate the positions of multi-layered spheres using random sequential addition, and to analyze the resulting geometry using a full three-dimentionnal spherical collision probability method. The preliminary validation runs are consistent with results obtained through the Monte-Carlo method. Comparisons have also been made with two double-heterogeneity models already available in DRAGON.

### C.2 INTRODUCTION

Fourth generation very high temperature reactors (VHTRs) present characteristics that tend to be harder than conventional geometries to analyze using methods available in traditional deterministic neutronics computer codes. Worthy of interest in the scope of this document are the random character of fuel elements in a uniform matrix, and the multi-layered, spherical geometry of these fuel elements.

<span id="page-100-0"></span>The goal of this project has been to integrate the capacity to analyze such properties in the transport lattice code DRAGON [\(Marleau](#page-72-0) et al., [1992\)](#page-72-0). First, a geometrical analysis of spherical volumes has allowed us to develop analytical volumes calculation capacities. Then, integration line tracking for spherical geometries has been implemented. Routines enabling this exact geometrical analysis of multi-layered, randomly disposed spherical particles have been successfully incorporated and tested in this code. A thorough analysis of combinations of spherical and Cartesian meshes has also been performed, to ensure the validity of the lengths and volumes calculated by the new routines.

Finally, preliminary validation runs have been carried out, comparing results obtained using the new module on a simple, three dimensional, spherical geometry for a benchmark estab-lished using the Monte-Carlo code Serpent (Leppänen, [2009\)](#page-72-0) and two double-heterogeneity treatment models already implemented in DRAGON. The new capabilities have been tested with an increasing angular and spatial discretization, leading to results approaching those generated by the Monte-Carlo method and the double-heterogeneity models.

This paper will first present a quick theoretical review of the collision probability method, followed by the geometrical analysis required for volumes calculation and tracking lines analysis. Then, the verification process will be presented, followed by the results of the validation for an infinite grain lattice benchmark.

### C.3 THEORY

The neutron transport equation can be solved using various methods, some of which use a geometrical discretization analysis technique known as tracking. We will here present the collision probability method and formalism, as presented by Hébert (A. Hébert, [2009\)](#page-71-0).

#### C.3.1 The Collision Probability Method

The integral form of the multigroup steady-state neutron transport equation can be written, assuming isotropic sources and scattering, as:

$$
\phi_g(\vec{r}) = \frac{1}{4\pi} \int_{4\pi} \int_0^\infty e^{-\tau_g(s)} Q_g(\vec{r} - s\hat{\Omega}) \, ds \, d^2\Omega \tag{C.1}
$$

where  $\phi_g(\vec{r})$  is the neutron flux in energy group g at position  $\vec{r}$ , and where, using  $\Sigma_g$  as the transport corrected total cross section, the optical path is  $\tau_g(s) = \int_0^s \Sigma_g(\vec{r} - s'\hat{\Omega}) ds'$ . The <span id="page-101-0"></span>isotropic neutron source term,  $Q<sub>g</sub>$  can be expressed as a sum of scattered and fission-produced neutrons, as:

$$
Q_g(\vec{r}) = \sum_{h=1}^{G} \Sigma_{s,0,g-h}(\vec{r}) \phi_h(\vec{r}) + \frac{1}{k_{\text{eff}}} \sum_{j=1}^{J} \chi_{j,g} \sum_{h=1}^{G} \nu \Sigma_{f,j,h}(\vec{r}) \phi_h(\vec{r})
$$
(C.2)

with  $\Sigma_{s,0,g\leftarrow h}$  the transport corrected scattering cross section,  $\nu \Sigma_{f,j,h}$  the fission rate of isotope j, and  $\chi_{j,g}$  its fission spectrum.

A volume discretization is then considered, where the unit cell is subdivided in N subregions, each with volume  $V_i$ ,  $i = 1...N$ . Each of the subregions will be assumed to contain a source  $Q_{i,g}$  that is uniform over its volume, as well as a uniform total macroscopic crosssection  $\Sigma_{i,g}$ . Using  $\phi_{i,g} = \frac{1}{V}$  $\frac{1}{V_i} \int_{V_i} \phi_g(\vec{r}) d^3r$  as the averaged flux in region  $V_i$ , we can reformulate equation [C.1,](#page-100-0) after multiplication by  $\Sigma_{i,g}$  and integration over  $V_j$ , as:

$$
\phi_{i,g} = \sum_{j} Q_{j,g} p_{ij,g} \tag{C.3}
$$

where, using s as an index representing the distance traveled on a track in direction  $\Omega$ , we have defined the reduced collision probability  $p_{ij,q}$ , as:

$$
p_{ij,g} = \frac{1}{4\pi V_i} \int_{V_j} \int_{4\pi} \int_{-\infty}^{\infty} \mathcal{W}_{V_i}(s,\hat{\Omega}) e^{-\tau_g(s)} ds d^2\Omega d^3r
$$
 (C.4)

with  $W_{V_i}(s, \hat{\Omega})$  being a characteristic function worth 1 if point s of track trajectory  $\hat{\Omega}$  is in volume  $V_i$ , and 0 otherwise. This reduced collision probability is defined in such a way that it remains finite as  $\Sigma_{j,g}$  tends to zero, and so that  $\Sigma_{j,g}p_{ij,g}$  is the probability for a neutron born in region i, in energy group  $g$ , to have its first collision in region j.

#### C.3.2 Tracking

An angular discretization is then performed, where planes  $\Pi_{\hat{O}}$  are defined orthogonal to direction  $\Omega$ . Each plane is characterized by orthogonal lines (*tracks*), each with a starting point  $\vec{p}'$  on plane  $\Pi_{\hat{\Omega}}$ , and also propagating in direction  $\hat{\Omega}$ . This allows us to rewrite volume integrals as integrals over the whole tracking as:

$$
\int_{4\pi} \int_{V_j} \mathcal{F}(\vec{r}, \hat{\Omega}) d^3 r d^2 \Omega = \int_{4\pi} \int_{\Pi_{\hat{\Omega}}} \int_{-\infty}^{\infty} \mathcal{W}_{V_j}(s', \hat{\Omega}) \mathcal{F}(s', \hat{\Omega}) ds' d^2 p' d^2 \Omega \tag{C.5}
$$

<span id="page-102-0"></span>We can therefore evaluate the volumes and reduced collision probabilities as:

$$
V_{j,\Omega} = \int_{\Pi_{\hat{\Omega}}} \int_{-\infty}^{\infty} \mathcal{W}_{V_j}(s',\hat{\Omega}) \, ds' \, d^2 p' \tag{C.6}
$$

$$
p_{ij,g} = \frac{1}{4\pi V_i} \int_{4\pi} \int_{-\infty}^{\infty} \left[ \int_{\Pi_{\hat{\Omega}}} \int_{-\infty}^{\infty} \mathcal{W}_{V_j}(s,\hat{\Omega}) \mathcal{W}_{V_i}(s',\hat{\Omega}) e^{-\tau_g(s)} ds' d^2 p' \right] ds d^2 \Omega \tag{C.7}
$$

In practice, since an analytic integration cannot be performed, the tracking of the geometry will be done by supposing a finite number of directions  $\hat{\Omega}_m$ , each with an associated weight  $\omega_m$ so that  $\int_{4\pi} d^2\Omega = \sum \omega_m \hat{\Omega}_m = 4\pi$ , and a surfacic track density on each plane defined by  $\hat{\Omega}_m$ , each track also being weighted with weight  $\mathcal{T}_n$  so that  $\sum_n \mathcal{T}_n = 1$ , and crossing regions identified by indices k or l. We can then evaluate numerically equations  $C.6$  and  $C.7$  as:

$$
V_{j,m} \simeq \sum_{n} T_n \sum_{k} \delta_{k,j} \tag{C.8}
$$

$$
p_{ij} \simeq \frac{1}{\Sigma_i \Sigma_j V_i} \sum_m \omega_m \sum_n \mathcal{T}_n \sum_k \delta_{k,i} \sum_l \delta_{h,j} e^{-\tau_{k,l}} \left[1 - e^{-\Sigma_i L_k}\right] \left[1 - e^{-\Sigma_j L_h}\right]
$$
(C.9)

## C.4 GEOMETRICAL ANALYSIS

The implementation in DRAGON of the capacity for the analysis of multi-layered spherical particles has two components. First, the tracking itself, which is the main component, although mathematically quite trivial, and second, the analytical volumes calculation, which serves as a tracking verification, by comparing analytical and numerical volumes, computed using equation C.8. Both steps are performed by the module NXT: [\(Zkiek et Marleau,](#page-73-0) [2007\)](#page-73-0).

#### C.4.1 Spherical 3-D Tracking

The NXT: module generates a number of tracking lines, based on user-specified track density and angular quadrature, each line being characterized by  $(x_l, y_l, z_l)$ , its starting point, and  $(a_x, a_y, a_z)$ , its orientation or direction cosines. Each sphere is also characterized by the coordinates of its center  $(x_s, y_s, z_s)$ , and its radius R. Hence, we have the following equations, respectively for the line and the sphere:

$$
\frac{x - x_l}{a_x} = \frac{y - y_l}{a_y} = \frac{z - z_l}{a_z} = t
$$
\n(C.10)

$$
(x - x_s)^2 + (y - y_s)^2 + (z - z_s)^2 = R^2
$$
\n(C.11)

These can easily be solved for the intersections coordinates  $[x_1, y_1, z_1]$  and  $[x_2, y_2, z_2]$ :

$$
[x_1, y_1, z_1] = [t_1 a_x + x_l, t_1 a_y + y_l, t_1 a_z + z_l]
$$
\n(C.12)

$$
[x_2, y_2, z_2] = [t_2 a_x + x_l, t_2 a_y + y_l, t_2 a_z + z_l]
$$
\n(C.13)

where  $t_1$  and  $t_2$  are the roots of the quadratic equation

$$
(a_x t + x_l - x_s)^2 + (a_y t + y_l - y_s)^2 + (a_z t + z_l - z_s)^2 = R^2
$$
 (C.14)

#### C.4.2 Volumes

The volumes that need to be computed here are the volumes of spherical shells (which are trivial) and those corresponding to the intersection of a Cartesian and spherical region. The methodology employed for the latter relies on a linear combination of the volumes of the intersection situated below, to the left and behind each corner of the parallelepiped formed by the intersection of the six planes delimiting the Cartesian region. Using indices + and − to identify the two planes relative to each axis, the volume of the total intersection can be given by:

$$
V_{\text{Inter}} = V_{\text{[+,+,+]}} - V_{\text{[-,+,+]}} - V_{\text{[+,-,+]}} - V_{\text{[+,+,-]}} + V_{\text{[-,-,+]}} + V_{\text{[-,+,+]}} + V_{\text{[+,+,-]}} - V_{\text{[-,-,-]}} \tag{C.15}
$$

Recentering the sphere to the origin, and applying the same translation to each of the planes, we can see that a number of types of intersections can be found. The most trivial case occurs when no intersection occurs between the three concerned planes and the sphere, where the volume is null except if the intersection of the three planes occurs in the  $x_+$ ,  $y_+$  and  $z_+$ octant, in which case the desired volume is that of the whole sphere  $V_S = \frac{4\pi R^3}{3}$  $\frac{R^3}{3}$ . Otherwise, if an intersection between at least one of the three Cartesian planes and the sphere takes place, one of the following three cases has to be considered:

- No intersection between any of the three planes occurs inside the sphere;
- One, two or three intersections of two of the three planes is found inside the sphere, but the intersection of the three planes is located outside the sphere;
- The intersection of the three planes is found inside the sphere.

#### No intersection between the planes inside the sphere

When no intersection of the planes takes place inside the sphere, the only volumes that need to be considered are spherical caps (see Figure [C.1\)](#page-104-0). These volumes can be calculated using

<span id="page-104-0"></span>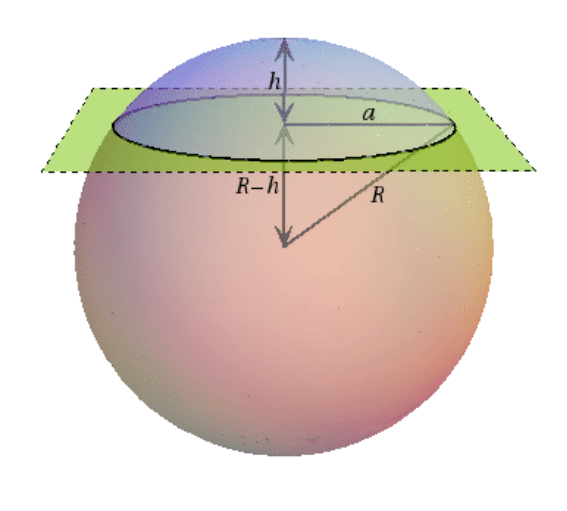

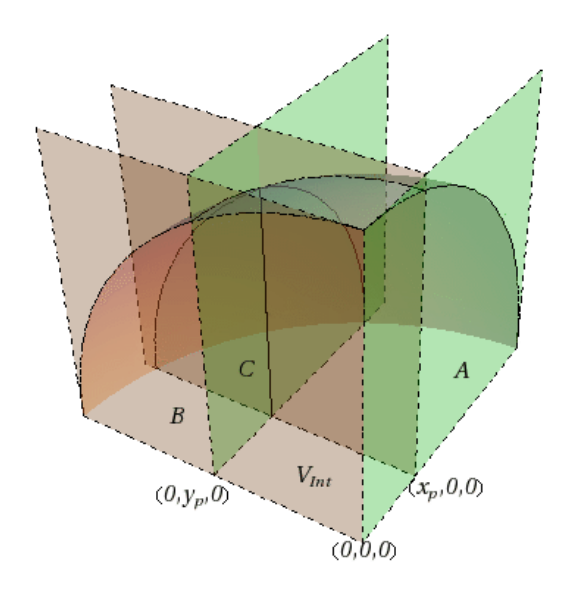

Figure C.1 Intersection of a plane with a sphere. Here,  $a^2 = R^2 - z^2$ 

Figure C.2 Region formed by the intersection of two planes inside the sphere

an integral over the axis orthogonal to the plane:

$$
V_{Cap} = \int_{R-h}^{R} \pi (R^2 - z^2) dz
$$
 (C.16)

$$
=\frac{\pi h^2 (3R - h)}{3} \tag{C.17}
$$

This gives, for the volume delimited by a plane at position  $h$  in the negative direction of axis  $i(x, y \text{ or } z)$ :

$$
V_i = V_S - V_{Cap} = \begin{cases} \frac{4}{3}\pi R^3 & \text{for } h \le 0\\ \frac{\pi}{3} \left[ 4R^3 - 3Rh^2 + h^3 \right] & \text{for } 0 < h < 2R\\ 0 & \text{for } h \ge 2R \end{cases} \tag{C.18}
$$

Once again, it is important to consider where the intersection between the three planes occur, the desired volume being null, or given by a combination of  $V_x$ ,  $V_y$ ,  $V_z$  and  $V_s$  in some combinations of the planes positions.

#### Intersection of two planes inside the sphere

The intersection of two planes inside the sphere creates the region illustrated in Figure [C.2.](#page-104-0) The volume represented by  $V_{Int}$  can be calculated again by an integral:

$$
V_{Int_{(x,y)}} = \int_0^{y_p} \int_0^{x_p} \sqrt{R^2 - x^2 - y^2} \, dxdy
$$
\n(C.19)\n
$$
= \int_0^{y_p} \frac{x_p}{2} \sqrt{R^2 - x_p^2 - y^2} + \frac{R^2 - y^2}{2} \arctan\left(\frac{x_p}{\sqrt{R^2 - x_p^2 - y^2}}\right) dy
$$
\n(C.20)\n
$$
= \frac{1}{6} \left[ 2x_p y_p \sqrt{R^2 - x_p^2 - y_p^2} - y_p^2 \right]
$$
\n
$$
- y_p \left( y_p^2 - 3R^2 \right) \arctan\left(\frac{x_p}{\sqrt{R^2 - x_p^2 - y_p^2}}\right)
$$
\n
$$
- x_p \left( x_p^2 - 3R^2 \right) \arctan\left(\frac{y_p}{\sqrt{R^2 - x_p^2 - y_p^2}}\right)
$$
\n
$$
- 2R^3 \arctan\left(\frac{x_p y_p}{R\sqrt{R^2 - x_p^2 - y_p^2}}\right)
$$
\n(C.21)

The desired volume can now be calculated by simple observation of Figure [C.2,](#page-104-0) and establishing:

$$
\frac{V_S}{8} = \frac{V_i}{4} + \frac{V_j}{4} + V_{Int_{(i,j)}} - \frac{V_{(i,j)}}{2}
$$
\n(C.22)

leading to:

$$
V_{(i,j)} = 2V_{Int_{(i,j)}} + \frac{V_i + V_j}{2} - \frac{V_S}{4}
$$
\n(C.23)

The required volume will, once again depending on the position of the intersection of the three planes and the number of intersections of two planes occurring inside the sphere, be expressed as a combination of  $V_{(i,j)}$  and  $V_i$ .

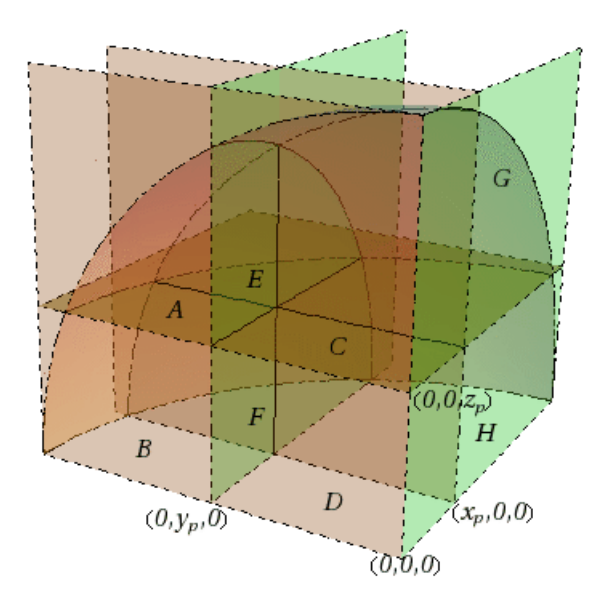

Figure C.3 Volumes created by the intersection of three planes inside the sphere

#### Intersection of the three planes inside the sphere

The intersection of the three planes inside the sphere creates the region illustrated in Figure C.3. By studying the figure, we can find the desired volume by observing:

$$
||x_p y_p z_p|| = V_D \tag{C.24}
$$

$$
V_{Int_{(x,z)}} = V_B + V_D \tag{C.25}
$$

$$
V_{Int_{(x,y)}} = V_C + V_D \tag{C.26}
$$

$$
V_{Int_{(y,z)}} = V_H + V_D \tag{C.27}
$$

$$
\frac{V_x}{4} = V_E + V_F + V_G + V_H \tag{C.28}
$$

$$
\frac{V_y}{4} = V_A + V_B + V_E + V_F \tag{C.29}
$$

$$
\frac{V_z}{4} = V_A + V_C + V_E + V_G \tag{C.30}
$$

$$
\frac{V_S}{8} = V_A + V_B + V_C + V_D + V_E + V_F + V_G + V_H
$$
\n(C.31)

This gives, in the case where  $x_p < 0$ ,  $y_p < 0$  and  $z_p < 0$ , for the desired volume  $V_E = V_{(x,y,z)}$ .

$$
V_{(x,y,z)} = x_p y_p z_p + V_{Int_{(x,y)}} + V_{Int_{(x,z)}} + V_{Int_{(y,z)}} + \frac{V_x + V_y + V_z - V_S}{4}
$$
(C.32)

It can also be verified that this relation is valid for any position of the planes, as long as  $(x_p^2 + y_p^2 + z_p^2 \leq R^2)$ . Fortran routines have been written to calculate the volumes, and verified with the equivalent in Matlab [\(The MathWorks, Inc.,](#page-73-0) [2005\)](#page-73-0), and incorporated in the NXT: set of routines.

### C.5 VERIFICATION

#### C.5.1 Tracking

Tracking verification was performed for a unit cell containing a multi-layered sphere. Selecting a few lines (5 or 6) lines out of the whole set, both track lengths and intersection points with the elements of the geometry, for various positions and radii of the spherical elements, were analyzed, looking for errors greater than the numerical precision. A secondary visual verification was also performed, using module TLM:, able to generate a Matlab file that can illustrate either the whole set of tracking lines (Figure [C.4\)](#page-108-0), or the intersections of the tracking lines with specified planes (Figure [C.5\)](#page-108-0), the former option producing figures that become rapidly crowded with an increasing number of lines being represented, but being however very useful for detecting segments out of their respective regions, or regions not being tracked.

#### C.5.2 Volumes

The first verification was performed by observing that error induced in analytically calculated volumes by NXT: were all within the numerical precision of the machine used. Another step regarding verification has been performed, using the numerical volumes calculated with the weighted segments presented in section [C.3.2,](#page-101-0) to ensure both internal code consistency, and that the refinement of tracking parameters (track density and angular quadrature) leads to a better numerical volume evaluation. An exemple can be seen in Table [C.1,](#page-108-0) for a simple  $(3 \times 3 \times 3)$  Cartesian geometry containing a three-layered sphere.

It should be observed that the track density is the main factor in determining the precision of the numerical volumes calculation, that being caused by the very weak angular dependance of equation [C.8,](#page-102-0) whereas when CPs need to be calculated, a large enough number of angular directions is needed to represent neutrons directions.
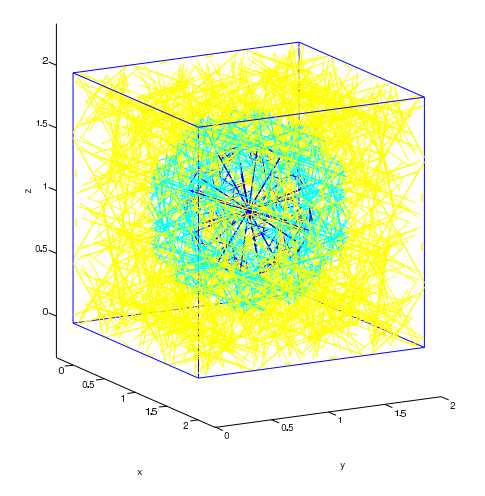

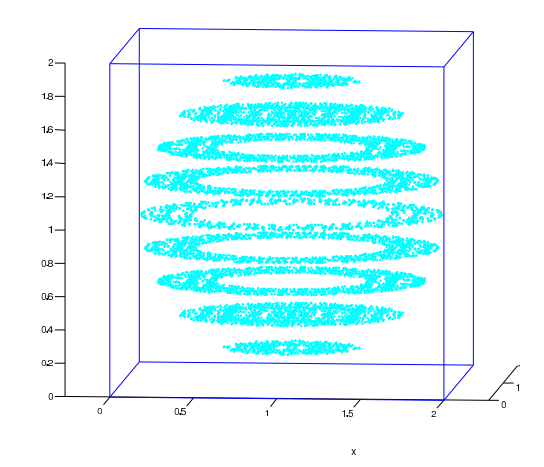

Figure C.4 Tracking visualization with TLM: module

Figure C.5 Intersection of tracking lines with regularly spaced planes for one region

Table C.1 Comparison between analytical and numerical volumes using an equal weight quadrature

| Density $\left(\text{cm}^{-2}\right)$ | Order                       | RMS Error $(\%)$ | Max. Error $(\%)$ | Average Error $(\%)$ |
|---------------------------------------|-----------------------------|------------------|-------------------|----------------------|
|                                       | $\overline{2}$              | 18.24550         | 90.06638          | 1.48001              |
| 10.0                                  | 8                           | 16.64095         | 90.06638          | $-2.55817$           |
|                                       | 16                          | 16.85245         | 90.06638          | $-1.58190$           |
|                                       | $\overline{2}$              | 2.48498          | 10.06485          | 0.47423              |
| 20.0                                  | 8                           | 3.53168          | 10.06484          | $-1.35797$           |
|                                       | 16                          | 3.72187          | 10.06482          | 1.65092              |
|                                       | $\overline{2}$              | 1.92751          | 7.78483           | $-0.04890$           |
| 50.0                                  | 8                           | 1.79627          | 7.78483           | $-0.52046$           |
|                                       | 16                          | 1.78751          | 7.78484           | $-0.64180$           |
|                                       | $\mathcal{D}_{\mathcal{L}}$ | 0.75645          | 2.73456           | 0.29326              |
| 100.0                                 | 8                           | 0.74120          | 2.86485           | $-0.00515$           |
|                                       | 16                          | 0.53025          | 2.73458           | 0.01692              |

## C.6 INFINITE GRAIN LATTICE CALCULATION

We present in this section a simple infinite grain benchmark calculation, using the specifications given in Ref. [\(DeHart et Ulses,](#page-71-0) [2009\)](#page-71-0). The first part of this proposed study consists in a benchmark modeling a single TRISO [\(Nabielek](#page-72-0) et al., [1990\)](#page-72-0) fuel particle in its graphite matrix. A cubic lattice with a spherical fuel particle inside is assumed, corresponding to the same packing fraction found in a pebble bed reactor. The simplicity of this geometry will allow us to make a direct code-to-code comparison. For the time being, no fuel depletion has been performed and only calculations carried with fresh fuel will be discussed. 3D spherical collision probability results will be confronted to pointwise, Monte Carlo results using the code SERPENT, and to those obtained using two double-heterogeneity (DH) treatments already available in the lattice code DRAGON, the Hébert model (Hébert, [2008\)](#page-71-0), and the Sanchez-Pomraning model [\(Sanchez et Pomraning,](#page-73-0) [1991\)](#page-73-0).

To summarize, three different methods will be challenged:

- 1. SERPENT 3D pointwise Monte Carlo calculation, which will be considered as reference solution.
- 2. DRAGON 3D lattice calculation with explicit collision probability method (CP).
	- A full 3D tracking of the cube with its embedded sphere is generated using the new capacity of the NXT: module described above.
- 3. DRAGON 3D lattice calculation with double-heterogeneity treatment (Hébert and Sanchez-Pomraning).
	- An equivalent 3D double heterogeneity problem is modeled, assuming a 9.04 % packing fraction of a single TRISO particle in a cubic lattice.

### C.6.1 Validation Against Monte-Carlo Calculations

The DRAGON calculations have been performed with ENDBF7r0-based input libraries, in Draglib format (Hébert et Saygin, [1992\)](#page-71-0) with SHEM 361-g structure (Hébert et Santama[rina,](#page-71-0) [2008\)](#page-71-0). For the SERPENT code, a ENDFB7r0-based library in the ACE format is used for the sake of consistency.  $S(\alpha, \beta)$  data for the thermal scattering cross-sections of graphite are taken into account in both libraries. Also note that CP calculations require a self-shielding stage, performed by a subgroup method, described in Ref (Hébert, [2008\)](#page-71-0). This advanced model has been retained for its ability to model spatially dependent self-shielding

|                                                           | $k_{\text{inf}}$ SERPENT: 1.35035 $\pm$ 49 pcm |                         |  |
|-----------------------------------------------------------|------------------------------------------------|-------------------------|--|
| $S_i\{N_{angles} \times density \text{ (tracks}/cm^2)\}\$ | $k_{\rm inf}$ CP                               | diff. vs. Serpent (pcm) |  |
| $S_1$ {44×5000}                                           | 1.36195                                        | 1161                    |  |
| $S_2$ {44×10000}                                          | 1.34307                                        | $-728$                  |  |
| $S_3{44\times20000}$                                      | 1.34683                                        | $-352$                  |  |
| $S_4\{44\times25000\}$                                    | 1.35469                                        | 435                     |  |
| $S_5{44\times30000}$                                      | 1.34407                                        | $-628$                  |  |
| $S_6$ {44×35000}                                          | 1.34646                                        | $-388$                  |  |
| $S_7\{44\times40000\}$                                    | 1.35068                                        | 33                      |  |

Table C.2 Influence of the phase-space discretization for a full 3D spherical CP method

cross-sections.

A preliminary study was intended to find the minimum discretization parameters to be used in the 3D tracking operator. Results displayed in Tab. C.2 reveal that a very large track density, combined with a high order angular quadrature, is mandatory for reaching a good level of accuracy. The order for the angular Legendre-Chebyshev  $(P_n-T_n)$  quadrature has to be set to its maximum value, and more importantly, the density of integration lines should be at least 40,000 tracks per cm<sup>2</sup>. This computational burden was expected, due to the tiny volumes involved in this benchmark. As a matter of fact, spatial convergence of the collision probability method requires that all optical paths are lower than the minimum mean free path of a neutron in the geometry considered.

The best discretization, denoted as  $S_7$ , is then used to generate two-group reaction rates, which are compared to those generated using Serpent. The limit between the fast (index 1) and the thermal (index 2) domains is set to 0.625 eV. Results, exposed in Tab. [C.3,](#page-111-0) demonstrate the accuracy of the 3D CP methodto model the neutronic behaviour of a single TRISO particle, when a sufficient track density is used. Further validation tests will eventually need to be undertaken, for instance on problems involving burnup calculations, or with a more complex geometry containing a stochastic distribution of a larger number of TRISO particles.

#### C.6.2 Comparison With the Double-Heterogeneity Model

A subsequent comparison has been made by comparing results obtained using the DH models already available in DRAGON, with the ones produced through the new CP capacities. Both double-heterogeneity models available in the DRAGON code (Sanchez-Pomraning model and

<span id="page-111-0"></span>

| Parameters           |                             | CP              | Serpent         | diff. vs.      | DH              | diff. vs.   |
|----------------------|-----------------------------|-----------------|-----------------|----------------|-----------------|-------------|
|                      |                             |                 |                 | Serpent $(\%)$ |                 | DH $(\%)$   |
| Integrated           |                             | $2.27418E + 02$ | $2.27396E+02$   | $9.7E-03$      | $2.27419E + 02$ | $-4E-04$    |
| flux                 | $\overline{2}$              | $5.54760E + 01$ | $5.55959E + 01$ | $-2.157E-01$   | $5.54912E + 01$ | $-2.74E-02$ |
| $\nu \times$ Fission |                             | 2.24770E-01     | 2.24964E-01     | $-8.62E-02$    | 2.24710E-01     | 2.67E-02    |
| rate                 | $\overline{2}$              | $1.12591E + 00$ | $1.12425E + 00$ | 1.477E-01      | $1.12595E + 00$ | $-3.6E-03$  |
| Absorption           |                             | 4.18215E-01     | 4.19202E-01     | $-2.354E-01$   | 4.18196E-01     | $4.5E-03$   |
| rate                 | $\mathcal{D}_{\mathcal{L}}$ | 5.81785E-01     | 5.81055E-01     | 1.256E-01      | 5.81804E-01     | $-3.3E-03$  |

Table C.3 Group constant comparison

Hébert model) gave the same results on this benchmark, for  $k_{\text{inf}}$  and the group constants (see Tab. C.3), within 10<sup>-5</sup>. This result was somehow expected, due to the fact that this benchmark is considering only one spherical element in an infinite homogeneous lattice (reflective boundary conditions), falling well within the domain of validity of these DH models. The  $k_{\text{inf}}$ found using both DH methods is 1.35066, for a difference with the  $S_7$  discretization scheme of only 3 pcm. Also note that the greater consistency between CP and DH can be emphasized, since the same input library was used for both calculations.

### C.7 CONCLUSIONS

The goal of this project, which was to apply full 3D collision probabilities to spherical geometries has been succesfully achieved. A thorough verification has been made, and preliminary validation has been performed, leading to results consistent with those obtained through Monte-Carlo simulations and previously implemented double-heterogeneity treatment in lattice code DRAGON.

The 3D CP method with explicit spherical representation does not eliminate the need for innovative double-heterogeneity formalism, and can possibly be viewed as an additional validation tool for developers. Results can also be compared more consistently with an any explicit geometrical description of a double-heterogeneity problem in a Monte Carlo algorithm. Further validation still needs to be performed, mainly focusing on results obtained with random generation of spherical particles in a uniform matrix using a specified density, that has already been implemented, or with burnup progression calculations. The next development objectives should eventually focus on implementation of capacities for the treatment of full 3D hexagonal cells, and integration of combined spherical-cylindrical geometries, permitting full treatment of prismatic VHTR geometries.

#### 101

# ACKNOWLEDGEMENTS

The authors would like to thank the National Science and Engineering Research Council of Canada for providing the financial support for this research.